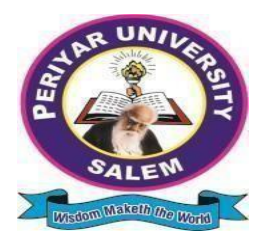

# **PERIYAR UNIVERSITY**

# **PERIYAR PALKALAI NAGAR SALEM – 636011**

# **B.Sc., DATA SCIENCE** *CHOICE BASED CREDIT SYSTEM*

# **OBE REGULATIONS AND SYLLABUS**

**(SEMESTER PATTERN)** ( **For Candidates admitted in the Colleges affiliated to Periyar University from 2022-2023 onwards )**

### **1. PREAMBLE**

The program prepares under Graduates in Data Science with strong theoretical input and relevant practical knowledge, who can be employed in industries. The program develops requisite professional skills and problem solving abilities to pursue a successful career in software industry and pursuing higher studies in Data Science.

### **2. GRADUATE ATTRIBUTES**

- 1. Computational Knowledge
- 2. Problem Analysis & Solving
- 3. Design & Development of Solutions
- 4. Modern Tool Usage
- 5. Communication skills
- 6. Innovation & Entrepreneurship
- 7. Societal & Environmental concern

# **3. PROGRAMME SPECIFIC QUALIFICATION ATTRIBUTES**

The programme specific qualification attributes meant to be achieved through subjects in the programme in terms of

- 1. Knowledge and understanding level (K1 and K2)
- 2. Application level (K3)
- 3. Analytical level (K4)
- 4. Evaluation capability level (K5)
- 5. Scientific or Synthesis level (K6)

# **4. ELIGIBILITY FOR ADMISSION**

A candidate who has passed in Higher Secondary Examination with Mathematics or Computer Science or Statistics as one of the subject under Board of Higher Secondary Examination, Tamil Nadu as per norms set by the Government of Tamil Nadu or an Examination accepted as equivalent thereto by the syndicate, subject to such conditions as may be prescribed, are permitted to appear and qualify for the **Bachelor of Science in Data Science** degree examination of this university after a programme of study of three academic years.

### **5. PROGRAMME OBJECTIVES AND OUTCOMES**

### **Programme Educational Objectives (PEOs)**

**PEO1:** Students are prepared to be employed in IT industries by providing expected domain Knowledge.

**PEO2:** Students are provided with practical training, hands-on and project experience to meet the industrial needs.

**PEO3:** Students are motivated in career and entrepreneurial skill development to become global leaders.

**PEO4**: Students are trained to demonstrate creativity, to develop innovative ideas and to work in teams to accomplish a common goal.

**PEO5:** Students are trained to address social issues and guided to approach problems with solutions.

### **Programme Specific Outcomes(PSOs)**

### **After completion of the programme the graduates will be able**

**PSO1:** To develop the ability to understand abstract concepts that lead to various data science theories in Mathematics, Statistics, and Computer Science.

**PSO2:** To identify, analyze and design solutions for problems using the fundamental principles of Mathematics, Statistics, Computing Sciences, and relevant domain disciplines.

**PSO3:** To acquire the skill of handling data science programming tools for problemsolving.

**PSO4:** To understand and commit to professional ethics, cyber regulations, responsibilities, and norms of professional computing practices.

**PSO5:** To understand the role of statistical approaches and apply the same to solve reallife problems in the fields of data science.

**PSO6:** To apply research-based knowledge to analyze and solve problems in data science.

### **Programme Outcomes(POs)**

On successful completion of the BSc Programme, the students will be able to:

**PO1:** Understand and apply fundamental principles, concepts and methods in critical areas of science and multidisciplinary fields.

**PO2:** Demonstrate problem-solving, analytical and logical skills to provide solutions for scientific requirements.

**PO3:** Develop critical thinking with scientific temper and apply the technologies in various fields of Data Science

**PO4:** Communicate the subject effectively.

**PO5:** Understand professional, ethical, and social responsibilities.

### **6. DURATION OF THE PROGRAMME**

The Programme shall extend over a period of three years comprising of six semesters with two semesters in one academic year. There shall not be less than 90 working days for each semester. Examination shall be conducted at the end of every semester for the respective subjects.

### **7. COURSE OF STUDY**

The programme of study shall comprise instruction in the following subjects according to the syllabus and books prescribed from time to time. The syllabus for various subjects shall be clearly demarcated into five units in each subject. Part -I, Part-II, Part – III, Part – IV and Part-V subjects are as prescribed in the scheme of examination. The Extension Activities are a must for each student to take part at least in any one of the activities like NSS, YRC, SPORTS and RRC for the fulfillment of the degree.

### **8. EXAMINATIONS**

The theory examination shall be 3 Hrs duration for each subject at the end of every semester. The candidate failing in any subject(s) will be permitted to appear in the subsequent examination. The practical examinations for core subjects and SBEC should be conducted at the end of the every semester.

### **Submission of Record Note Books for Practical Examinations**

Candidates appearing for practical examinations should submit bonafide Record note books prescribed for practical examinations, otherwise the candidates will not be permitted to appear for the practical examinations. However, in genuine cases where the students who could not submit the record note books, they may be permitted to appear for the practical examinations, provided the concerned Head of the Department certified that the candidate has performed the experiments prescribed for the subject. For such candidates zero (0) marks will be awarded for record note books.

### **9. REVISION OF REGULATIONS AND CURRICULUM**

The Universitymay revise/amend/ change the Regulations and Scheme of Examinations, if found necessary.

### **10. PASSING MINIMUM MARKS**

### **Theory**

The candidate shall be declared to have passed the examination if the candidate secured **not less than 40 marks** put together out of 100 marks (**CIA + EA). Minimum 40% should be secured (30 out of 75) in EA** of each theory subject**.**

### **Practical/Project viva voce**

The candidate shall be declared to have passed the examination if the candidate **scored not less than 40 marks** put together out of 100 marks (**CIA + EA). Minimum 40% should be secured (24 out of 60) in EA** of each Practical subject.

### **11. MARKS DISTRIBUTION AND QUESTION PAPER PATTERN FOR BCA**

### **11.1 Theory –Marks Distribution**

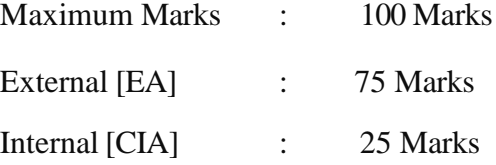

### **(a) Theory - Question Paper Pattern [External] (Total Marks: 75)**

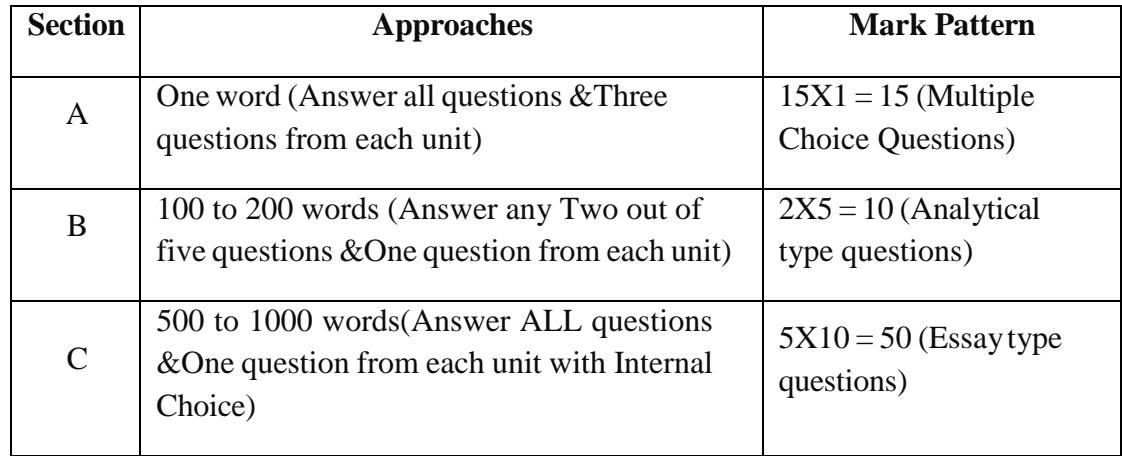

### **(b) Theory - Internal Marks Distribution** (Total Marks: 25)

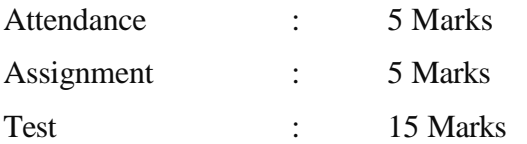

#### **11.2. Practical – Marks Distribution**

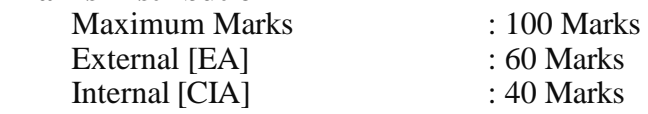

#### **(a) Practical-External Marks Distribution ( Total Marks :60 )**

For each practical question the marks should be awarded as follows **(External)**

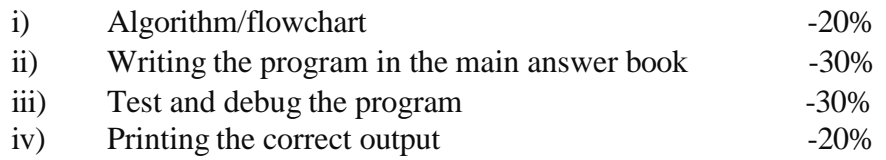

(Marks may be proportionately reduced for the errors committed in each of the above)

#### **Practical Question Paper Pattern**

#### **Student should attend two questions (either or pattern)**

Note:

- (i) Core and SBEC Practical have same pattern
- (ii) Core and SBEC Practical Examination must be conducted at the end of every Semester

#### **(b) Practical - Internal Marks Distribution (Total Marks: 40)**

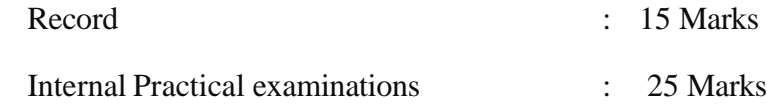

#### **11.3 Project Evaluation:**

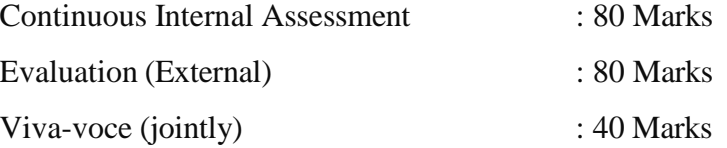

#### **12. COMMENCEMENT OF THIS REGULATION:**

These regulations shall take effect from the academic year 2022-2023, i.e, for students who are to be admitted to the first year of the programme during the academic year 2022-23 and thereafter.

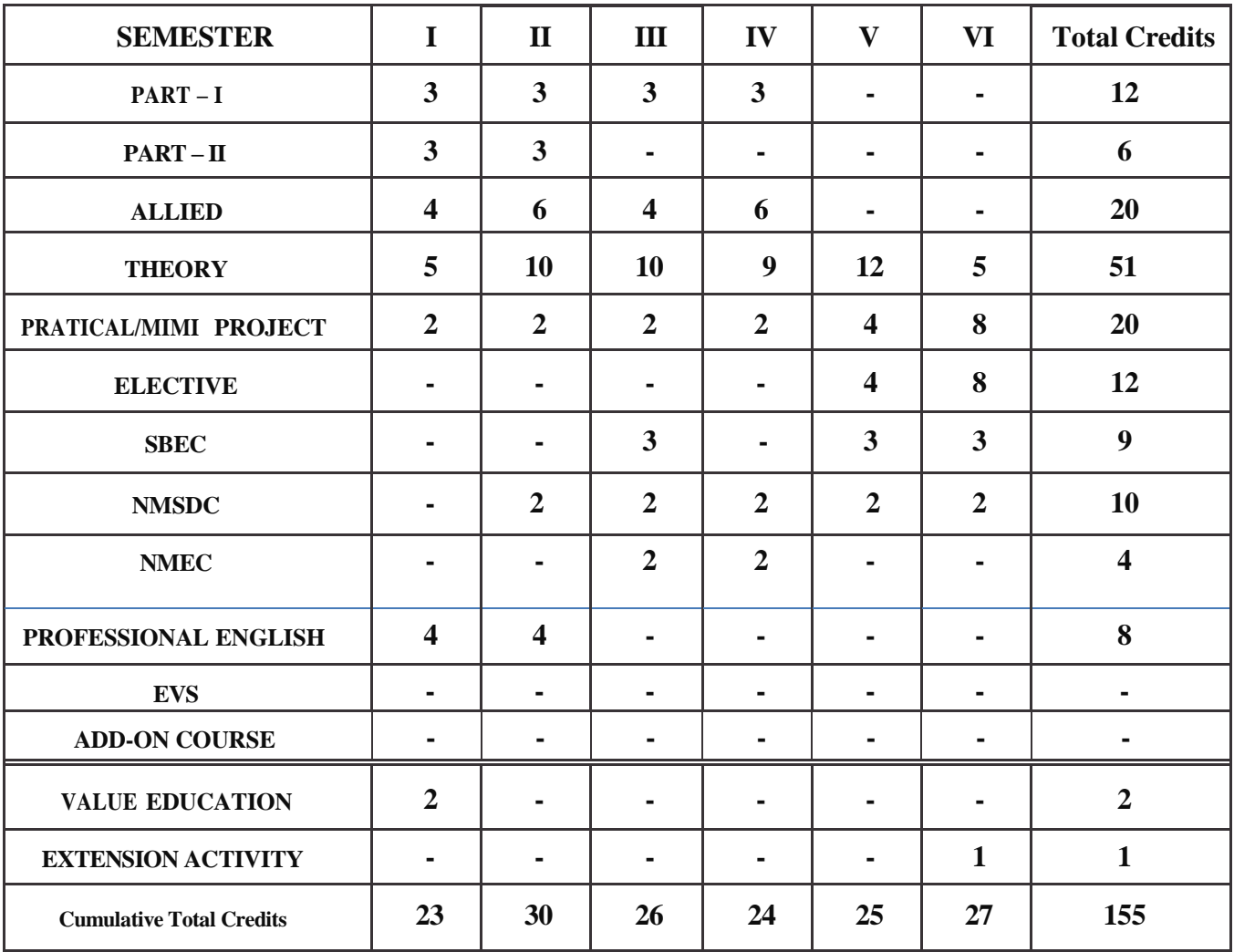

# **Scheme of Examinations from the Academic Year 2022-2023 Credit Distribution as per the University Norms.**

# **COURSE OF STUDY AND SCHEME OF EXAMINATION**

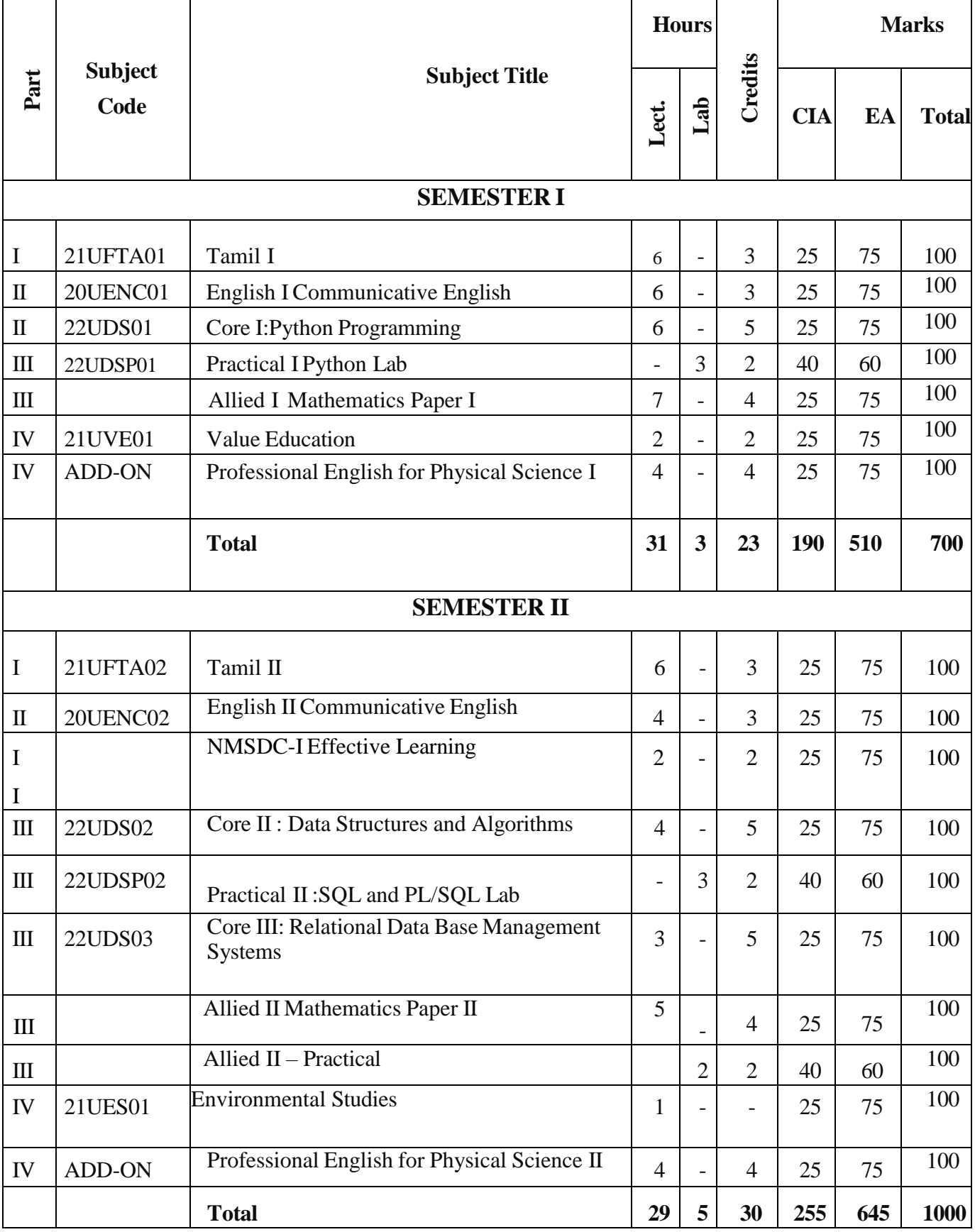

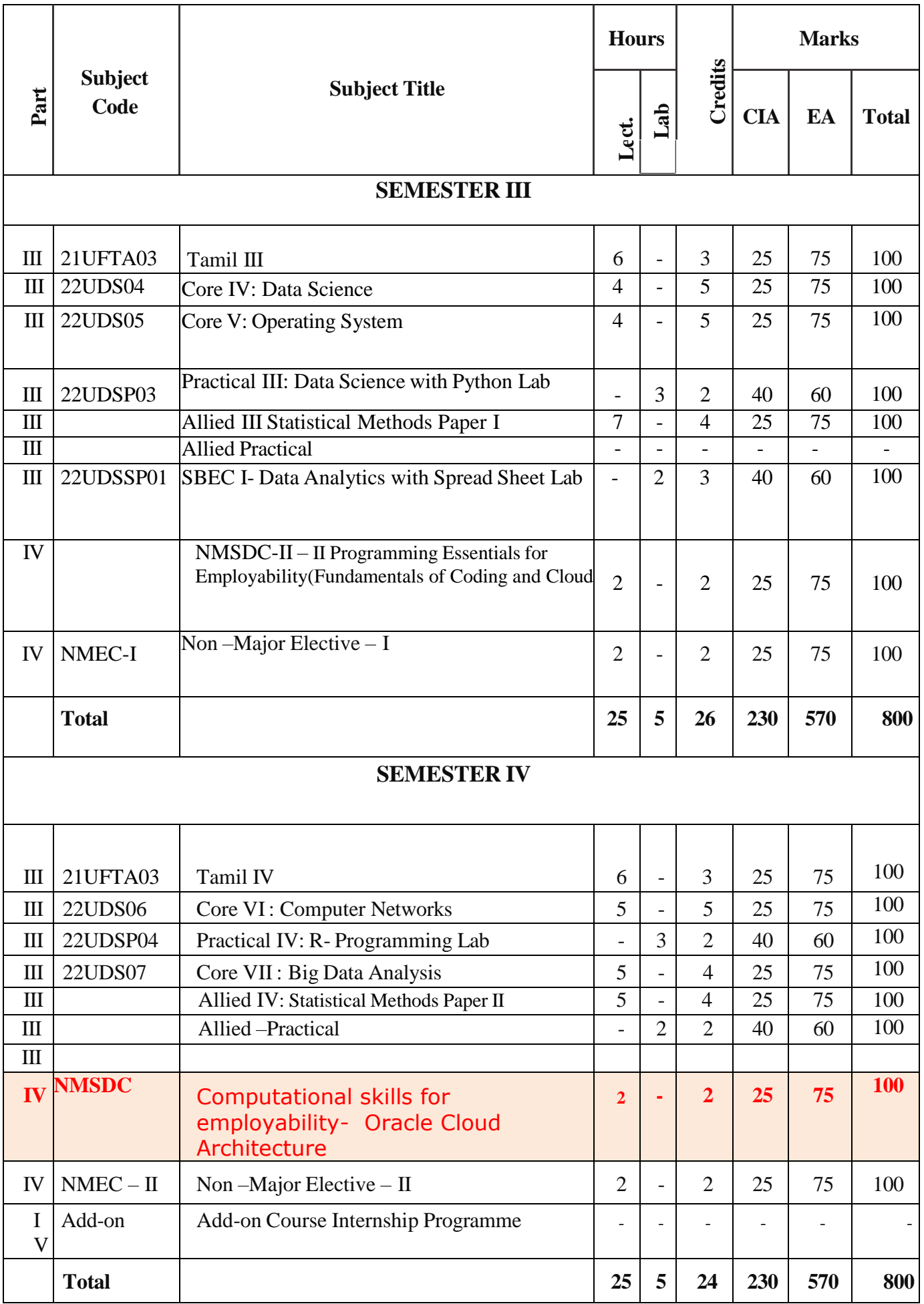

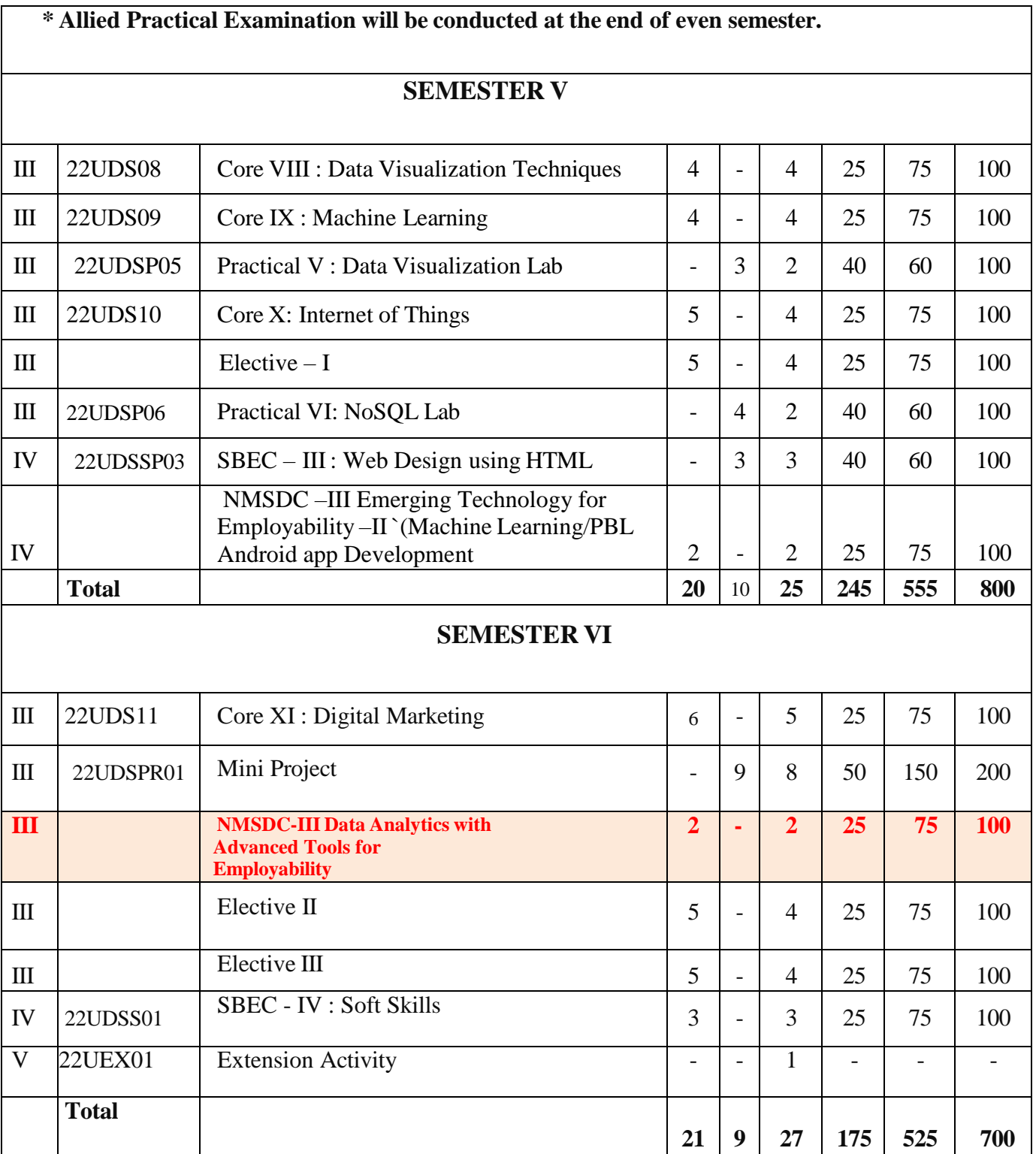

# **ELECTIVE SUBJECTS**

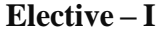

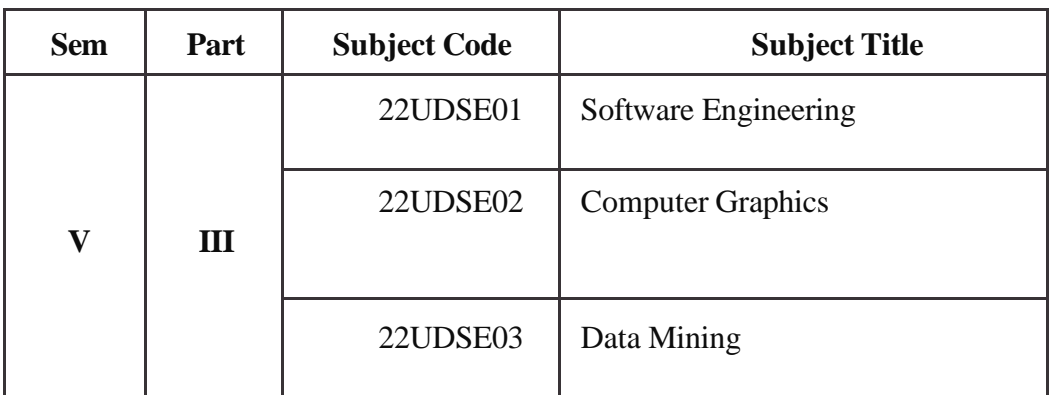

### Elective – II

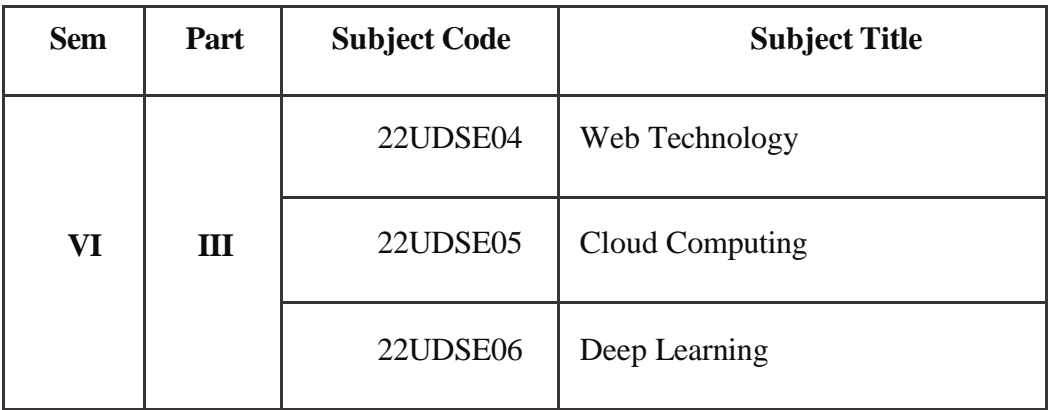

### Elective – III

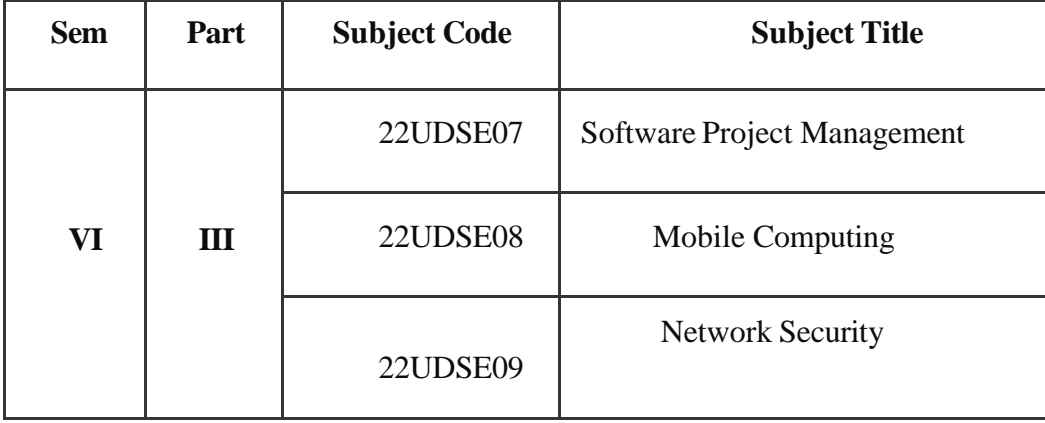

# PERIYAR UNIVERSITY

# **Non Major Elective Course – (NMEC)**

# **Non Major Elective Subjects offered by the Department of Data Science**

The department can offer any one of the subjects to the other major subject students in each semester.

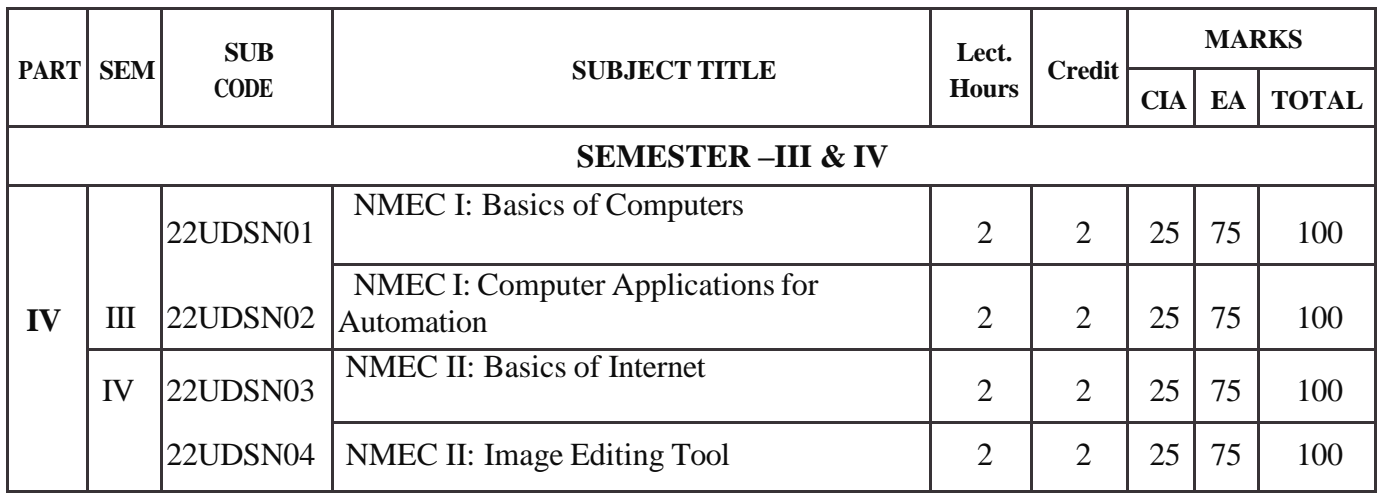

# **SBEC – Skill Based Elective Courses**

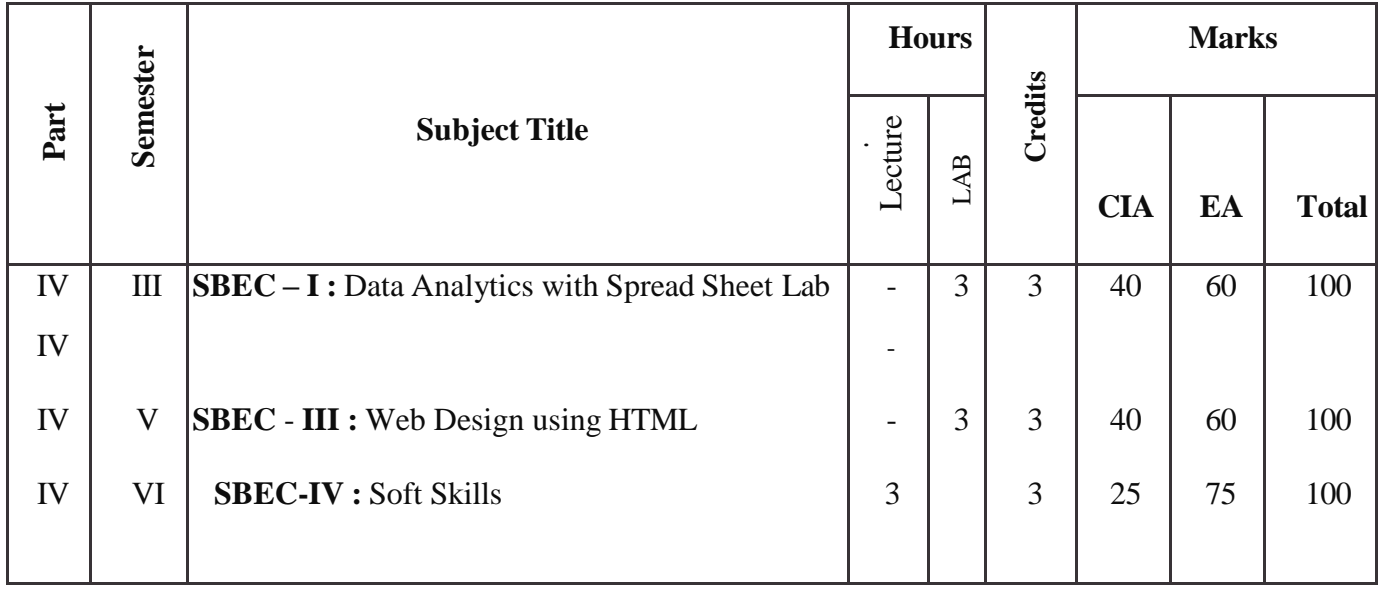

# Allied Subjects for any Degree offered by the Department of Data Science

# SYLLABUS - CBCS PATTERN

### **EFFECTIVE FROM THE ACADEMIC YEAR 2022-2023**

All subjects should be handled and valued by Department of Data Science/ Computer Science only. For University practical examinations both Internal and External examiners should be appointed from Department of Data Science/ Computer Science.

### **FIRST OPTION (Allied Computer/Data Science) First Year / Second Year (Select any one of the Subject with Practical)**

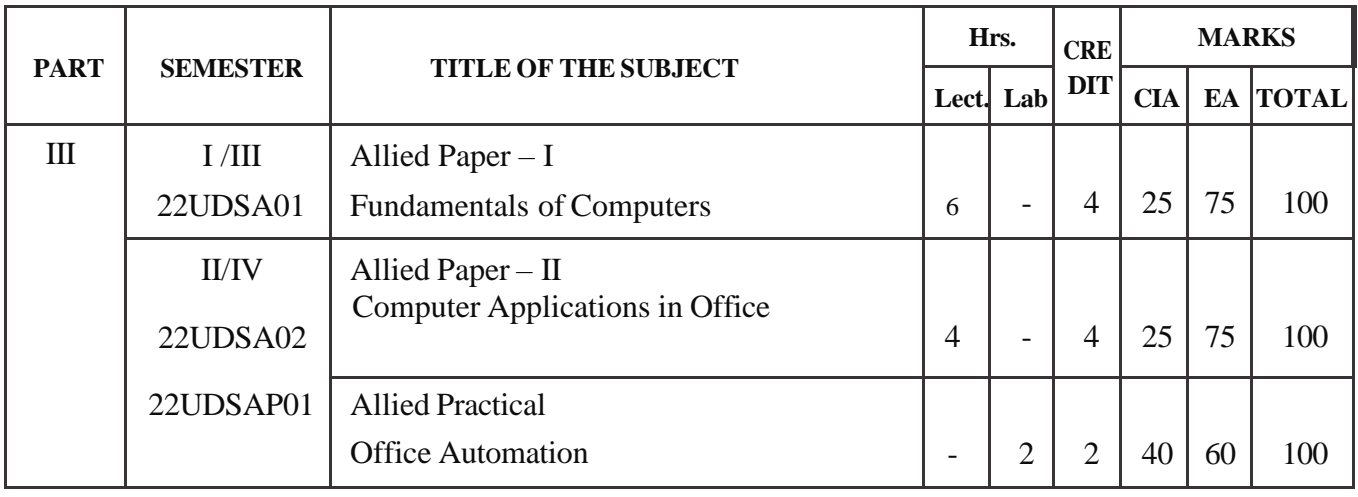

### **SECOND OPTION (Allied Computer/Data Science) First Year / Second Year (Select any one of the Subject with Practical)**

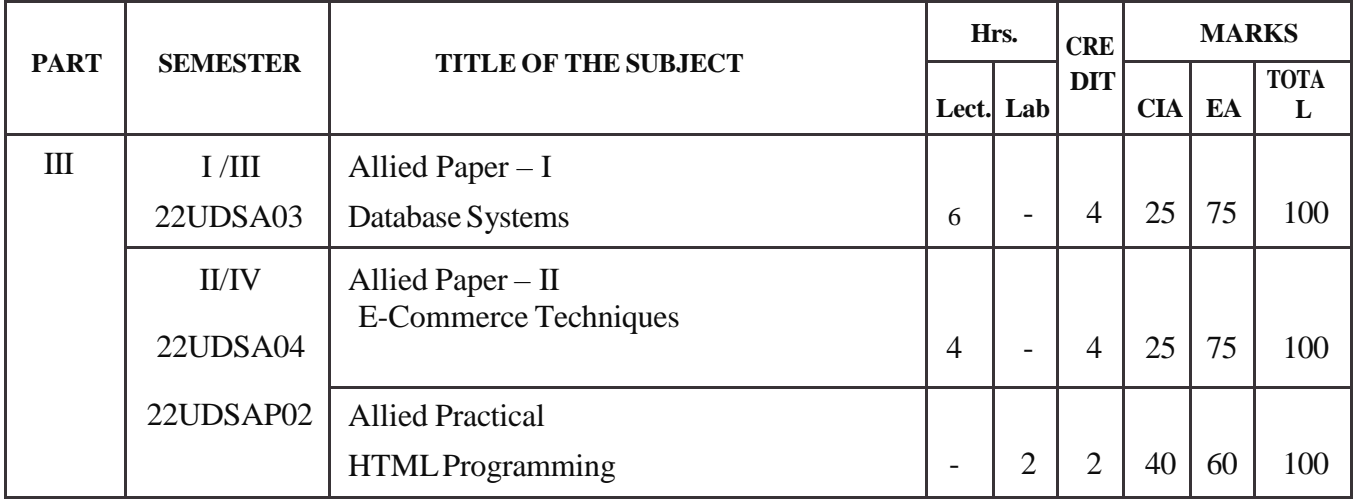

# **Allied Courses for Data Science**

# SYLLABUS - CBCS PATTERN **EFFECTIVE FROM THE ACADEMIC YEAR 2022-2023**

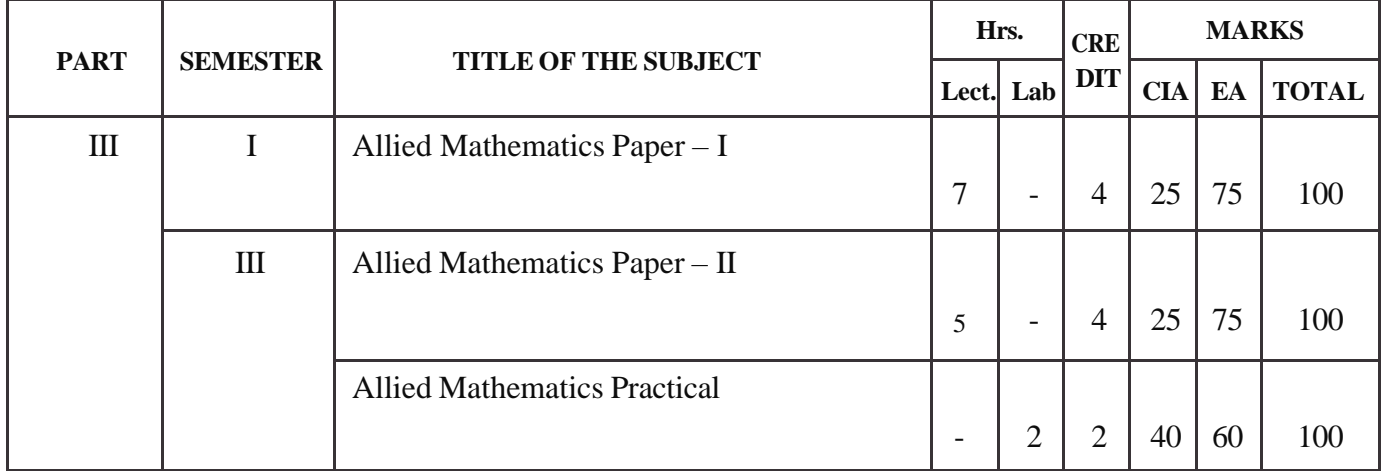

# **First Year**

### **Second Year**

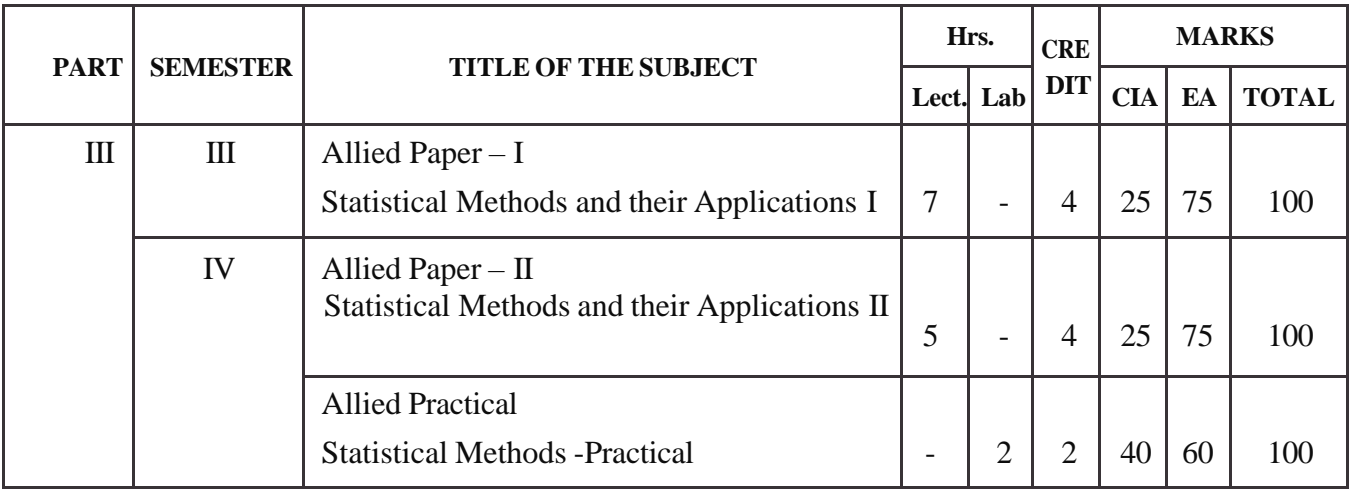

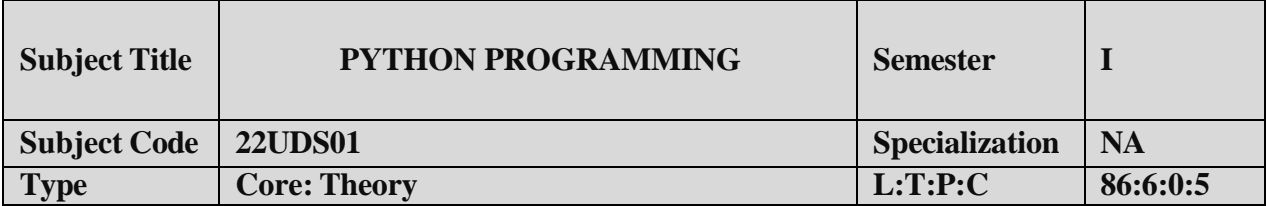

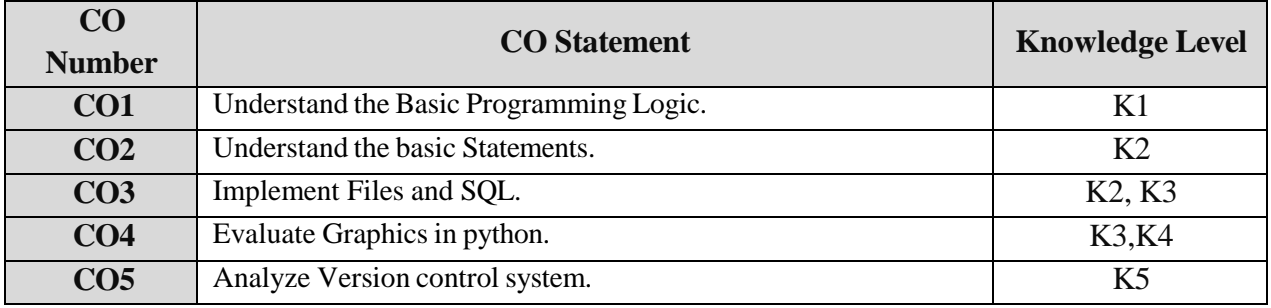

\*L-Lecture, T-Theory, P-Practical, C-Credit.

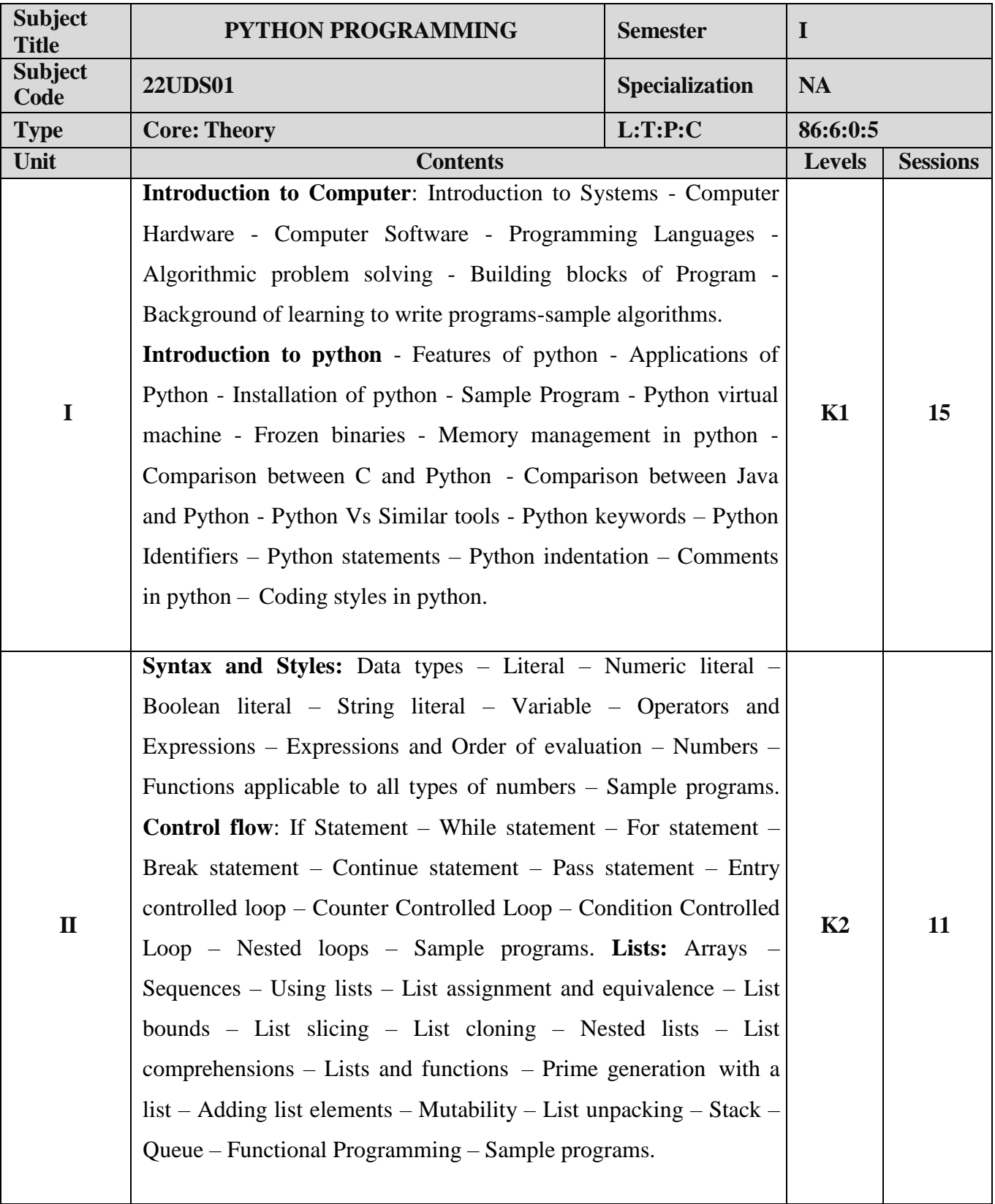

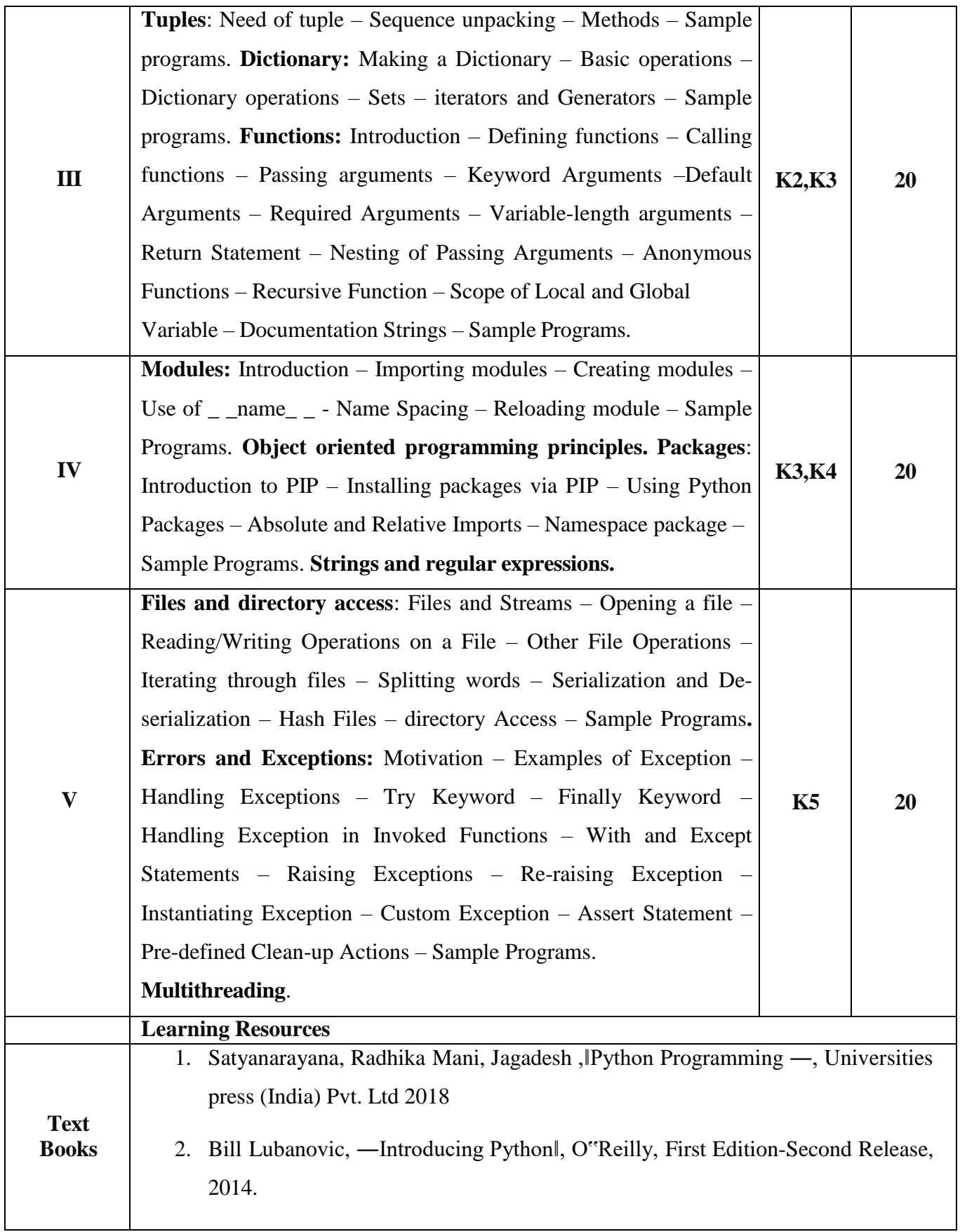

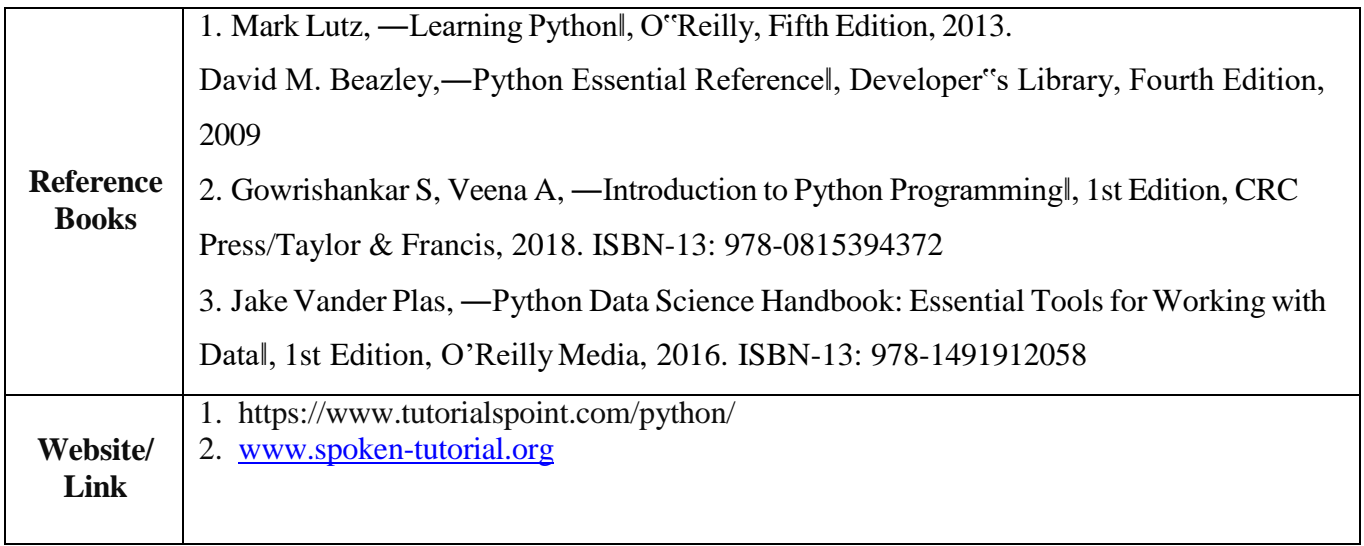

# **Mapping with Programme Outcomes**

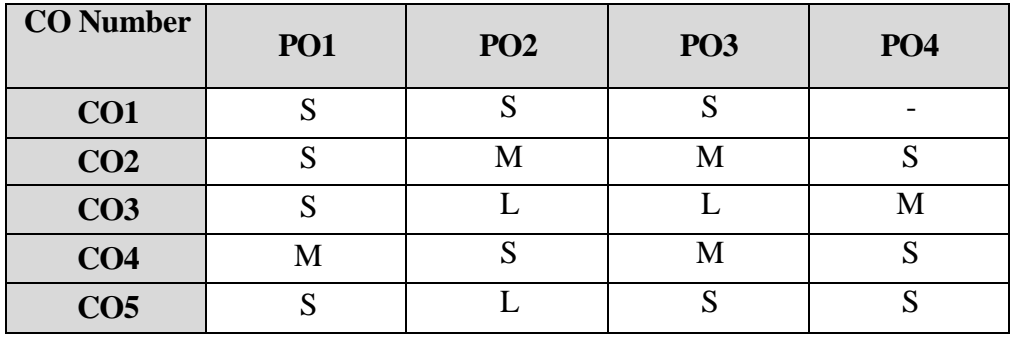

S- Strong , M- Medium , L-Low

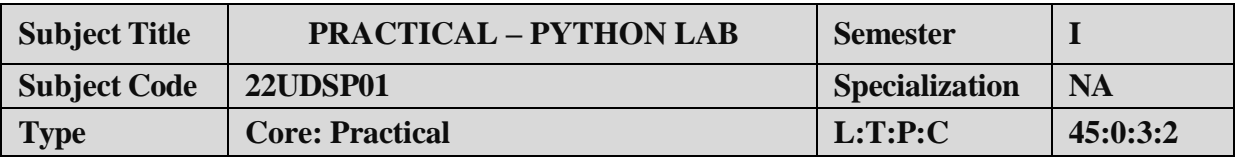

- 1. To impart Practical Training in basic python statements.
- 2. Familiarize with control flow tools.
- 3. Build programs using data structure concepts.
- 4. Provide knowledge on working with exception and string handling.

### **LIST OF PROGRAMS:**

Implement the following in Python:

- 1. Program using elementary data items, lists and tuples
- 2. Program using Dictionaries and sets
- 3. Program using conditional branches, loops.
- 4. Program using functions
- 5. Program using exception handling
- 6. Program using classes and objects
- 7. Program using inheritance
- 8. Program using polymorphism
- 9. Program to implement file operations.
- 10. Program using modules

### **COURSE OUTCOME:**

- 1. Study all the Basic commands.
- 2. Practice the usage of control flow statements.
- 3. Apply various commands in files and directories.
- 4. Analysis the use of MYSQL to connect database.

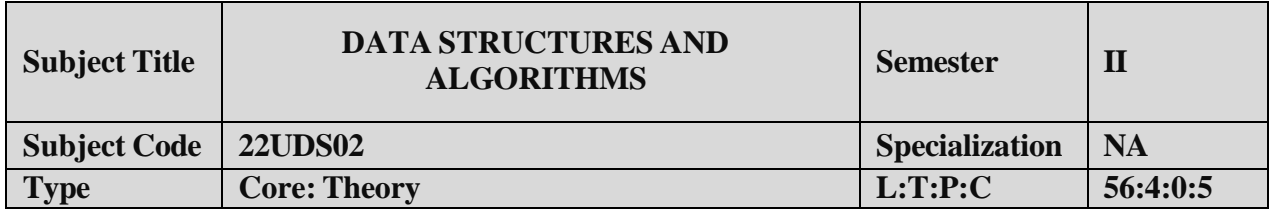

- 1. Understand the basic concept of algorithms.
- 2. To introduce the various data structures and their implementations.
- 3. Evaluate the performance of various sorting algorithms.

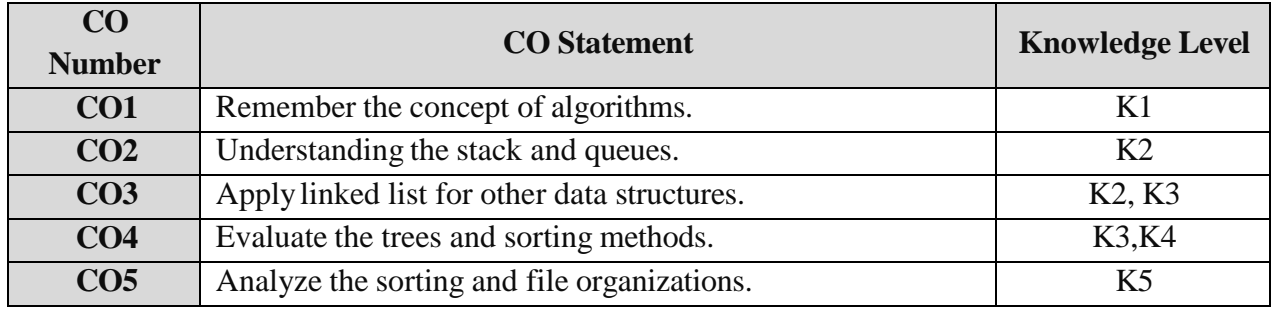

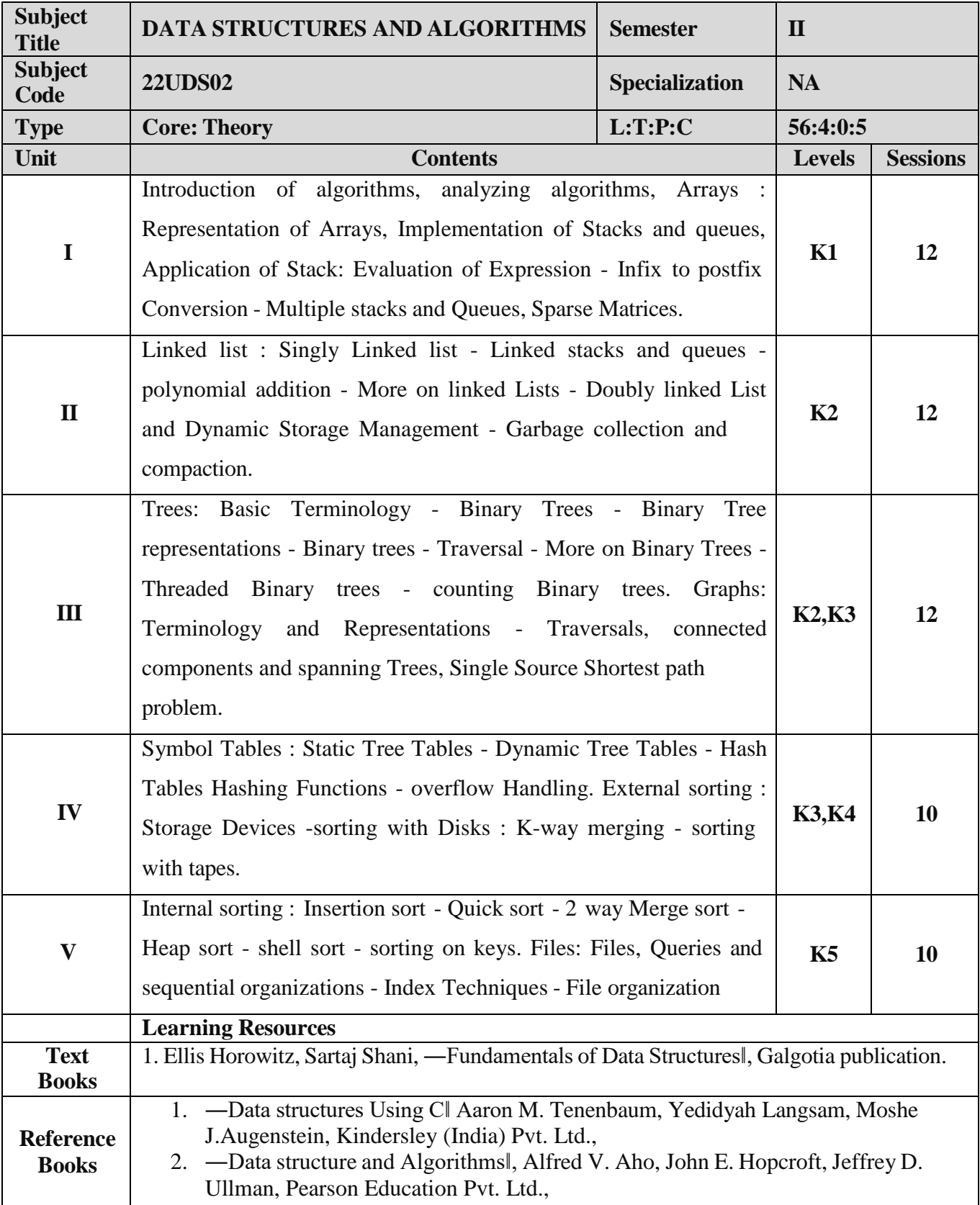

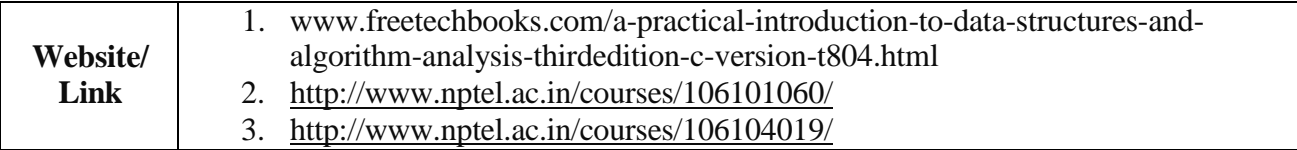

### **Mapping with Programme Outcomes**

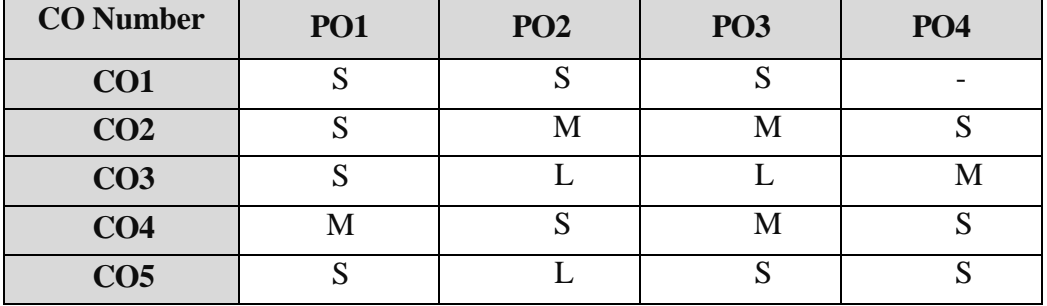

S- Strong , M- Medium , L-Low

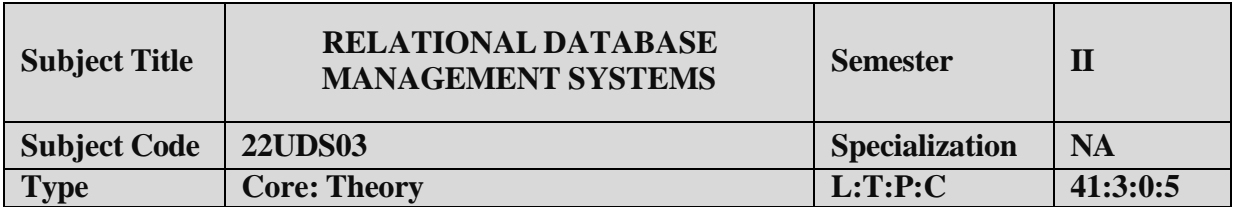

- 1. Understand the basic concept of Data Base and database management system.
- 2. Understand and apply the SQL fundamentals.
- 3. Evaluate the Relational database design.

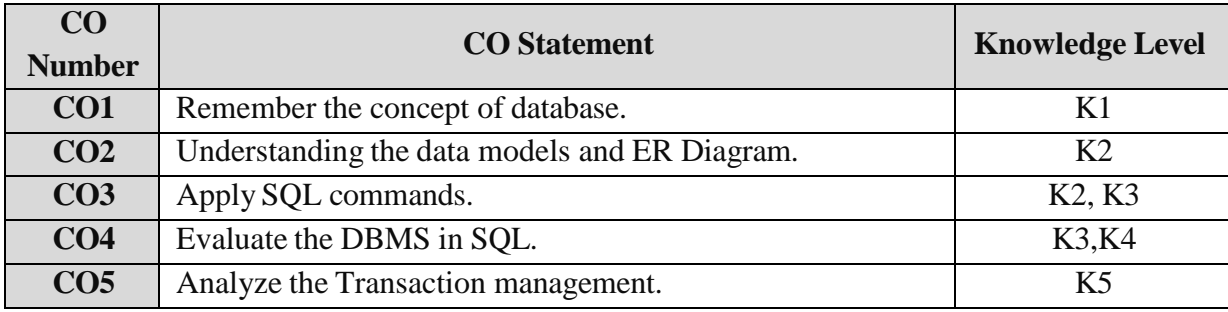

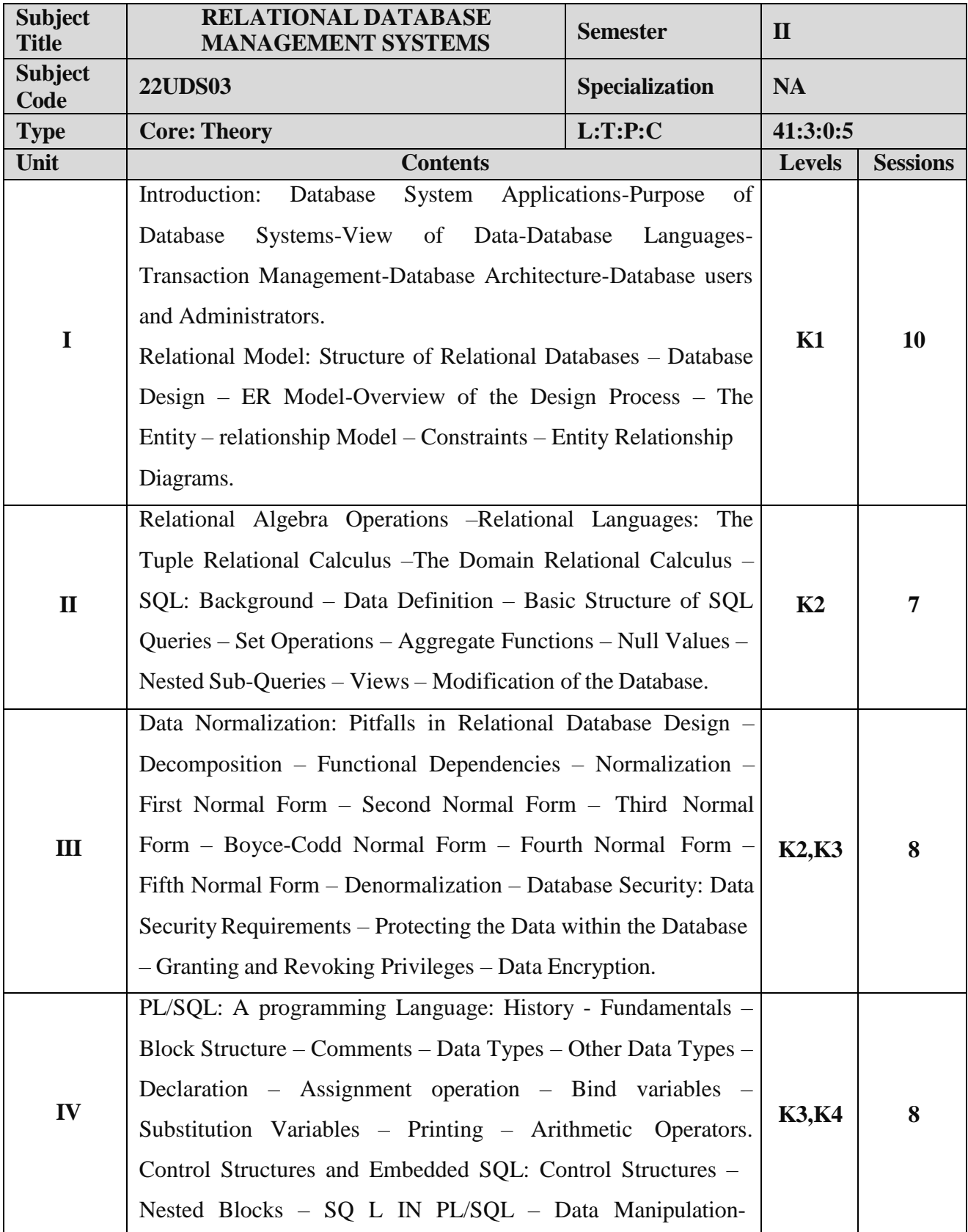

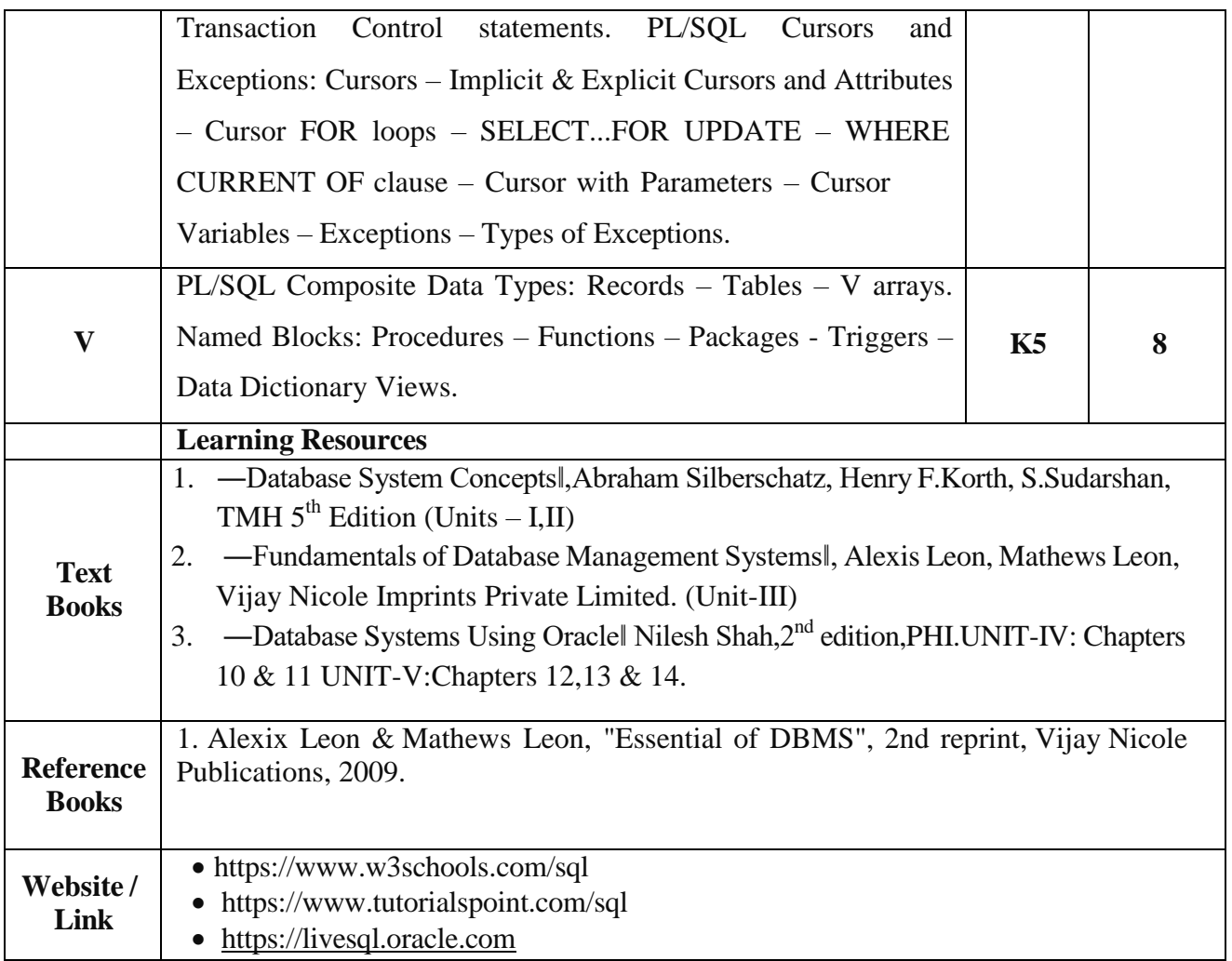

# **Mapping with Programme Outcomes**

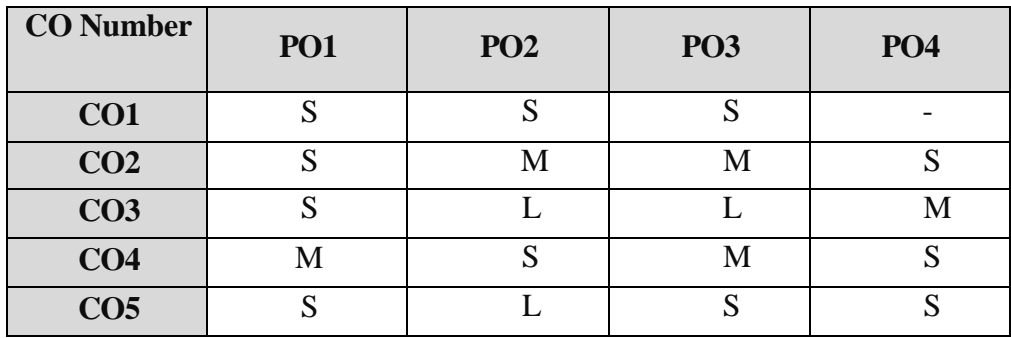

S- Strong , M- Medium , L-Low

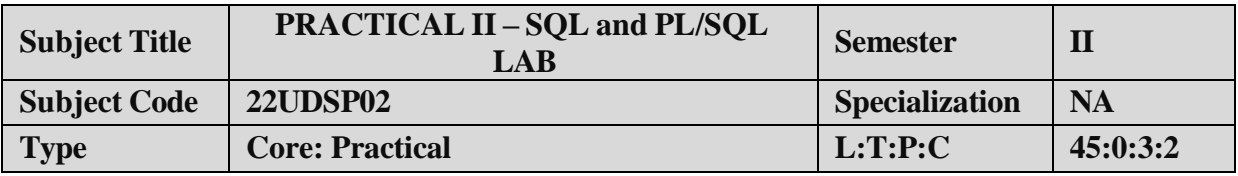

- 1. To impart Practical Training in DDL Commands.
- 2. Familiarize the different DMLCommands.
- 3. Build queries with SQL Commands.
- 4. Provide knowledge on working with big tables.

### **LIST OF PROGRAMS:**

NOTE : Demonstrate the following SQL commands and can take any back end RDBMS system for

implementation purpose.

- 1. Data Definition of Base Tables.
- 2. DDL with Primary key constraints.
- 3. DDL with constraints and verification by insert command.
- 4. Data Manipulation of Base Tables and Views.
- 5. Demonstrate the Query commands.
- 6. Write a PL/SQL code block that will accept an account number from the user and debit an amount of Rs. 2000 from the account if the account has a minimum balance of 500 after the amount is debited. The Process is to fired on the Accounts table.
- 7. Write a PL/SQL code block to calculate the area of the circle for a value of radius varying from 3 to 7. Store the radius and the corresponding values of calculated area in a table Areas. Areas – radius, area.
- 8. Write a PL/SQL block of code for reversing a number. (Example : 1234 as 4321).
- **9.** Create a transparent audit system for a table Client\_master (client\_no, name, address, Bal\_due). The system must keep track of the records that are being deleted or updated. The functionality being when a record is deleted or modified the original record details and the date of operation are stored in the audit client(client\_no, name, bal\_due, operation, user-id, opdate) table, then the delete or update is allowed to go through**.**

### **COURSE OUTCOME:**

- 1. Study all the Basic DDL and DML Commands.
- 2. Practice the usage of SQL Statements.
- 3. ApplyPL/SQL code usage.
- 4. Analysis the use of PL/SQL for complex problems.

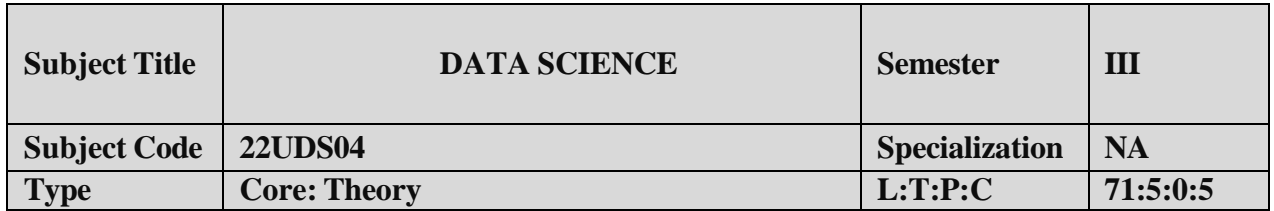

- 1. The aim of this course is to understand the fundamental concepts of Data Science and acquire the overview of data engineering and business intelligence.
- 2. It inculcates the importance of data visualization techniques, machine learning and statistical modeling which are used in data science domain

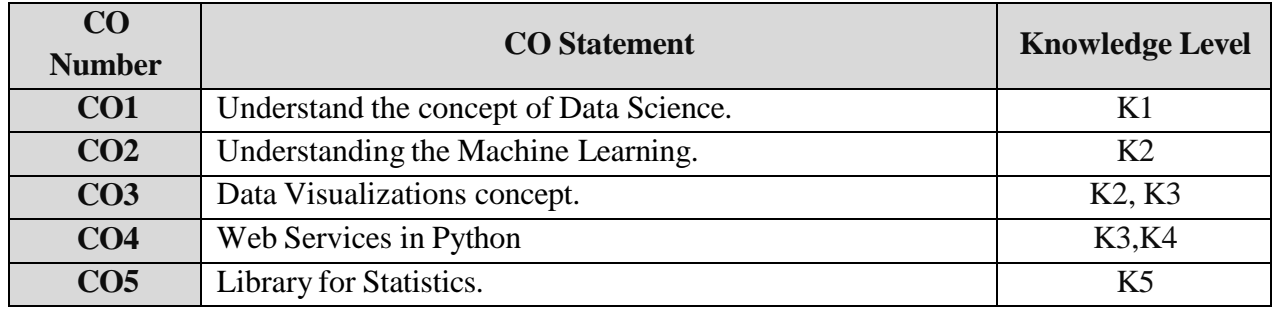

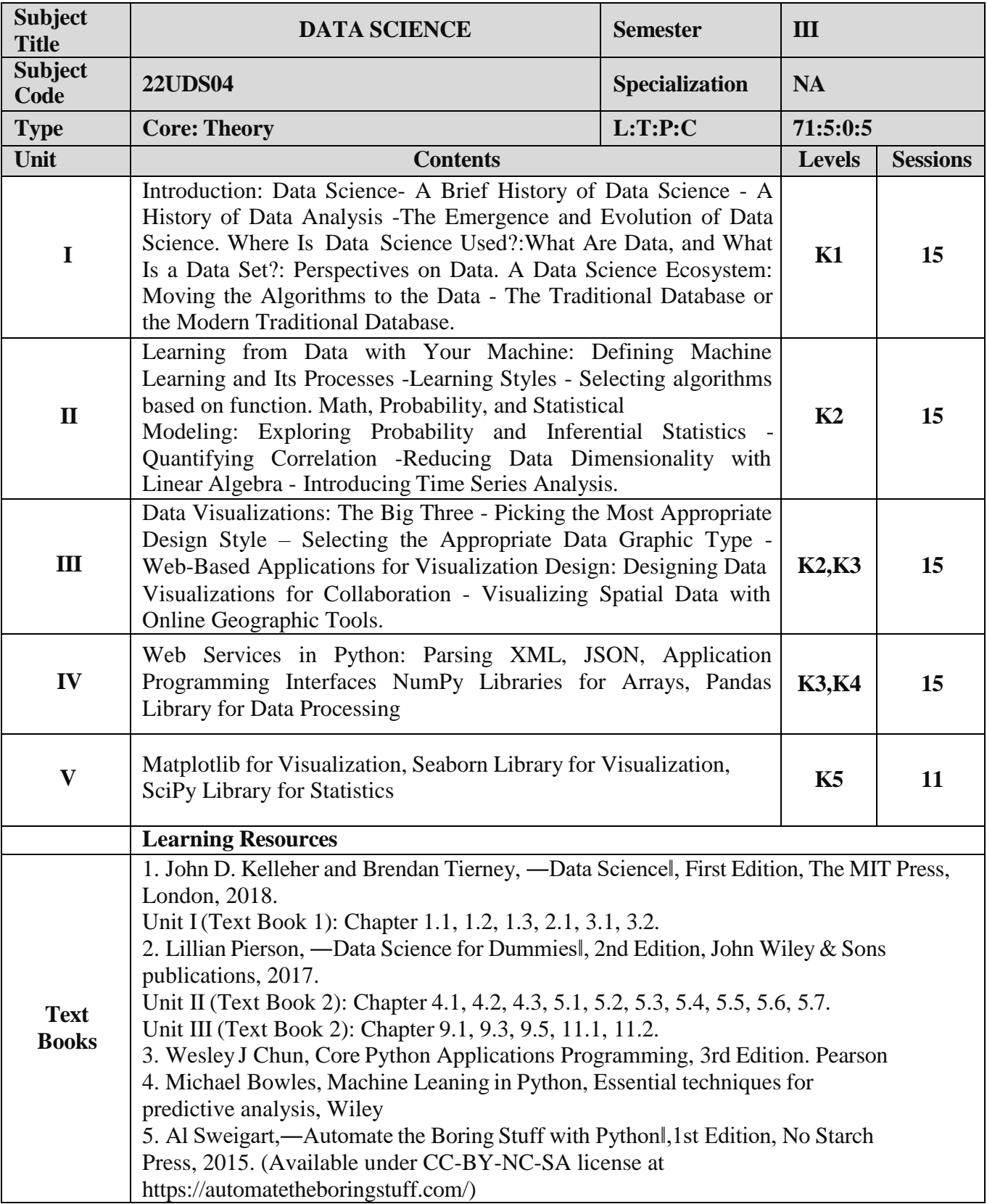

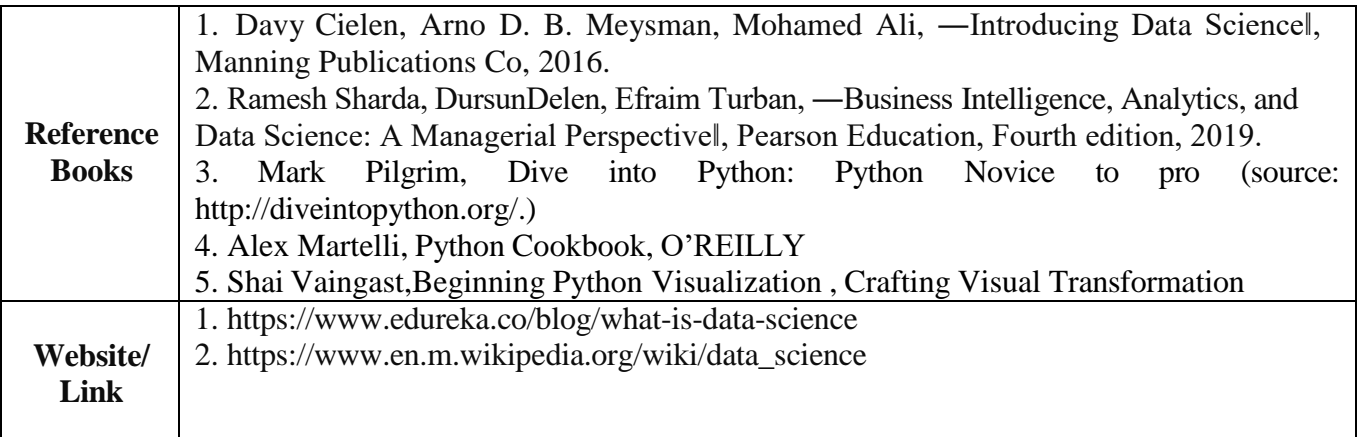

### **Mapping with Programme Outcomes**

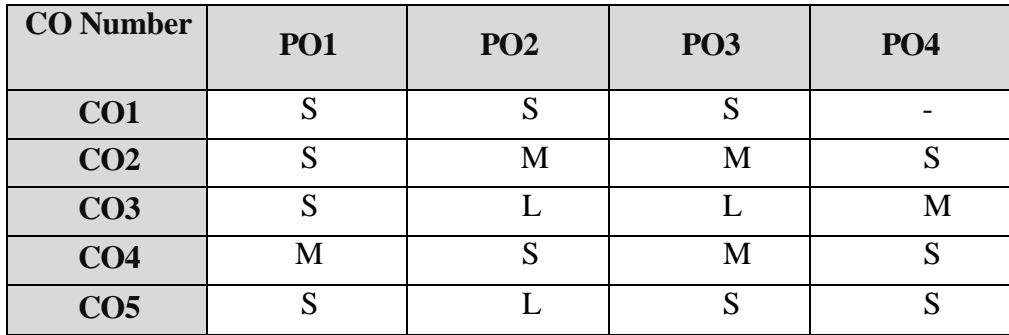

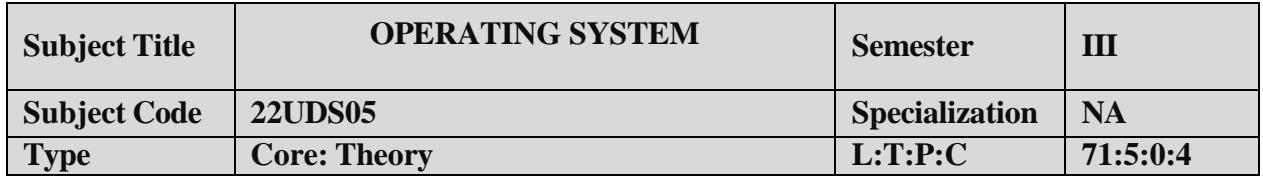

- 1. To understand the fundamental concepts and role of Operating System.
- 2. To learn the Process Management and Scheduling Algorithms
- 3. To understand the Memory Management policies
- 4. To gain insight on I/O and File management techniques

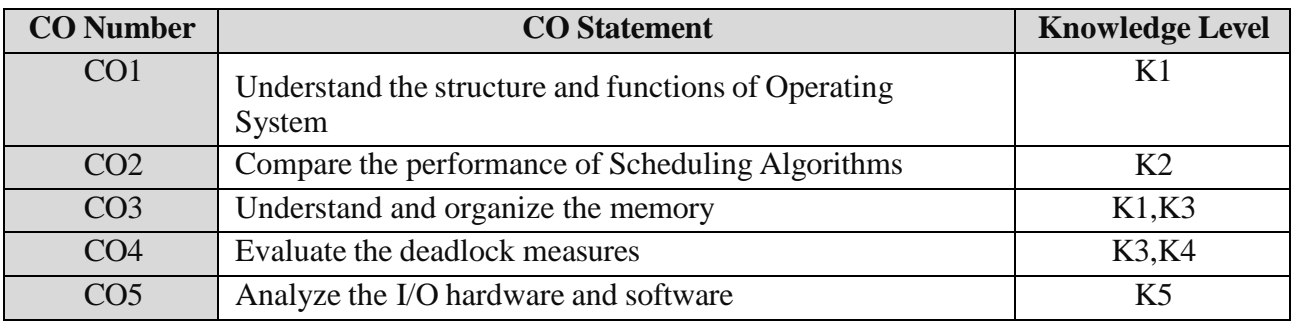

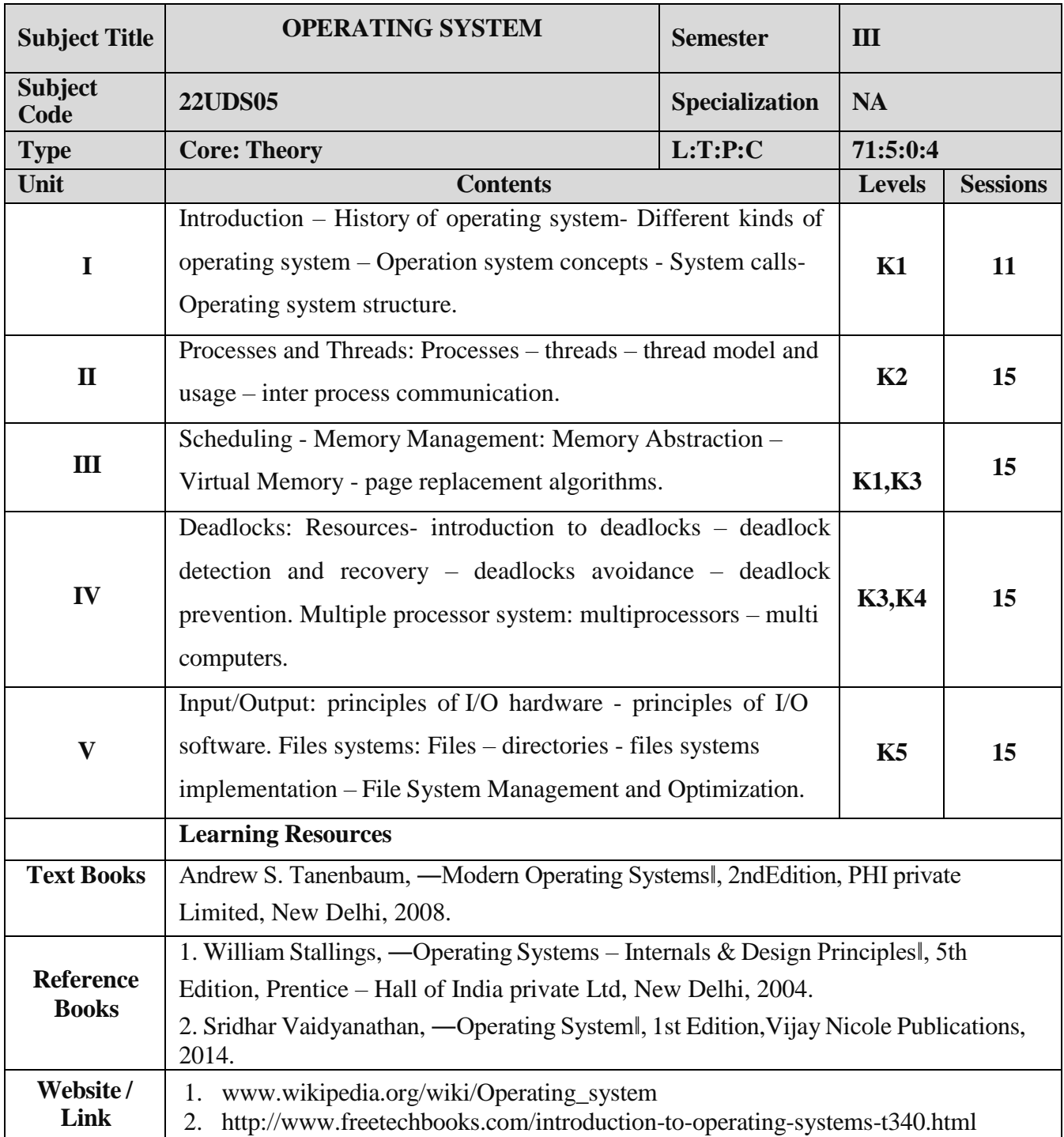

# **Mapping with Programme Outcomes**

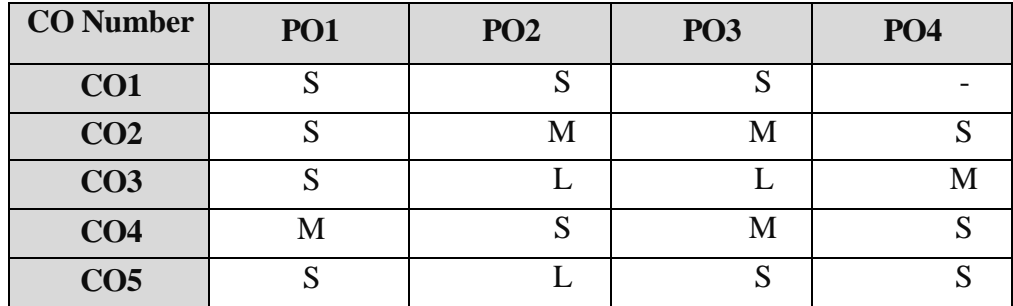

S- Strong , M- Medium , L – Low

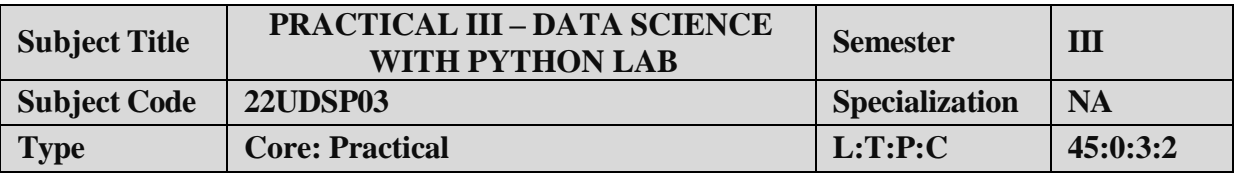

- 1. To impart Practical Training in basis Python statements.
- 2. Familiarize with control flow tools.
- 3. Build programs using data structure concepts.
- 4. Provide knowledge on working with exception and string handling.

### **LIST OF PROGRAMS:**

- 1. Write a program using generator function.
- 2. How to call same function with decorator and without decorator.
- 3. Construct an XML formatted data and Write Python Program to Parse that XMLdata.
- 4. Construct an JSON formatted data and Write Python Program to Parse that XMLdata.
- 5. Impliement a program using Pandas.
- 6. Accessing Array index using NumPy
- 7. Aggregation function using NumPy.
- 8 Implement
	- a) Matplotlib
	- b) Seaborn
- 9. Implement a program using SciPy

#### **COURSE OUTCOME:**

- 1. Study all the Basic commands.
- 2. Practice the usage of control flow statements.
- 3. Apply various XML commands.
- 4. Analysis the use of statistical libraries.

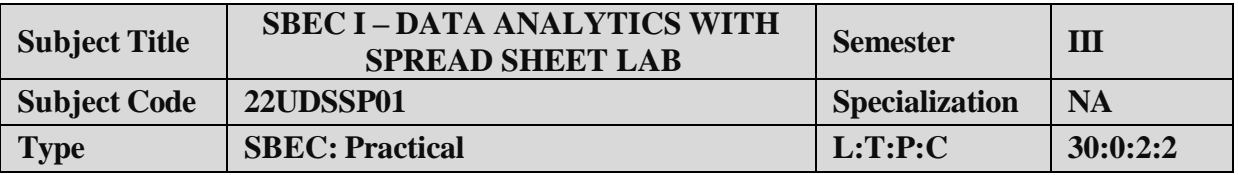

- 1. To acquire knowledge about spread sheet.
- 2. To improve creative thinking in making Data Analytics.

### **Lab Components**

- 1. Create a Worksheet and do the following
	- Usage of moving, copying data
	- inserting/deleting rows and columns
	- Usage of Cut, Copy, Paste Commands
	- Filling up a cell
	- Undo command

2. Format a worksheet with

- Bold,Italic,Underline
- Font size, Colour, style
- Formatting numbers with Autofill, Selection Command, Currency format
- Specifying percentage(%) and Scientific notations
- Include Filter and Sort
- 3. Create a worksheet and do
	- Freeze panes
		- o Freeze rows
		- o Freeze columns
	- Printing a worksheet
		- o Print preview
		- o Margin setting
	- Include Header and Footer
- 4. Using Date and Time
	- Entering current date
	- Using data arithmetic(adding and subtracting Dates)
	- Using Time functions

5. Open an Worksheet and create fields as follows

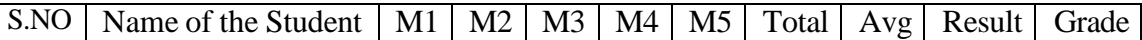

- Enter S.No, Name of the Student, Marks for 5 Students
- Find Total and average using formula.
- Find Result whether the students is pass or fail and also assign grade as per our university norms
- 6. Using Math functions
	- Sum, Count, Average
	- MAX, MIN
	- MOD, ROUND, SORT
	- Using Autosum
- 7. Apply Logical Function using IF/AND/OR/NOT
- 8. Create a chart
	- Using Chart wizard
	- Changing the chart type(Pie, Bar, Line)
	- $\bullet$  Inserting title for Area X, Y
	- Changing Colors
- 9. Creating and Running a Macro
	- Assigning button to a defined Macro
	- Editing a Macro

10. Create a worksheet and use Vlookup () function to compare and insert various fields from another worksheet
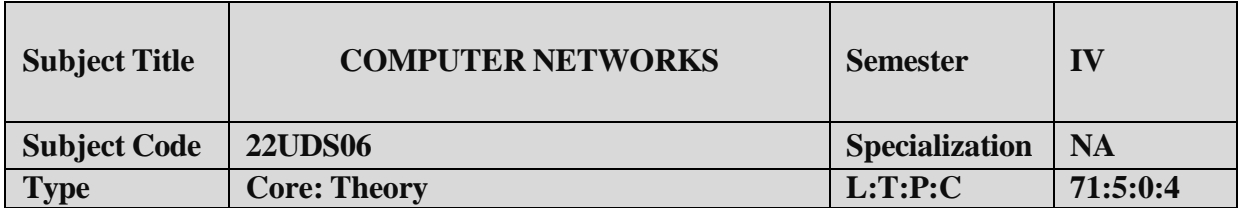

- 1. To understand the concept of Computer networks.
- 2. To impart knowledge about networking and internet devices.

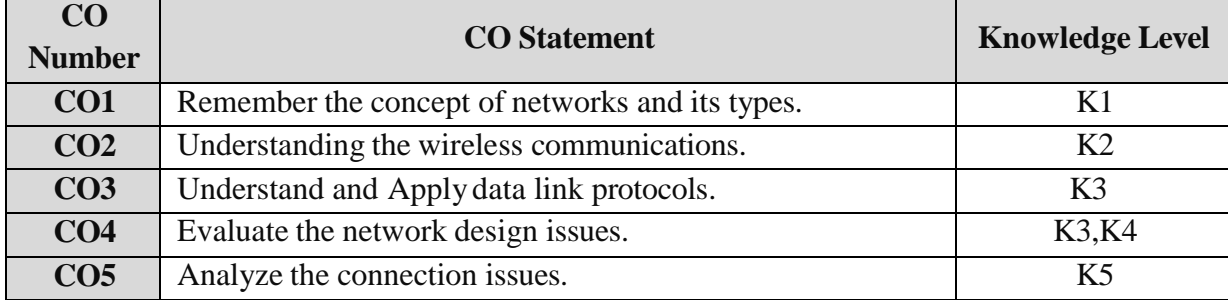

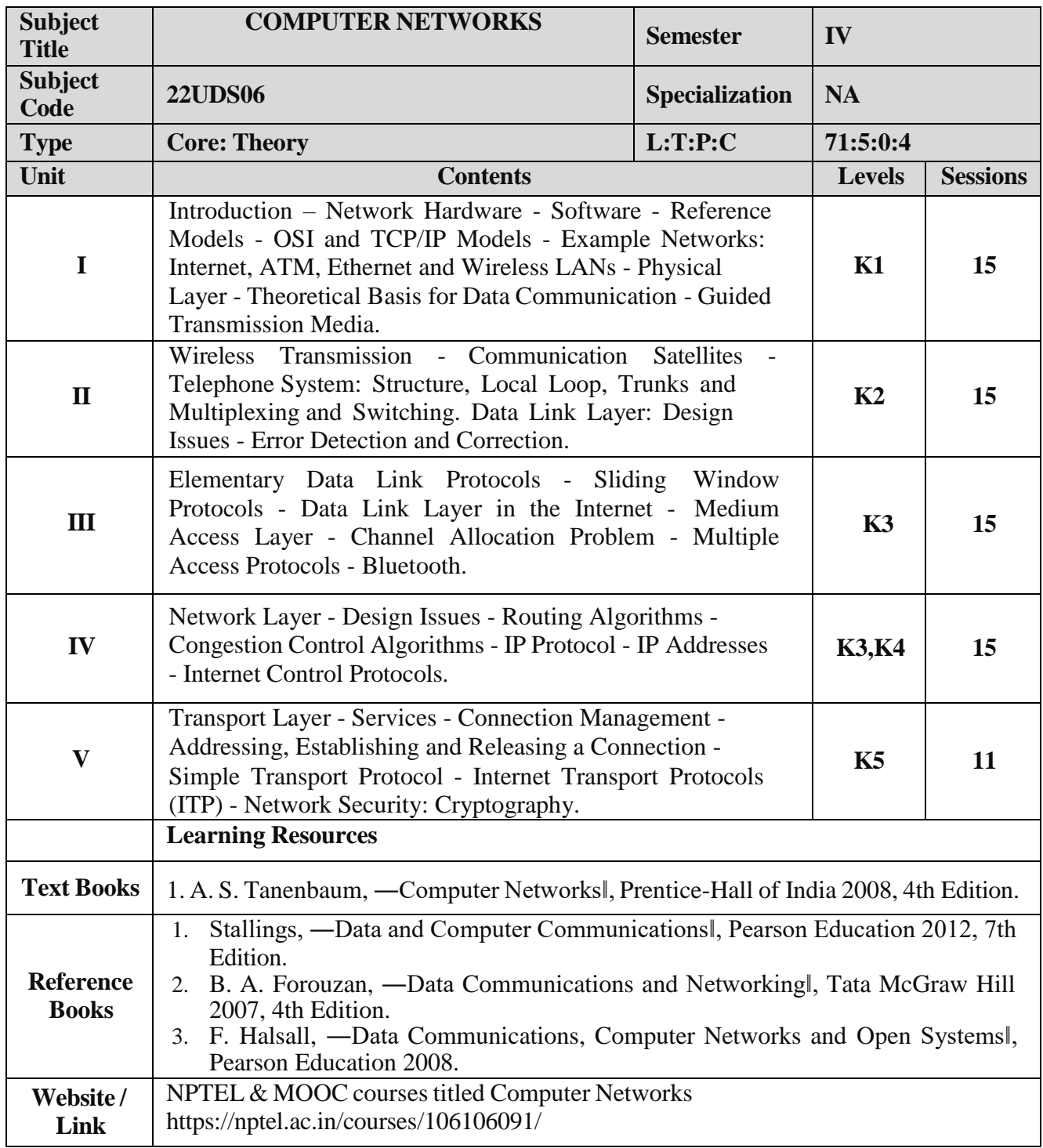

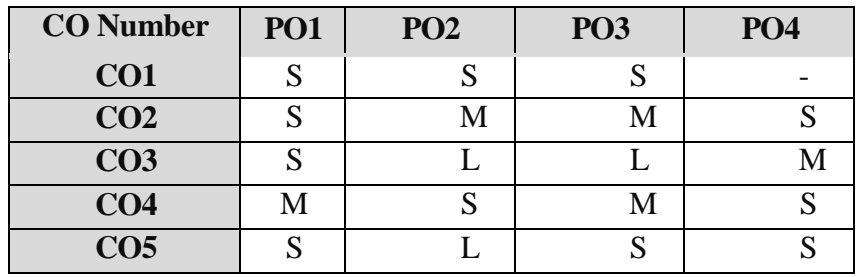

S- Strong , M- Medium , L-Low

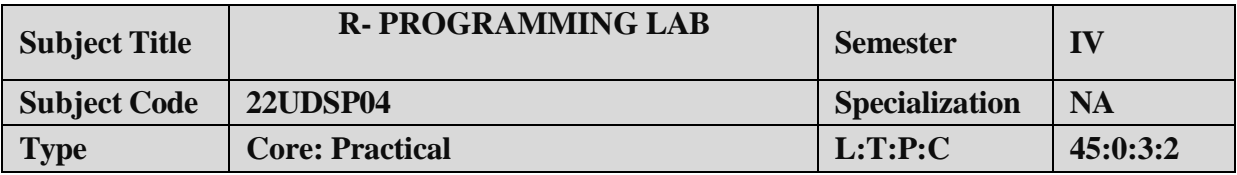

- 1. To impart Practical Training in R commands.
- 2. Familiarize the arrays and vectors.
- 3. Build data frames.
- 4. Provide knowledge on Graphs.

# **LIST OF PROGRAMS:**

1. Demonstrate the usage of Numbers and Vectors in R

2. Simple manipulations on Numbers and Vectors, Objects- modes and attributes, Ordered and unordered Factors.

3. Implement the concepts of Arrays and Matrices.

4. Demonstrate the usage of Data Frames and Lists and its attributes -attach, detach, scan and importing a file.

- 5. Implement the concept of grouping and conditional execution on Data Frames and Lists
- 6. Demonstrate the usage of apply() functions.
- 7. Implement the usage of dplyr package
- 8. Utilize a lattice package to plot 1D, 2D and 3D plots for a given dataset.
- 9. Utilize ggplot2 package to plot 1D, 2D and 3D plots for a given dataset.
- 10. Demonstrate Pearson correlation and regression analysis.

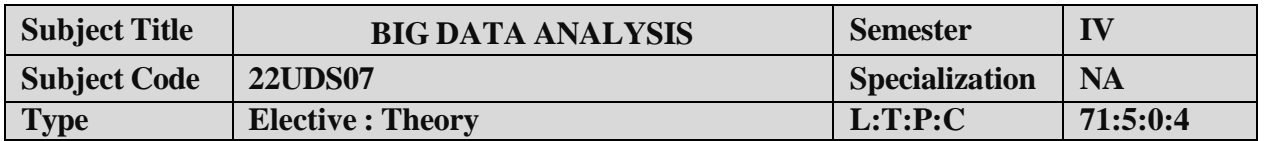

- 1. To provide an overview of an exciting growing field of big data analytics, analyse big data
- 2. To provide an overview like Hadoop, NoSql Map-Reduce
- 3. Learn fundamental techniques and principles in achieving big data analytics

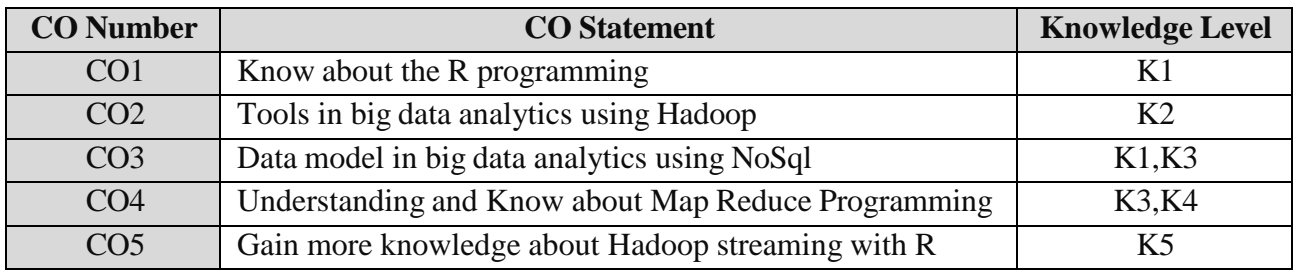

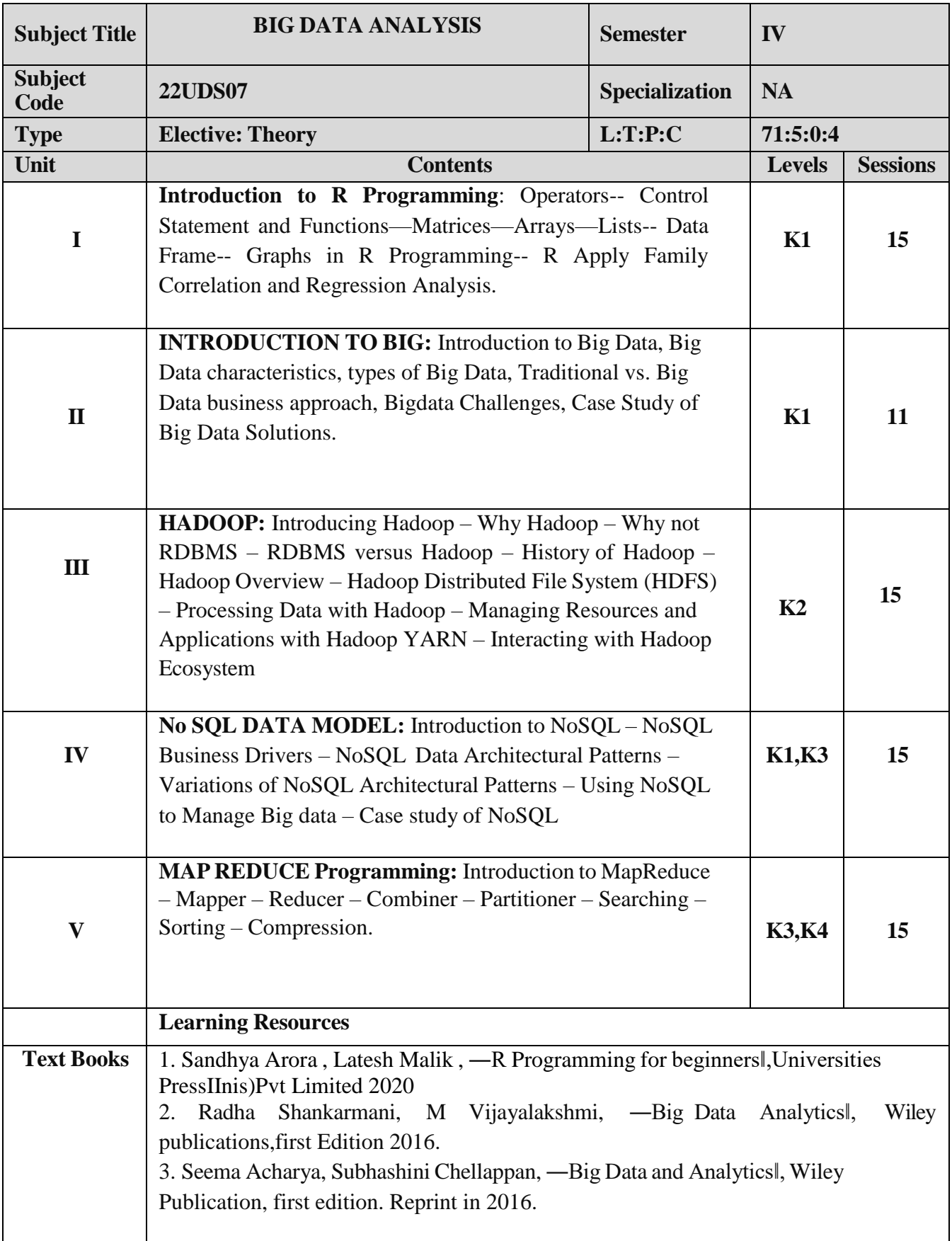

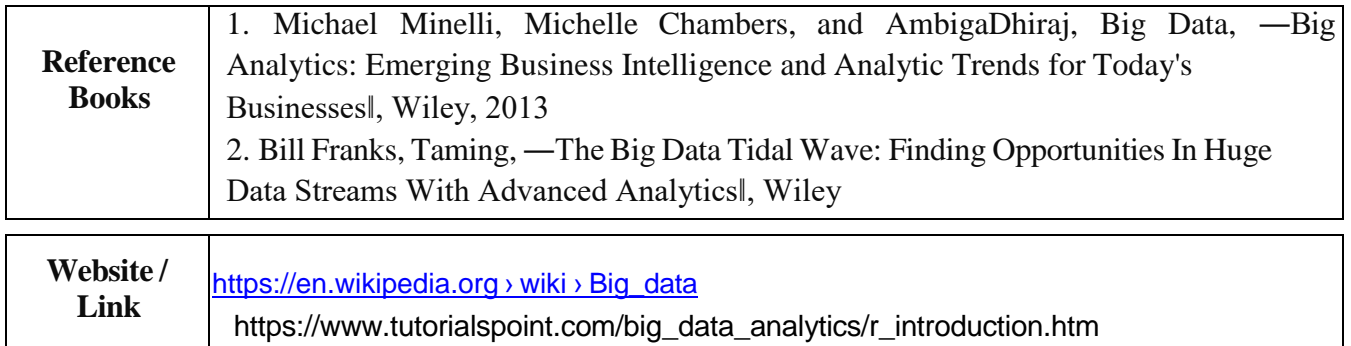

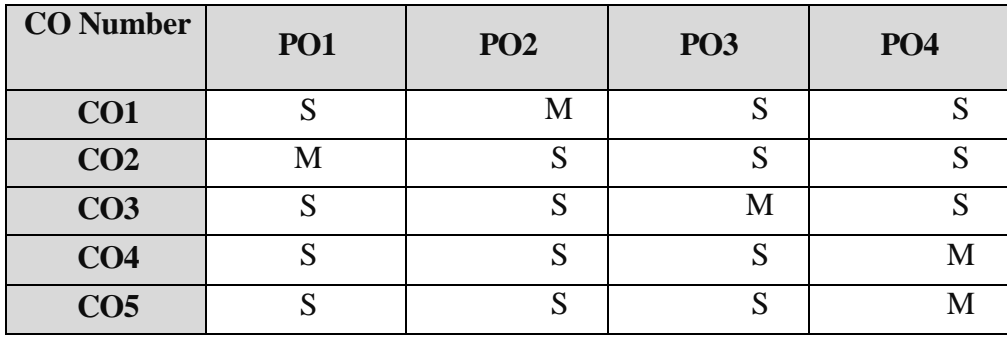

S- Strong, M- Medium, L-Low

## **B.Sc.( Computer Science) / BCA / B.Sc.(Information Science)/Data Science**

# **Semester IV: Add-on Course Internship Programme**

#### **OBJECTIVES:**

- To make students acquire practical knowledge by going to a company and learn in a live environment
- To make students learn team work and work ethics
- To make students to know the recent trends in Web/Mobile Application Development, Networking or any other area relevant to their study
- To make students analyze their skills and interests
- To help students examine academic and career goals

#### **OUTCOME**:

At the end of this internship programme the students will be able to

- apply theory to real life
- work as a part of team
- learn from the company experts
- learn latest trending technologies
- come out with a high morale
- $\bullet$  enrich CV

**About the internship programme:** The internship programme provides students with practical, real-world experience and a valuable complement to their academic training. It enhances the students' skills in problem solving by making him/her work in a live environment in which systematic problem solving methods are practised.

**Duration**: Internship requires students to spend a minimum of 15 days (during vacation) employed, full-time, as IT interns or trainees during vacation at the end of fourth semester. During this period, they are engaged in work of direct relevance to their programme of study.

**Areas**: Some of the fields that are open to students include:

- Online Publishing and Editing
- Online Advertising
- Web / Mobile Application Development
- E-Marketing / Online Marketing
- Anyother field related to Computer Science / Applications / Information Science

**Certificate:** A certificate is to be obtained from the organization in which the student undergoes internship programme. This certificate is to be submitted to the college within fifteen days after the college reopens for the next semester.**Credits:** The Internship programme does not carry any credit.

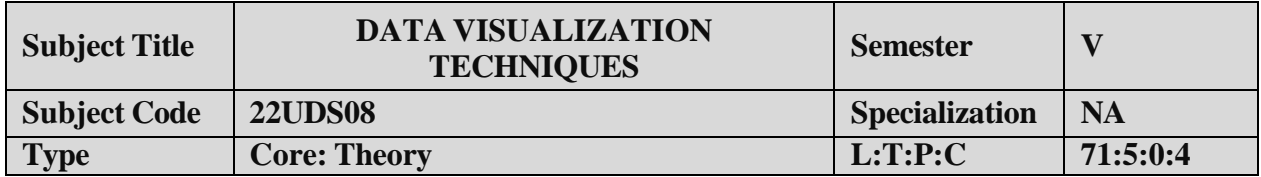

- 1. Students will explore story telling with data by develop skills to both design and critique visualization.
- 2. Understand why visualization is an important part of data analysis by understands the components involved in visualization design.
- 3. Exploring the type of data impacts and type of visualization.

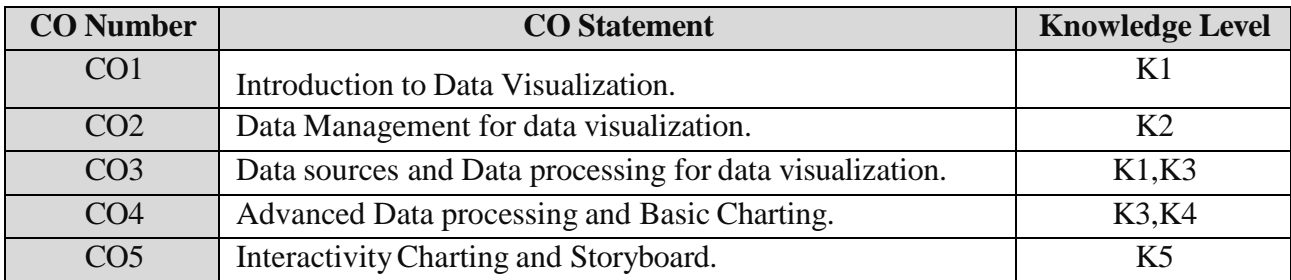

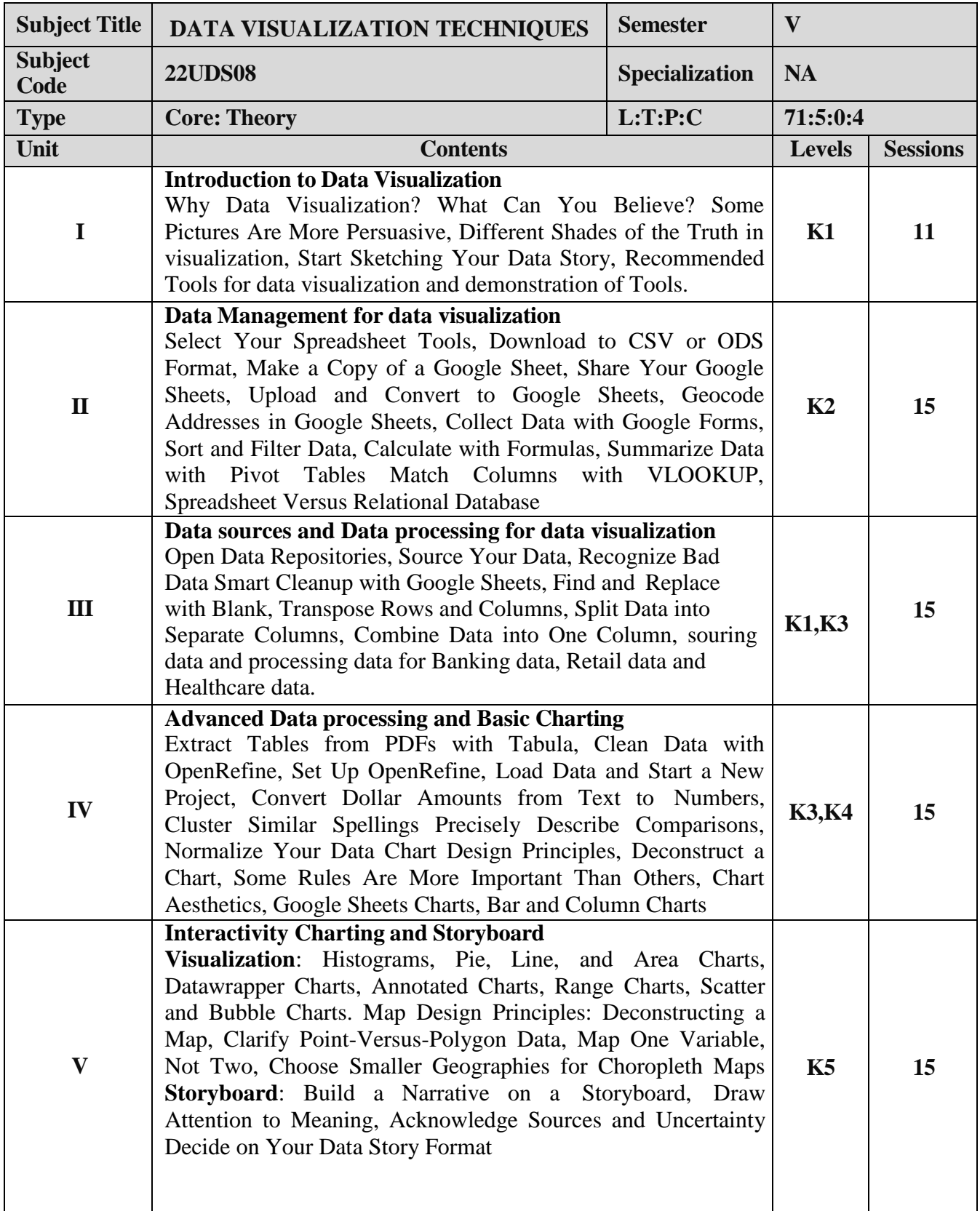

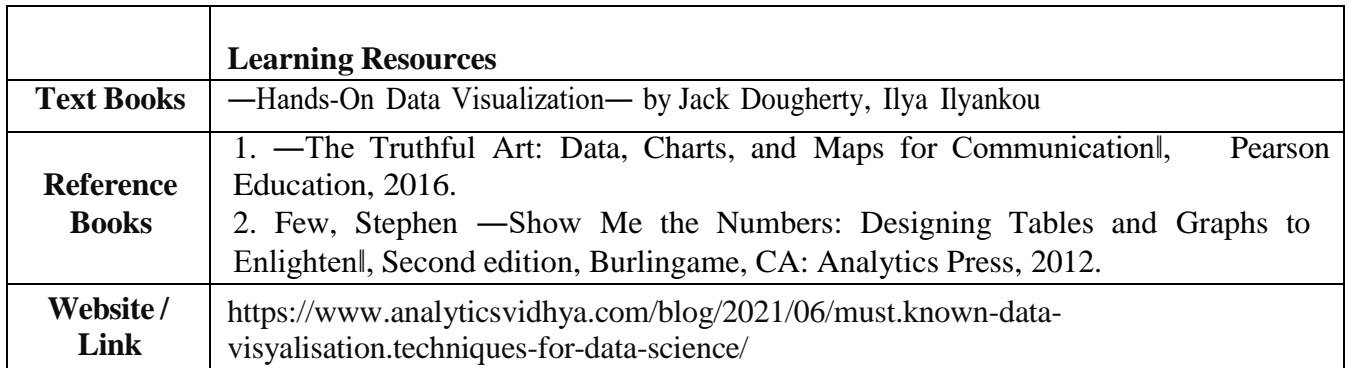

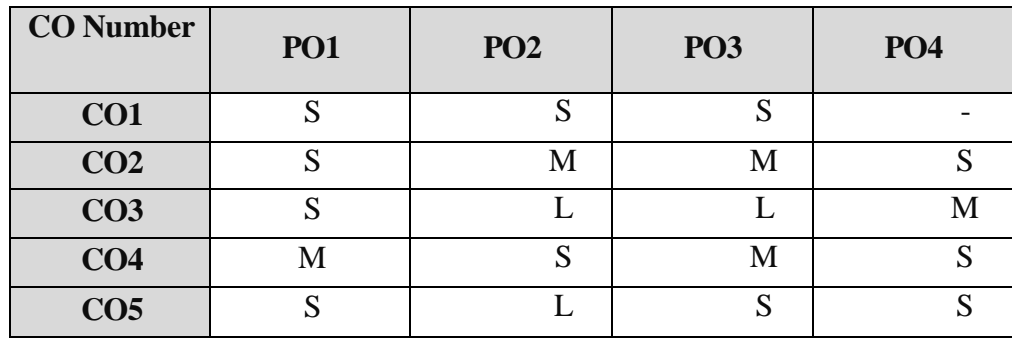

S- Strong , M- Medium , L-Low

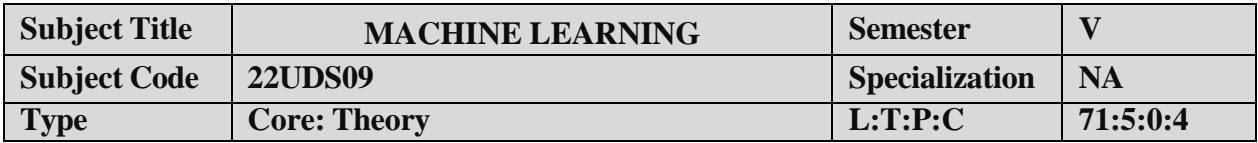

- 1. To study the basics of machine learning.
- 2. Learn about supervised and unsupervised learning techniques
- 3. Learning how to build a machine learning model from the scratch.
- 4. To understand the Implementation of genetic algorithms.

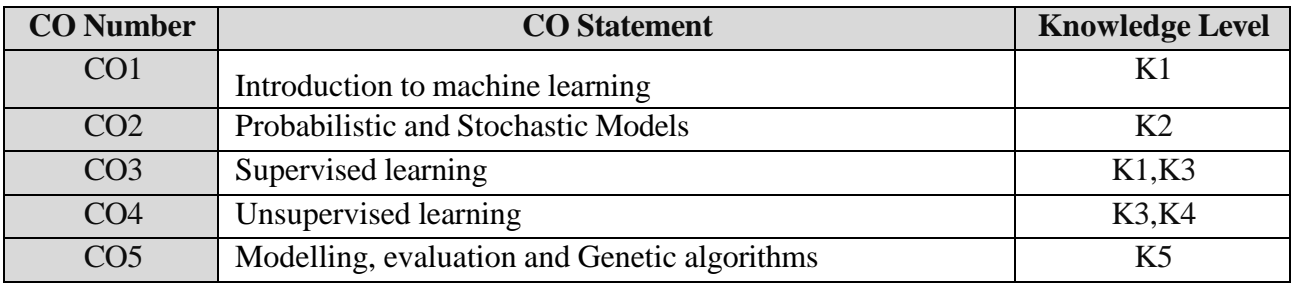

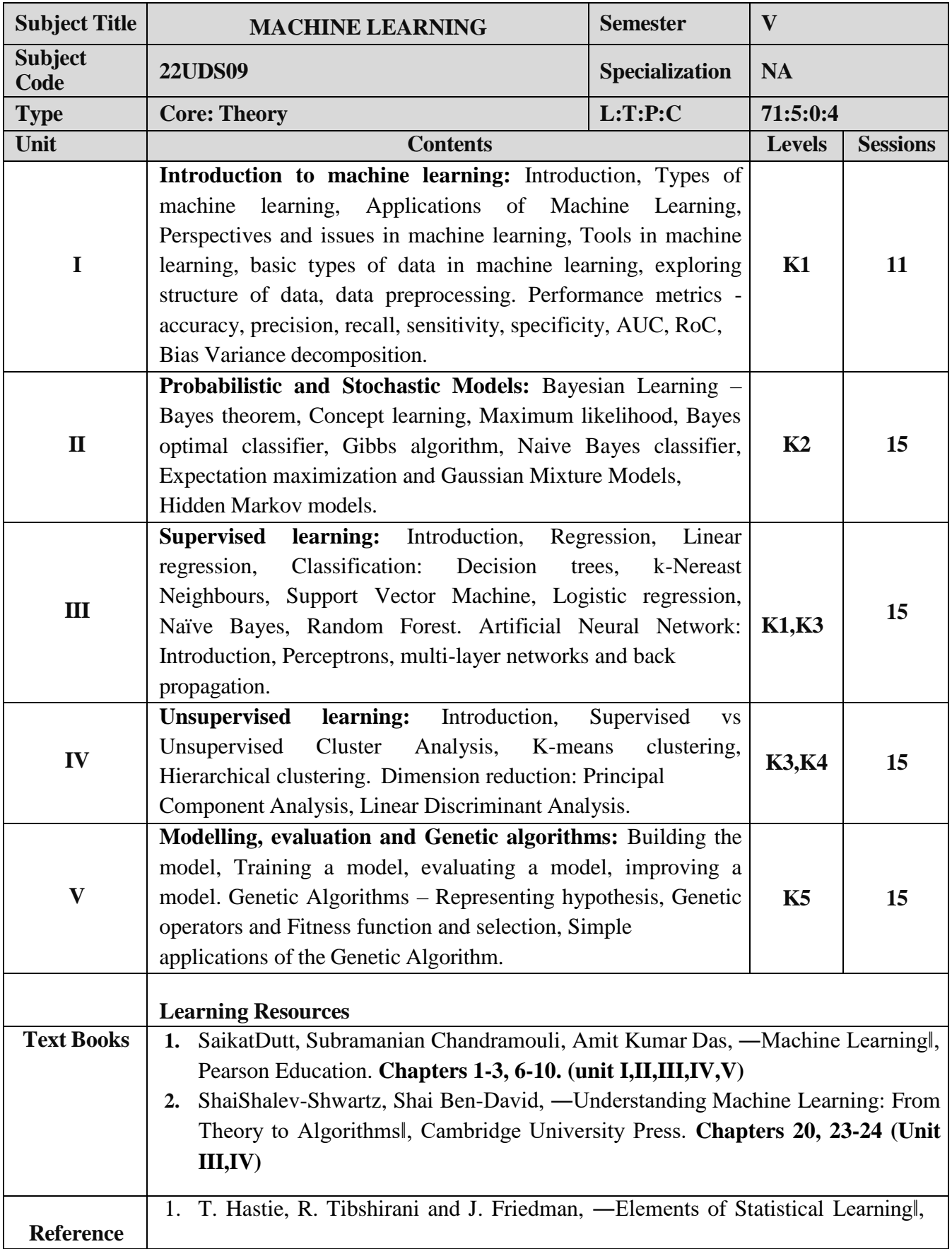

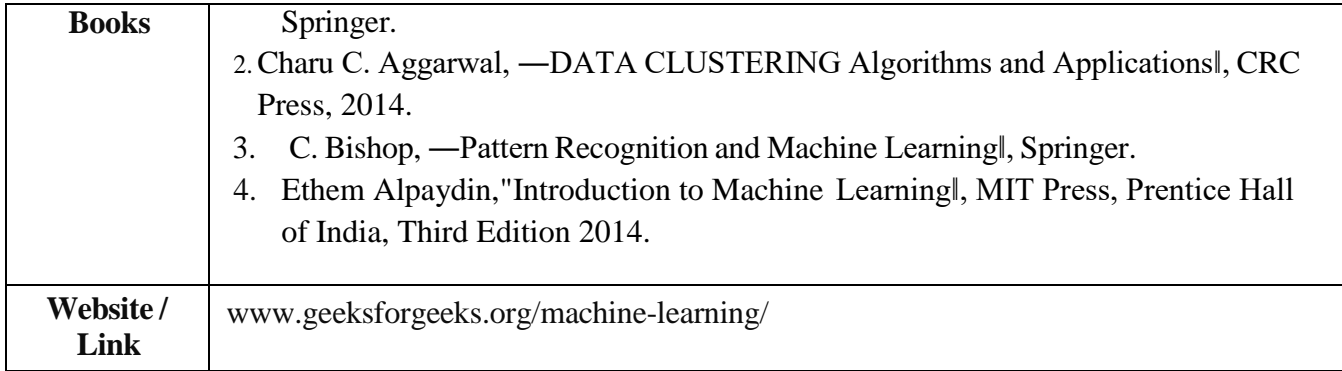

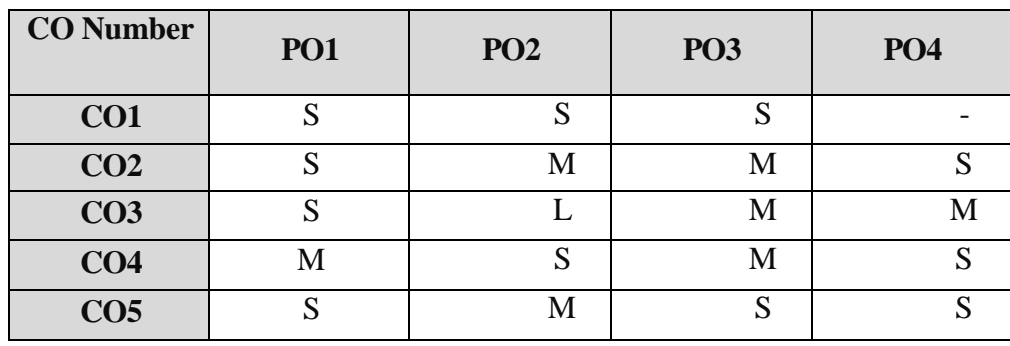

S- Strong, M- Medium, L-Low

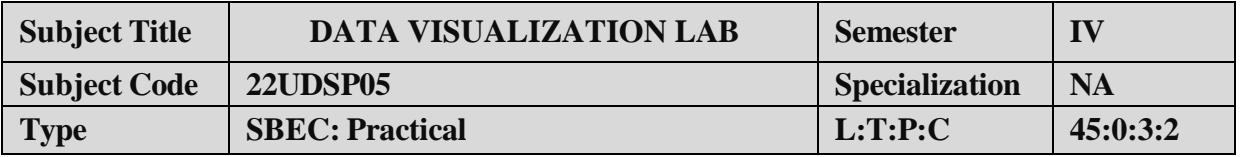

To enable the students to know the fundamentals of Data processing, Building chart and creating storyboard.

#### **LIST OF PROGRAMS:**

- 1. Demonstration of Data visualization software: Power BI or Tableau Public or Google Data Studio (Choose any one tool to conduct this lab)
- 2. Data Sourcing and migration of data on the chosen platform (Dataset: Superstore Sales Dataset/Big mart dataset)
- 3. Data Processing: check for missing values and imputation on the chosen platform (Dataset: superstore dataset/Big mart dataset)
- 4. Data Processing: Data transformation of data on the chosen platform (Dataset: superstore dataset/Big mart dataset)
- 5. Data Processing: creating derived columns of data on the chosen platform and renaming the columns (Dataset: superstore dataset/Big mart dataset)
- 6. Demonstration: How to build a chart and chart elements such as Title, Legend, Color, Font size, Gridlines, Chart format and Labels.
- 7. Building Basic chart (Bar, line, stack and clustered charts) on the chosen platform (Dataset: superstore dataset/Big mart dataset)
- 8. Building Basic chart (pie, scatter plot, bubble chart) on the chosen platform (Dataset: superstore dataset/Big mart dataset)
- 9. Building Advanced chart (Map chart, heat maps) on the chosen platform (Dataset: superstore dataset/Big mart dataset) Show: Add bubble on the chart
- 10. Creating a storyboard on the choose platform

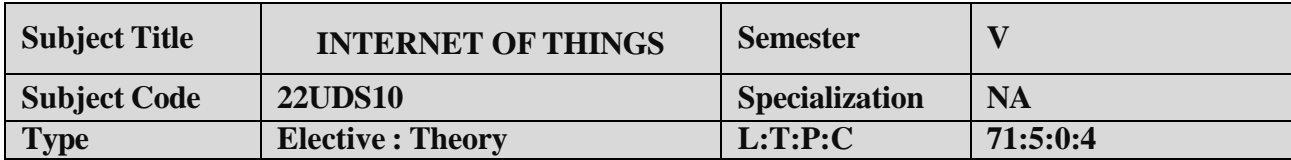

- 1. Use of Devices, Gateways and Data Management in IoT.
- 2. Design IoT applications in different domain and be able to analyze their performance
- **3.** Implement basic IoT applications on embedded platform**.**

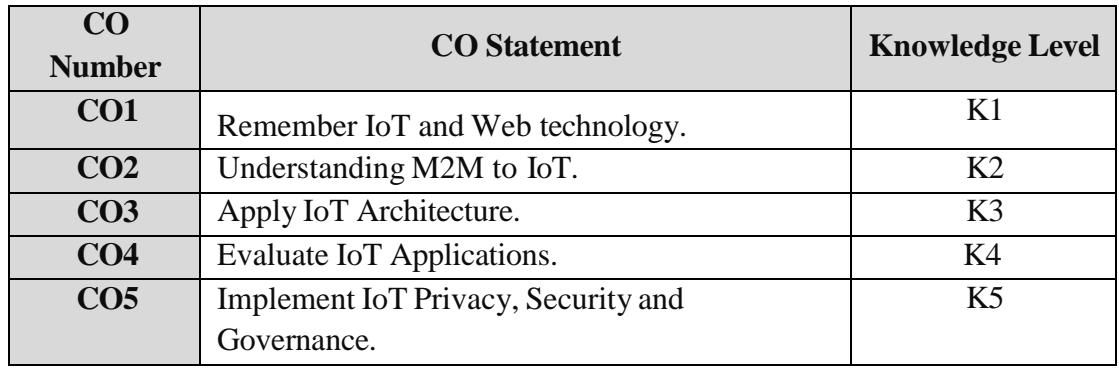

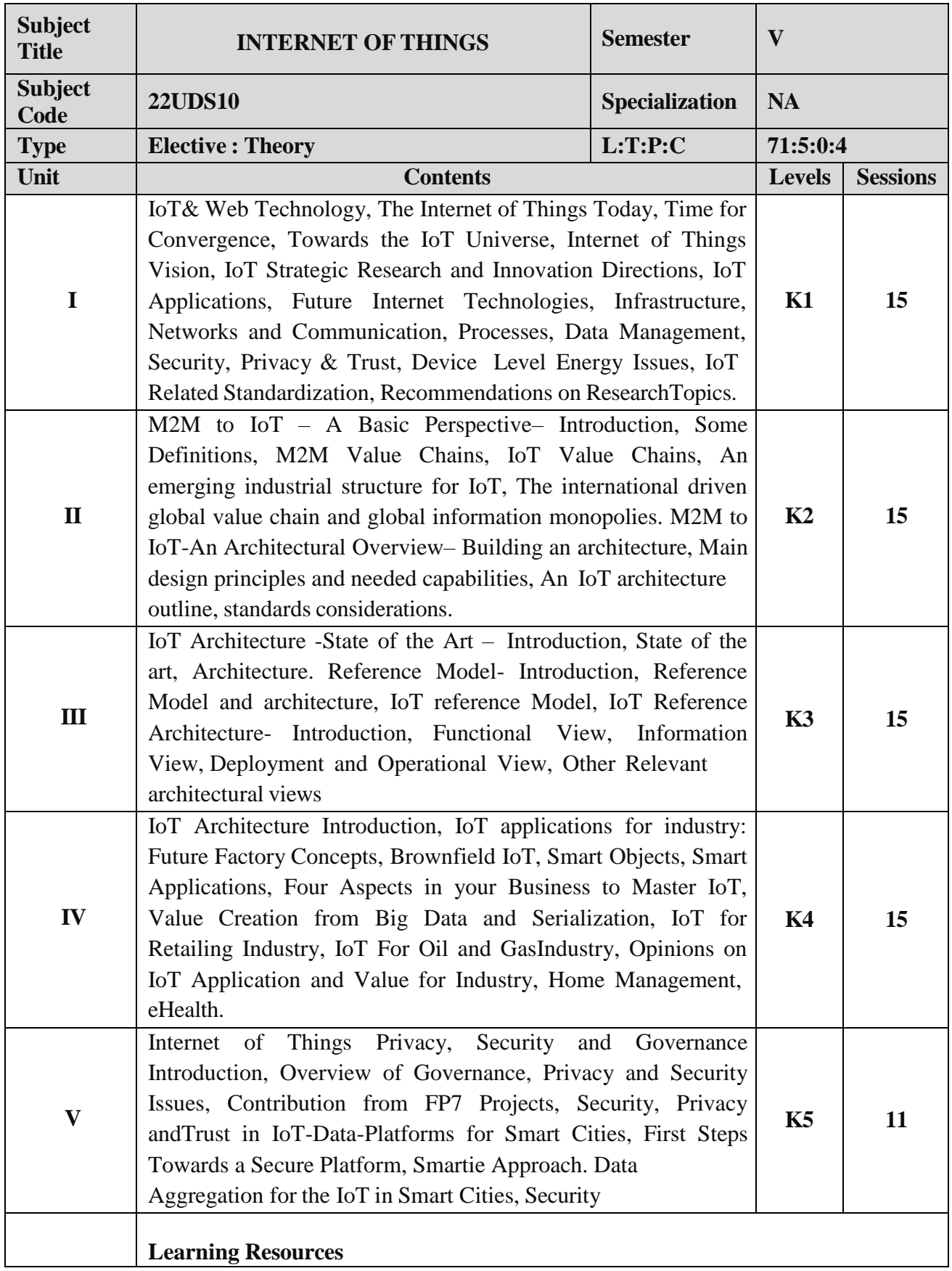

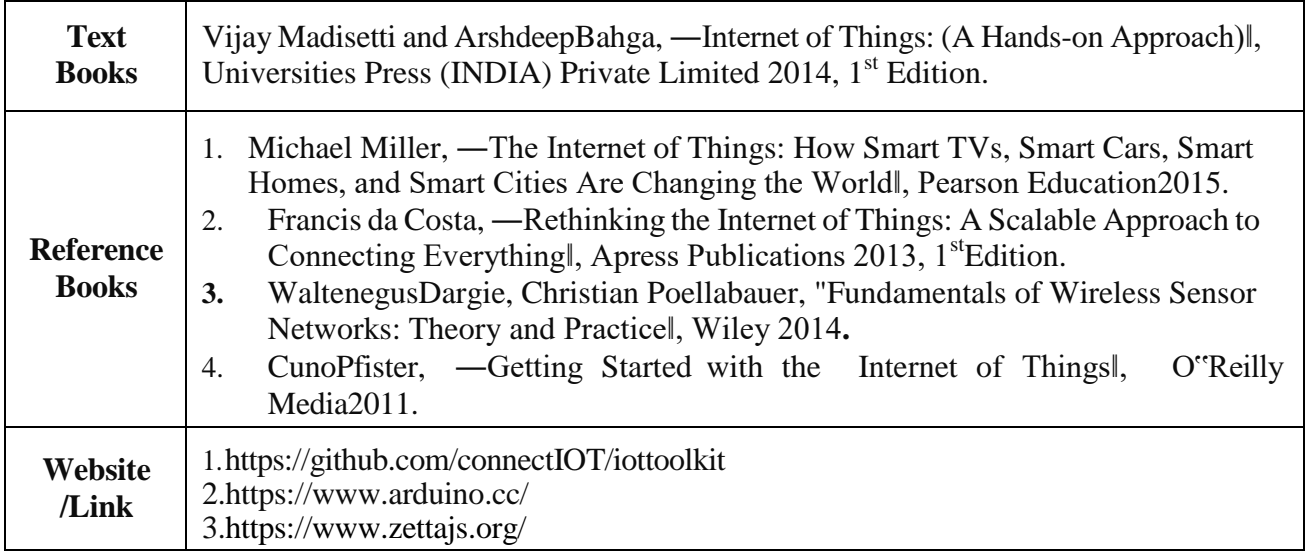

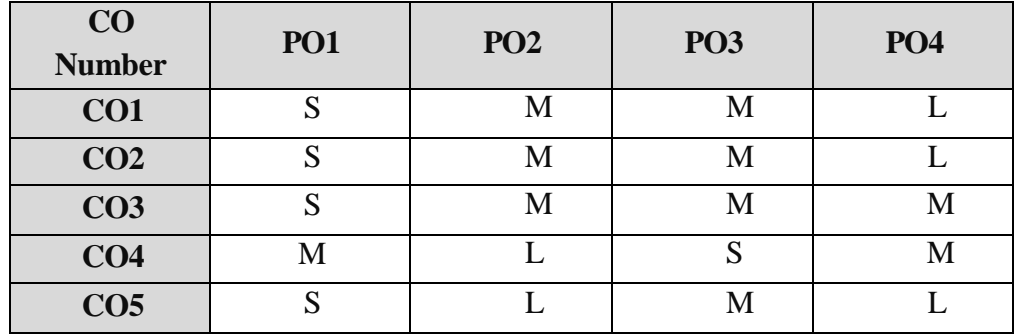

S- Strong , M- Medium , L- Low

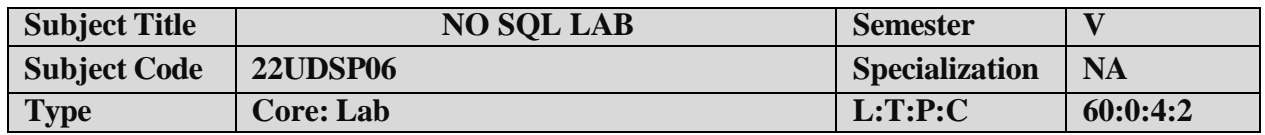

- 1. To impart Practical Training in NoSQL commands.
- 2. Familiarize the MongoDB query
- 3. Build applications.
- 4. Provide knowledge on Bronx.

# **LIST OF PROGRAMS:**

- 1. Write a MongoDB query to display all the documents in the collection restaurants.
- 2. Write a MongoDB query to display the fields restaurant\_id, name, borough and cuisine for all the documents in the collection restaurant.
- 3. Write a MongoDB query to displaythe fields restaurant\_id, name, borough and cuisine, but exclude the field id for all the documents in the collection restaurant.
- 4. Write a MongoDB query to display the fields restaurant\_id, name, borough and zipcode, but exclude the field \_id for all the documents in the collection restaurant
- 5. Write a MongoDB query to display the entire restaurant which is in the borough Bronx.
- 6. Write a MongoDB query to display the first 5 restaurant which is in the borough Bronx.
- 7. Write a MongoDB query to display the next 5 restaurants after skipping first 5 which are in the borough Bronx.
- 8. Write a MongoDB query to find the restaurants who achieved a score more than 90
- 9. Write a MongoDB query to find the restaurants that achieved a score, more than 80 but less than 100.
- 10. Write a MongoDB query to find the restaurant Id, name, borough and cuisine for those restaurants which contain 'Wil' as first three letters for its name.

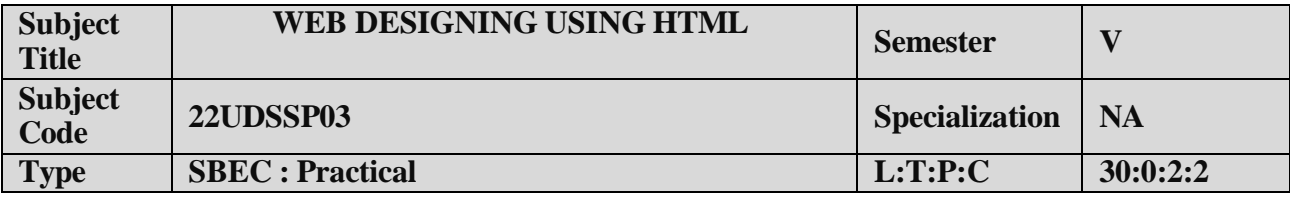

- 1. To enable the students to design and develop the WEB PAGES.
- 2. To qualify the students working with tags in table .
- 3. To improve creative thinking in forms , lists and frames.

# **LIST OF PROGRAMS**

- 1. Write HTML code to develop a web page that contains the different background and foreground color, with various styles.
- 2. Write HTML code to create a Webpage that contains an Image at its left hand side of the page when user clicks on the image; it should open another web page that displays the details of that image.
- 3. Create a web Page using HREF tag having the attribute ALINK, VLINK etc.
- 4. Create a web page, when user clicks on the link it should go to the bottom of the page.
- 5. Write a HTML code to create a web page of pink color and displaymoving message in red color.
- 6. Create a web page, showing an ordered list of name of your five friends and unordered list of any five your hobbies.
- 7. Create a HTML document containing a nested list showing the content page of any book.
- 8. Create a student mark list in HTMLusing Tables.
- 9. Create a HTML page to demonstrate the usage of Frames. Choose the content of the page on your own.
- 10. Design an application for pay slip through HTML forms

# **COURSE OUTCOME:**

On successful completion of the course, the students will

- 1. Understand the features in HTML.
- 2. Select and apply tags for create text, list and table.
- 3. Combine multiple features in forms, frames and texts.

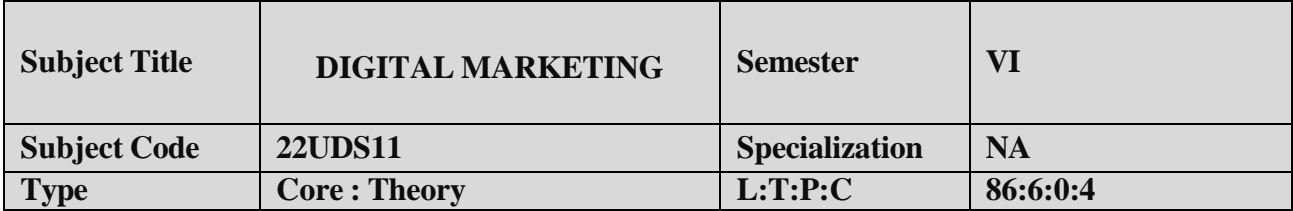

- 1. To identify core concepts of marketing and the role of marketing in business and society.
- 2. To acquire Knowledge of social, legal, ethical and technological forces on marketing decision-making.
- 3. Appreciation for the global nature of marketing and appropriate measures to operate effectively in international settings.

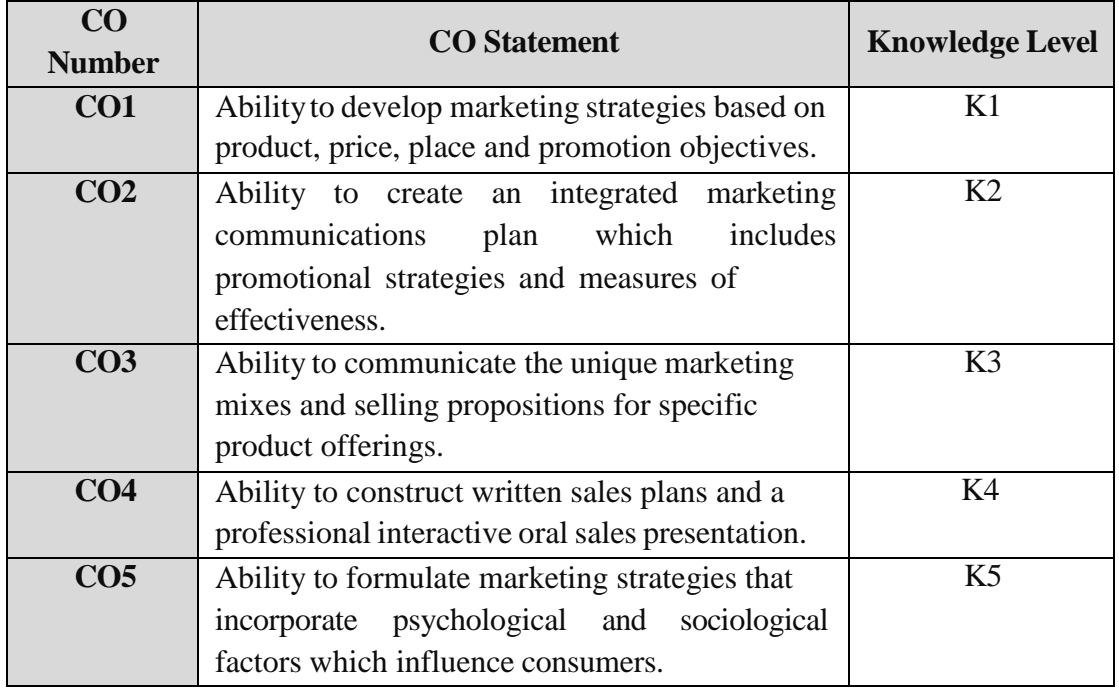

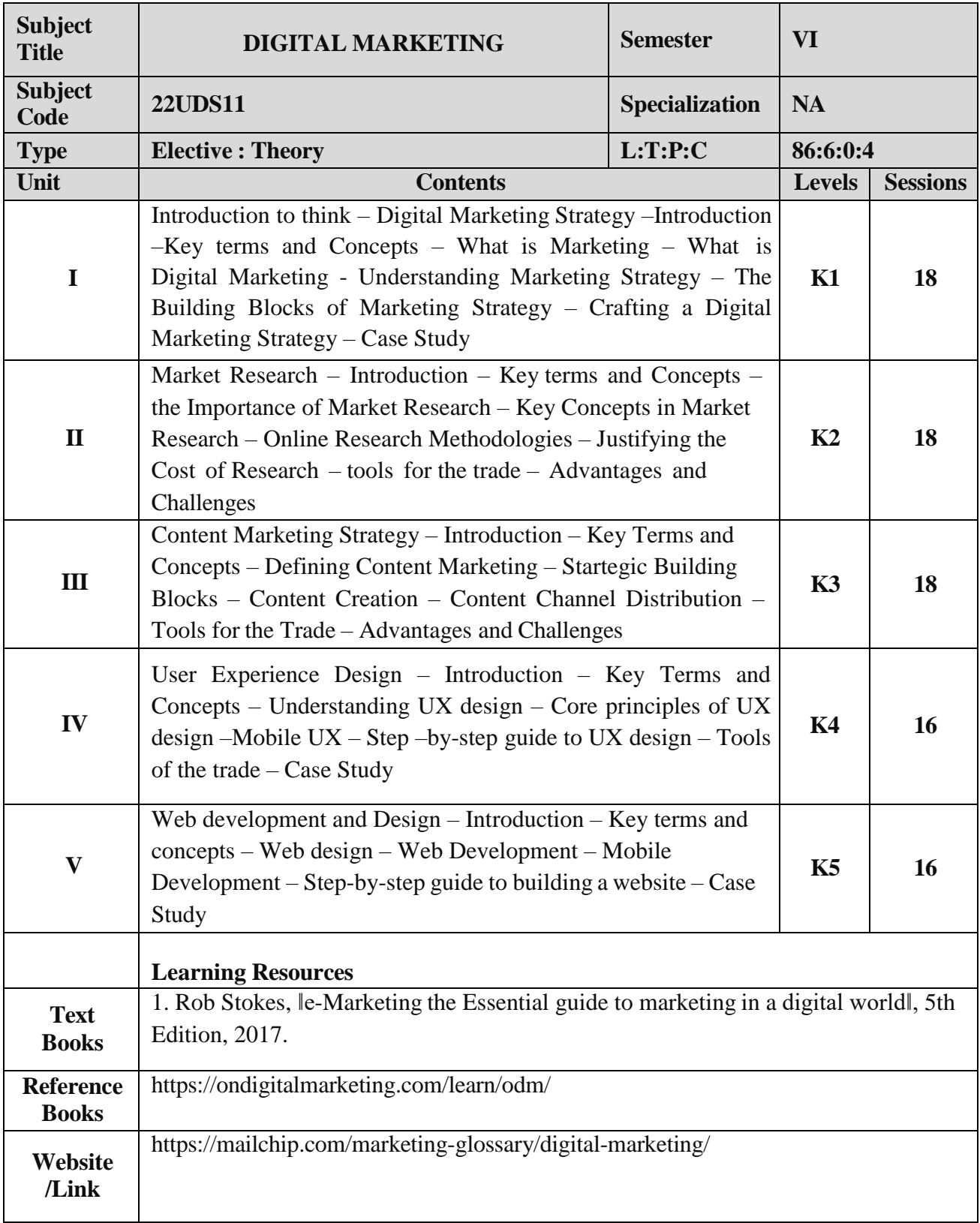

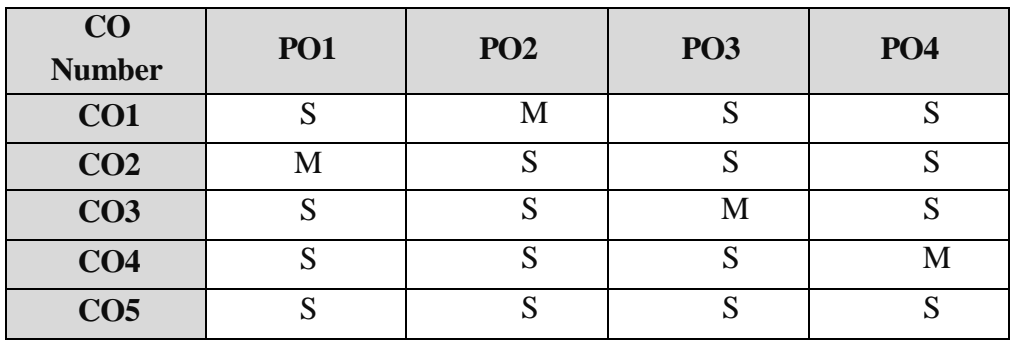

S- Strong , M- Medium , L- Low

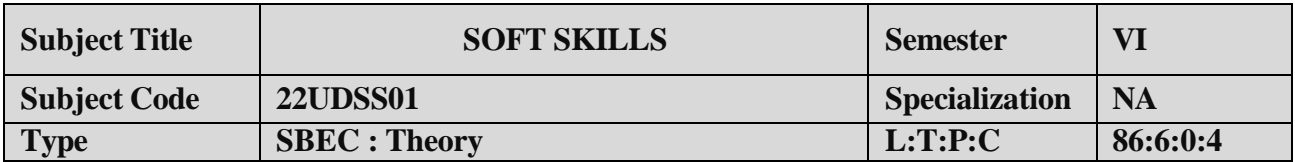

- 1. To understand the nature of technical communication.
- 2. To understand the listening process and job interviews.
- 3. To improve the presentation skills.

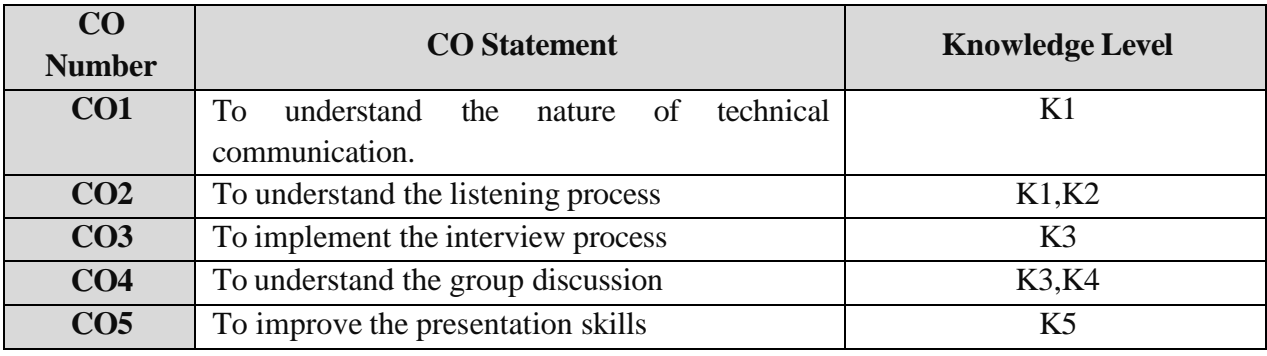

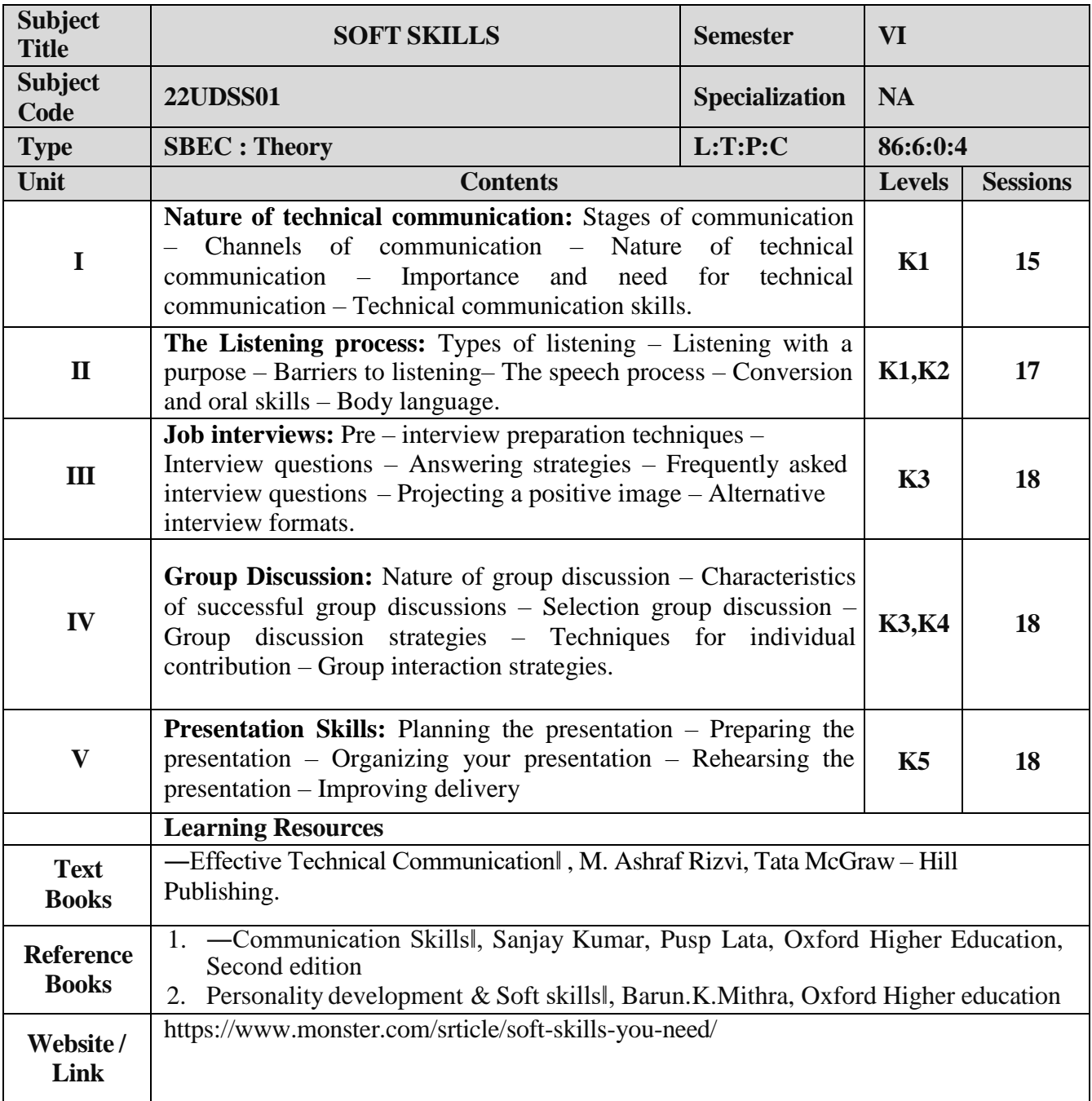

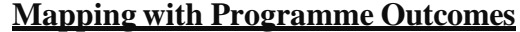

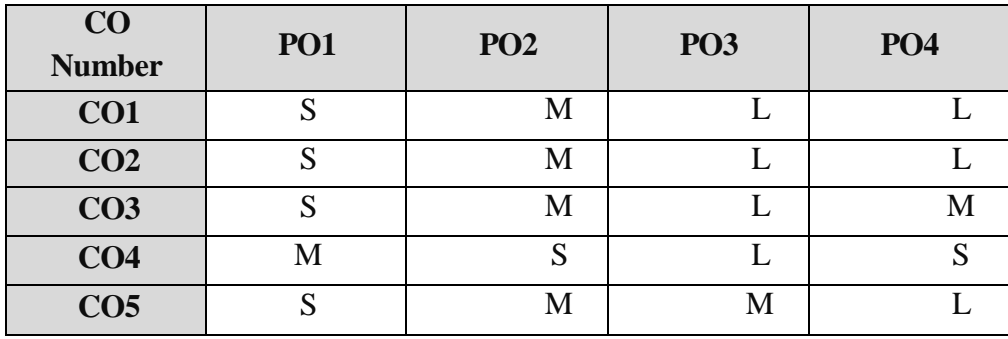

S- Strong , M- Medium , L-Low

**PRACTICAL – VIII MINI PROJECT III YEAR / VI SEM** 

#### **OBJECTIVES:**

The aim of the mini project is that the student has to understand the real time software development environment. The student should gain a thorough knowledge in the problem and language / software which he/she has selected for their project work.

#### **Mini Project Planning:**

B.Sc Computer Science / Data Science/BCA- Mini Project is an involved exercise, which has to be planned well in advance. The topic should be chosen in the beginning of final year itself. Related reading training and discussions of project should be completed in the first term of final year.

#### **I Selection of Team**

To meet the stated objectives, it is imperative that mini project is done through a team effort. Though it would be ideal to select the team members at random and this should be strongly recommended, due to practical consideration students may also be given the choice of forming themselves into teams with Two members. A team leader shall be selected. Team shall maintain the minutes of meeting of the team members and ensure that tasks have been assigned to every team member in writing. Team meeting minutes shall form a part of the project report. Even if students are doing project as groups, each one must independently take different modules of the work and must submit the report.

#### **II Selection of Tools**

No restrictions shall be placed on the students in the choice of platform/tools/languages to be utilized for their project work, though open source is strongly recommended, wherever possible. No value shall be placed on the use of tools in the evaluation of the mini project.

#### **III Project Evaluation:**

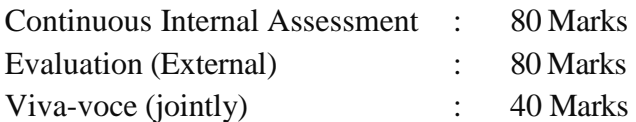

There shall be a common written examination conducted for all the candidates in each group together for a minimum of 10 minutes.

- (i) Requirement Specification of Project
- (ii) Design of Project
- (iii) Testing and Implementation of Project

#### **IV REGULATIONS OF PROJECT WORK**

- Three copies of the project report must be submitted by each student..
- The final outer dimensions of the project report shall be 21cm X 30 cm.
- Only hard binding should be done. The text of the report should be set in 12 pt,

Times New Roman, 1.5 spaced.

- Headings should be set as follows: CHAPTER HEADINGS 16 pt, Arial, Bold, All caps, Centered.
- Section Headings 14 pt Bookman old style, Bold, Left adjusted.
- Section Sub-heading 12 pt, Bookman old style.
- Title of figures tables etc are done in 12 point, Times New Roman, Italics, centered.
- Only 1.5 space need be left above a section or subsection heading and no space may be left after them.
- References shall be IEEE format (see any IEEE magazine for detail) While doing the project keep note of all books you refer, in the correct format and include them in alphabetical order in your reference list.
- The Candidate should submit the filled in format as given in Annexure-I to the department for approval during the First Week of December.
- Periodically the project should be reviewed.
- A Sample format is enclosed in Annexure-II.
- Format of the Title page and Certificate are enclosed in Annexure III.
- The students may use power point presentation during their viva voce examination.

# **ANNEXURE - I**

# **PERIYAR UNIVERSITY**

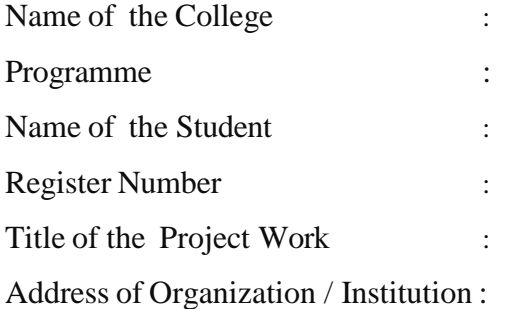

Name of the Internal Guide : Qualification :

Place :

Date : Signature of Internal Guide

#### **CONTENTS**

#### Chapter **II** ANNEXURE II

Page No.

### COLLEGE BONAFIDE CERTIFICATE

ACKNOWLEDGEMENT

**SYNOPSIS** 

- 1. INTRODUCTION
- 1.1 ORGANIZATION PROFILE (optional)
- 1.2 SYSTEM SPECIFICATION
- 1.2.1 HARDWARE SPECIFICATION
- 1.2.2 SOFTWARE SPECIFICATION
- 2. SYSTEM STUDY
- 2.1 EXISTING SYSTEM
- 2.1.1 DESCRIPTION
- 2.1.2 DRAWBACKS
- 2.2 PROPOSED SYSTEM
- 2.2.1 DESCRIPTION
- 2.2.2 FEATURES
- 3. SYSTEM DESIGN AND DEVELOPMENT
- 3.1 FILE DESIGN
- 3.2 INPUT DESIGN
- 3.3 OUTPUT DESIGN
- 3.4 CODE DESIGN
- 3.5 DATABASE DESIGN
- 3.6 SYSTEM DEVELOPMENT
- 3.6.1 DESCRIPTION OF MODULES

(Detailed explanation about the project work)

- 4. TESTING AND IMPLEMENTATION
- 5. CONCLUSION

6. BIBLIOGRAPHY

#### APPENDICES

- A. DATA FLOW DIAGRAM
- B. TABLE STRUCTURE
- C. SAMPLE CODE
- D. SAMPLE INPUT
- E. SAMPLE OUTPUT

## *A. Format ofthe title page*

# TITLE OF THE PROJECT WORK

A Project Work submitted in partial fulfillment of the

requirements for the award of the degree of

**Bachelor of Science in Data Science**

to

# **Periyar University, Salem - 11**

By

*NAME OF THE STUDENT REG. NO.*

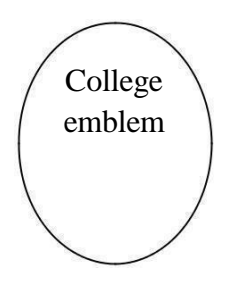

# *COLLEGE NAME* **(AFFILIATED TO PERIYAR UNIVERSITY)**

PLACE with Pin Code

# **MONTH – YEAR**

#### *B. Format ofthe Certificate*

Name and Address of the Internal Guide

Date

#### **CERTIFICATE**

This is to certify that the Project Work entitled \_\_\_\_\_\_\_\_\_\_\_\_\_\_\_\_\_\_\_\_\_\_\_\_\_\_\_\_\_\_\_

submitted in partial fulfillment of the requirements for the award of the degree of Bachelor of Science in Data Sciences to Periyar University, Salem is a record of bonafide work carried out by .................................. Reg. No. ................under my supervision and guidance.

Internal Guide

ENDORSED

Head of the Department

Date of Viva-voce:

Internal Examiner External Examiner

# **ELECTIVE I**

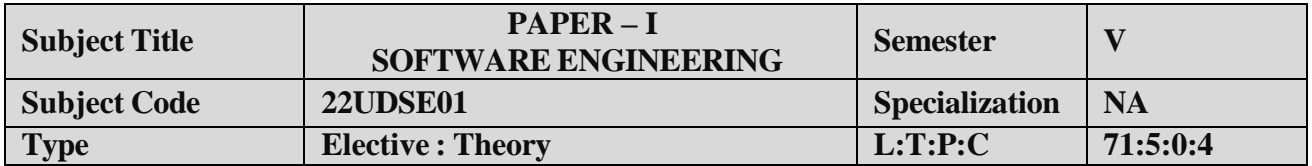

- 1. To introduce the software development life cycles.
- 2. To introduce concepts related to structured and objected oriented analysis & design.
- 3. To provide an insight into UML and software testing techniques.

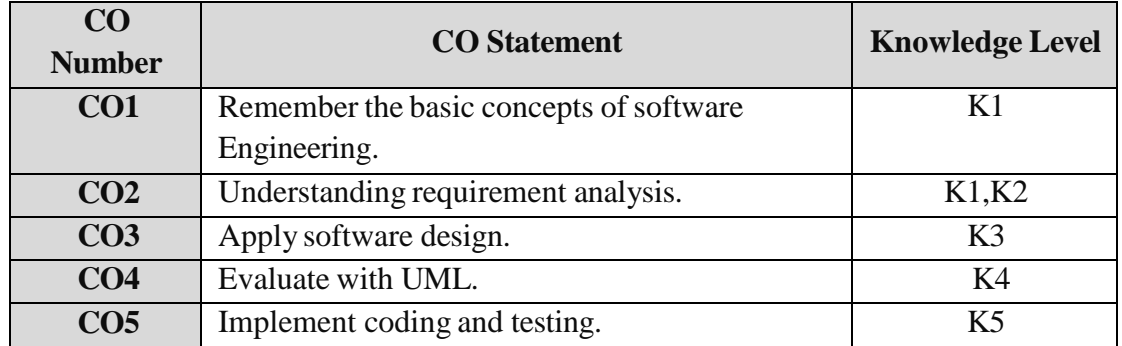

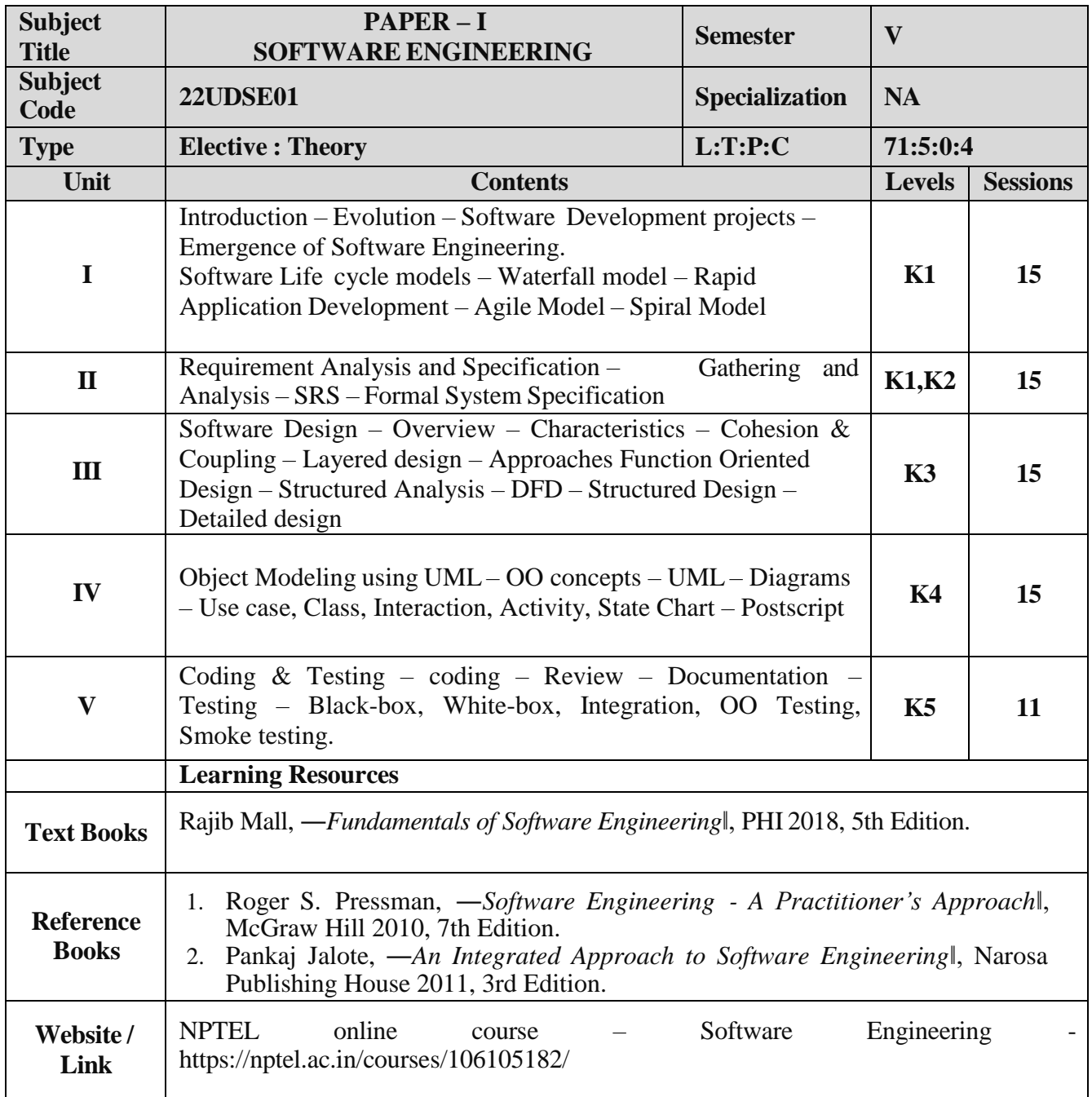

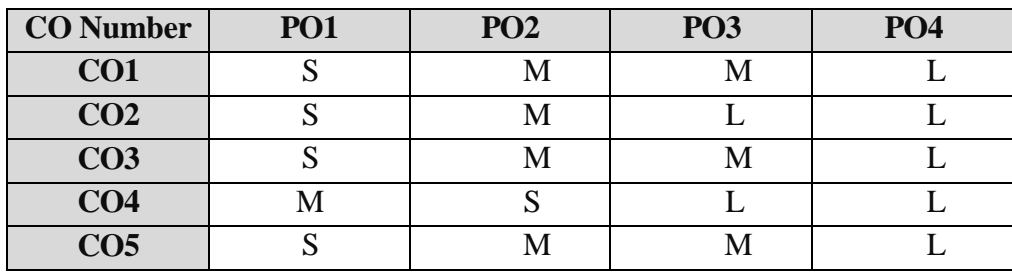

S- Strong, M- Medium,  $L - Low$ 

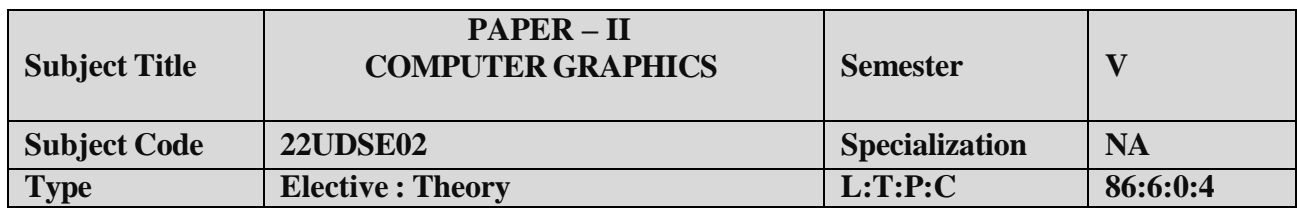

- 1. To understand about Computer Graphics.
- 2. To familiar with scan and I/O devices.
- 3. To be exposed to 2D Transformations and clipping.

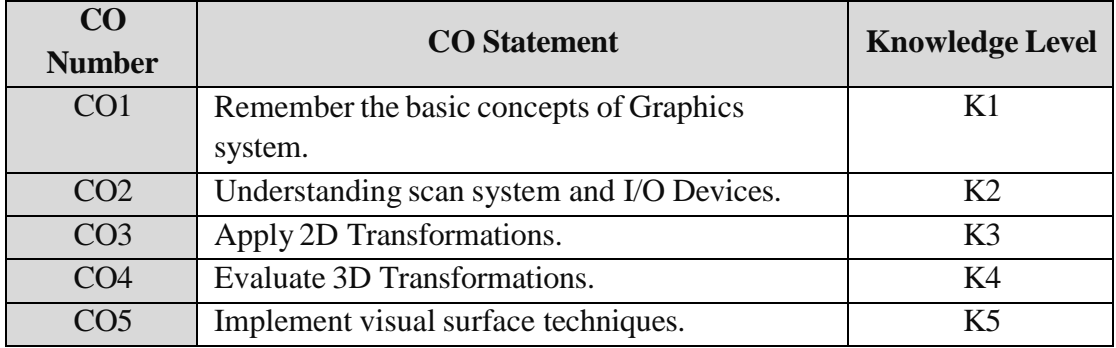
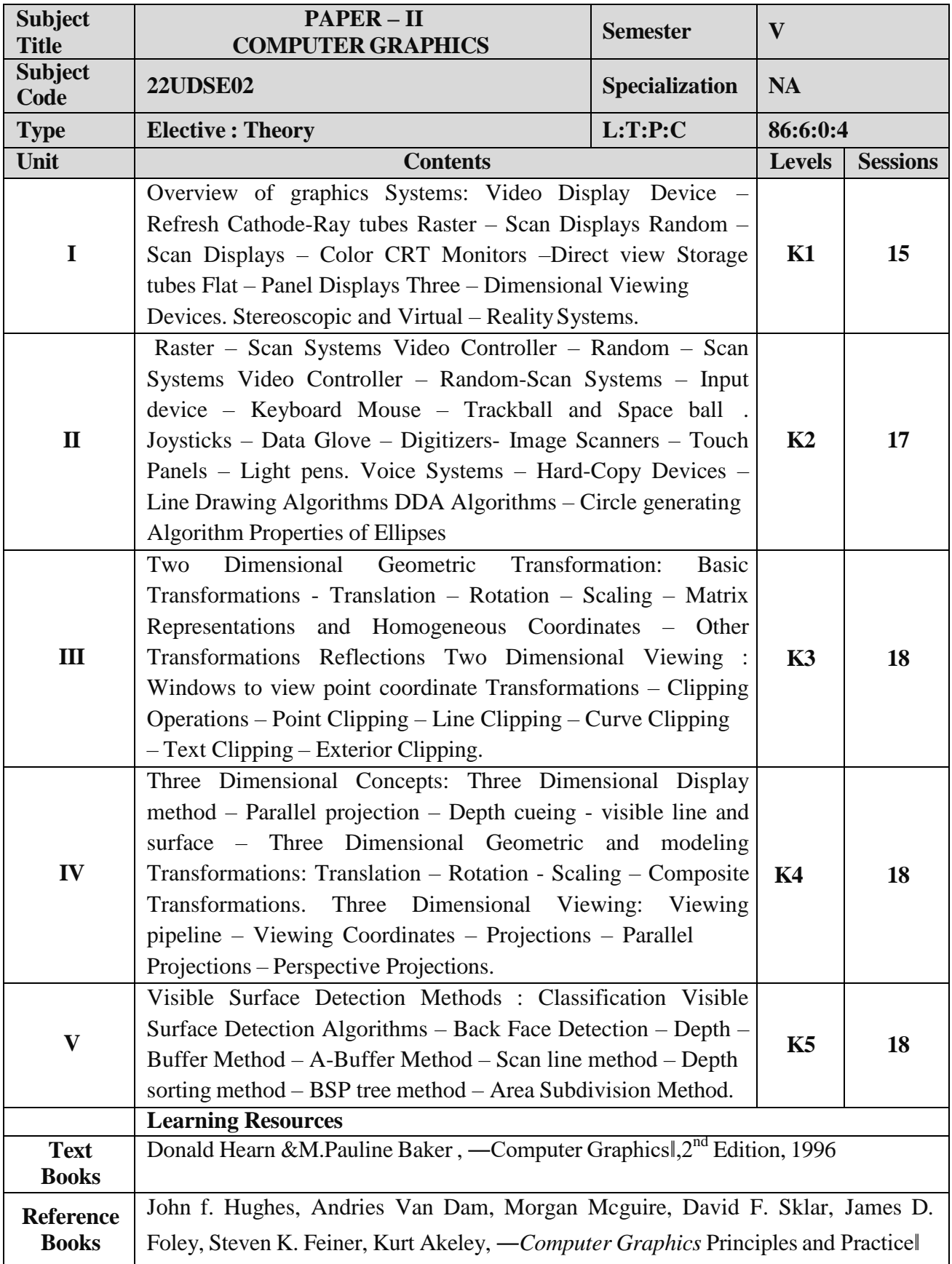

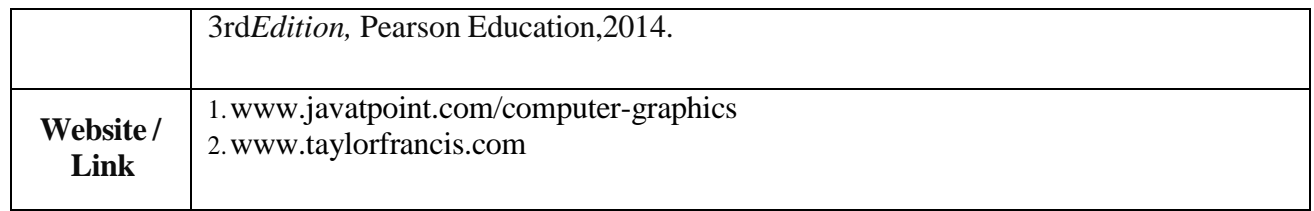

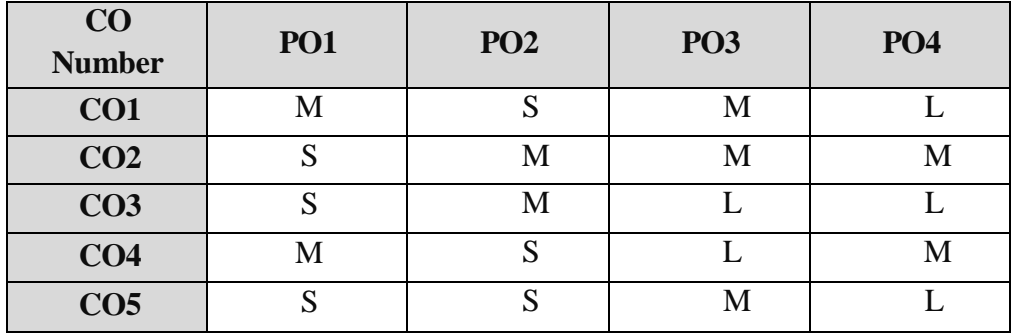

S- Strong , M- Medium , L– Low

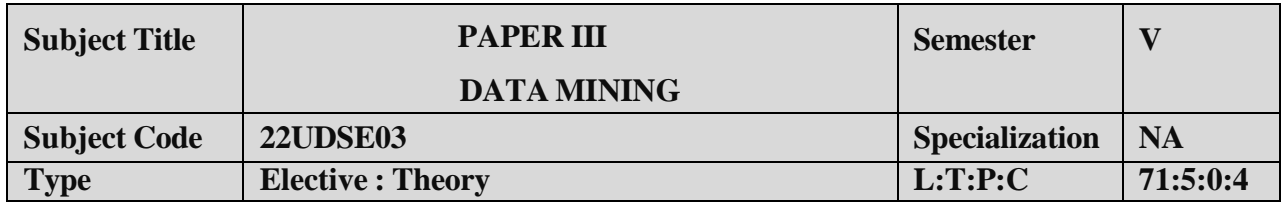

- 1. To introduce the basic concepts and techniques of Data Mining.
- 2. To studythe basic concepts of cluster analysis.
- 3. To study a set of typical clustering methodologies, algorithms and applications.

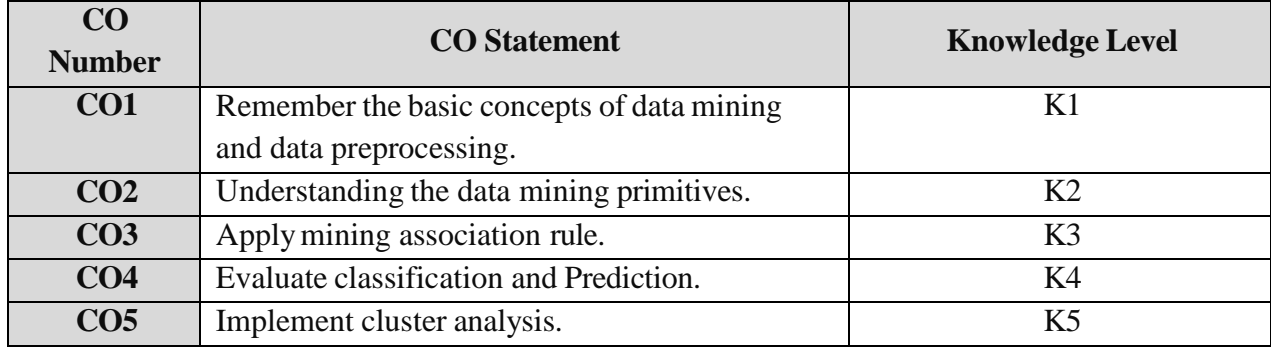

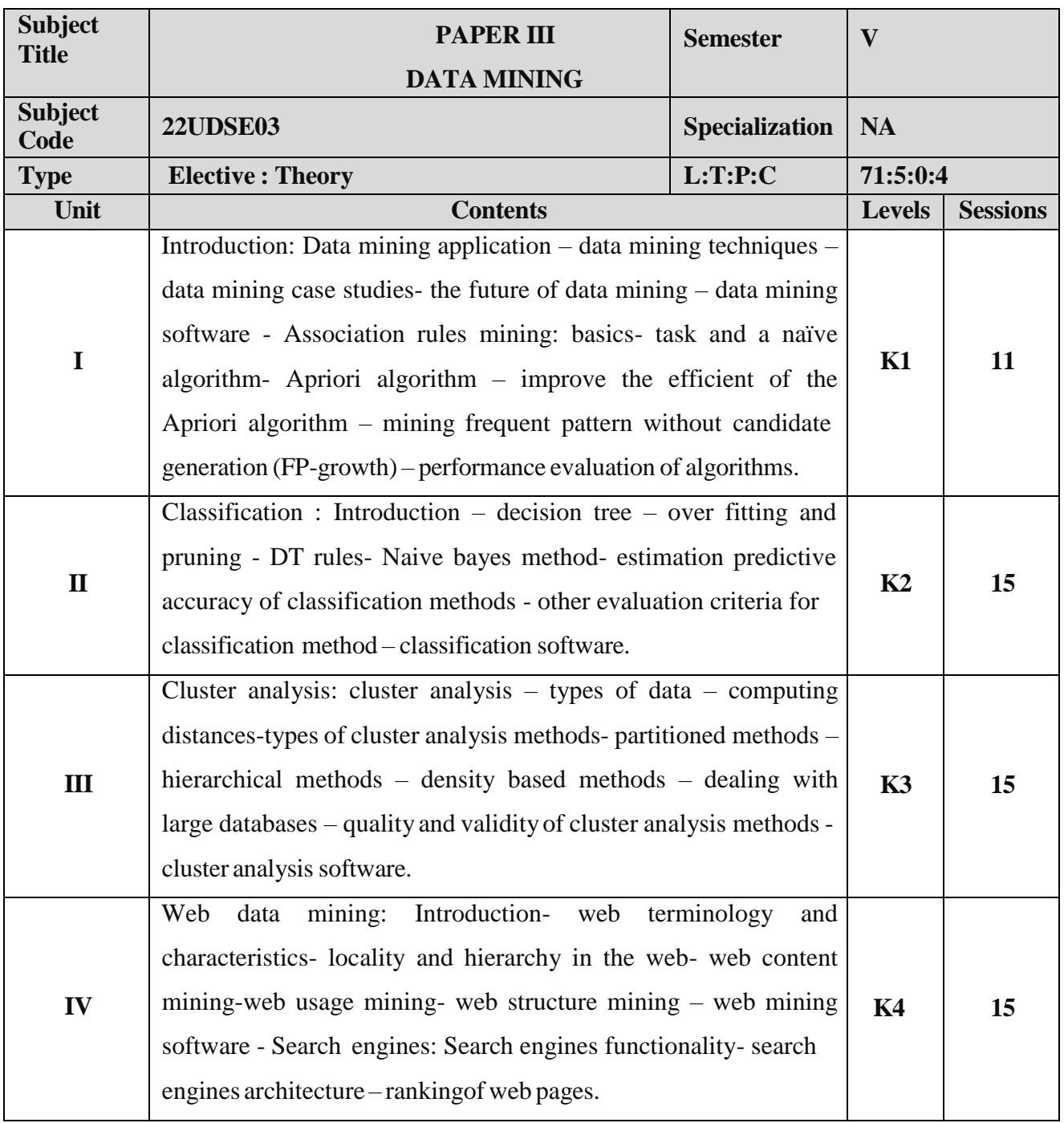

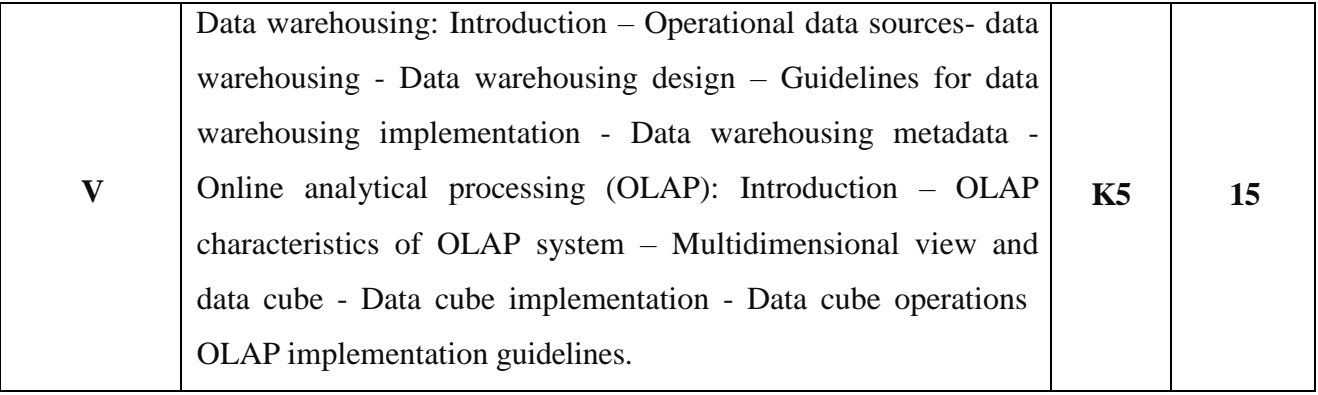

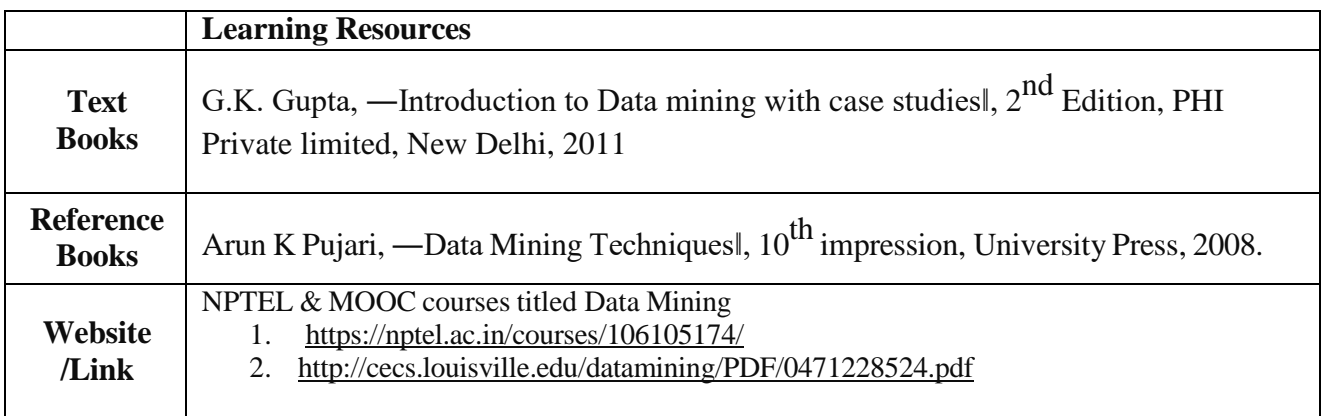

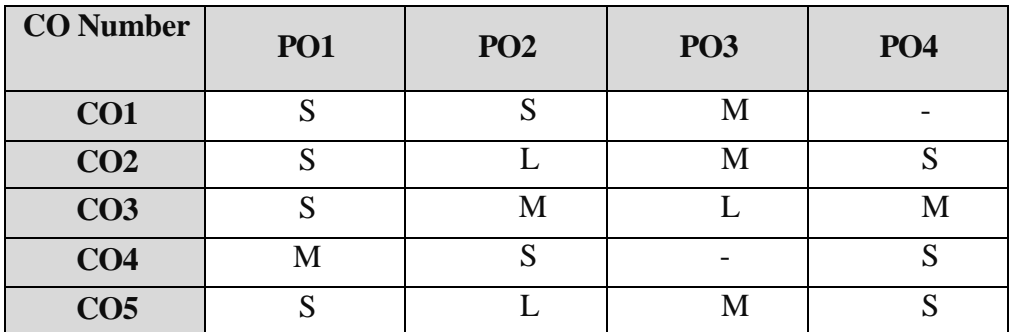

S- Strong , M- Medium , L – Low

# **ELECTIVE II**

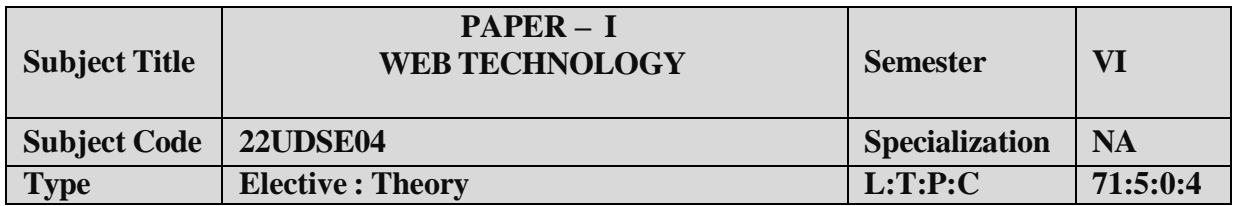

- 1. To understand the fundamental concepts and role of Web Technology.
- 2. To learn the Process of CSS.
- 3. To understand the web pages.
- 4. To gain insight on script objects.

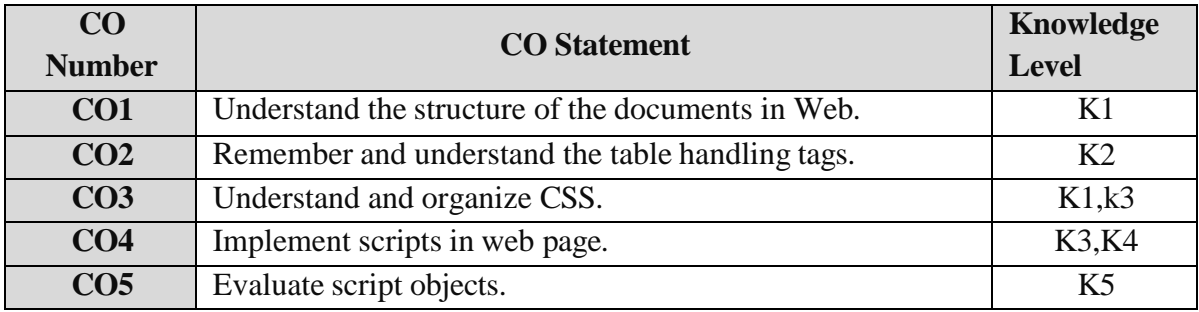

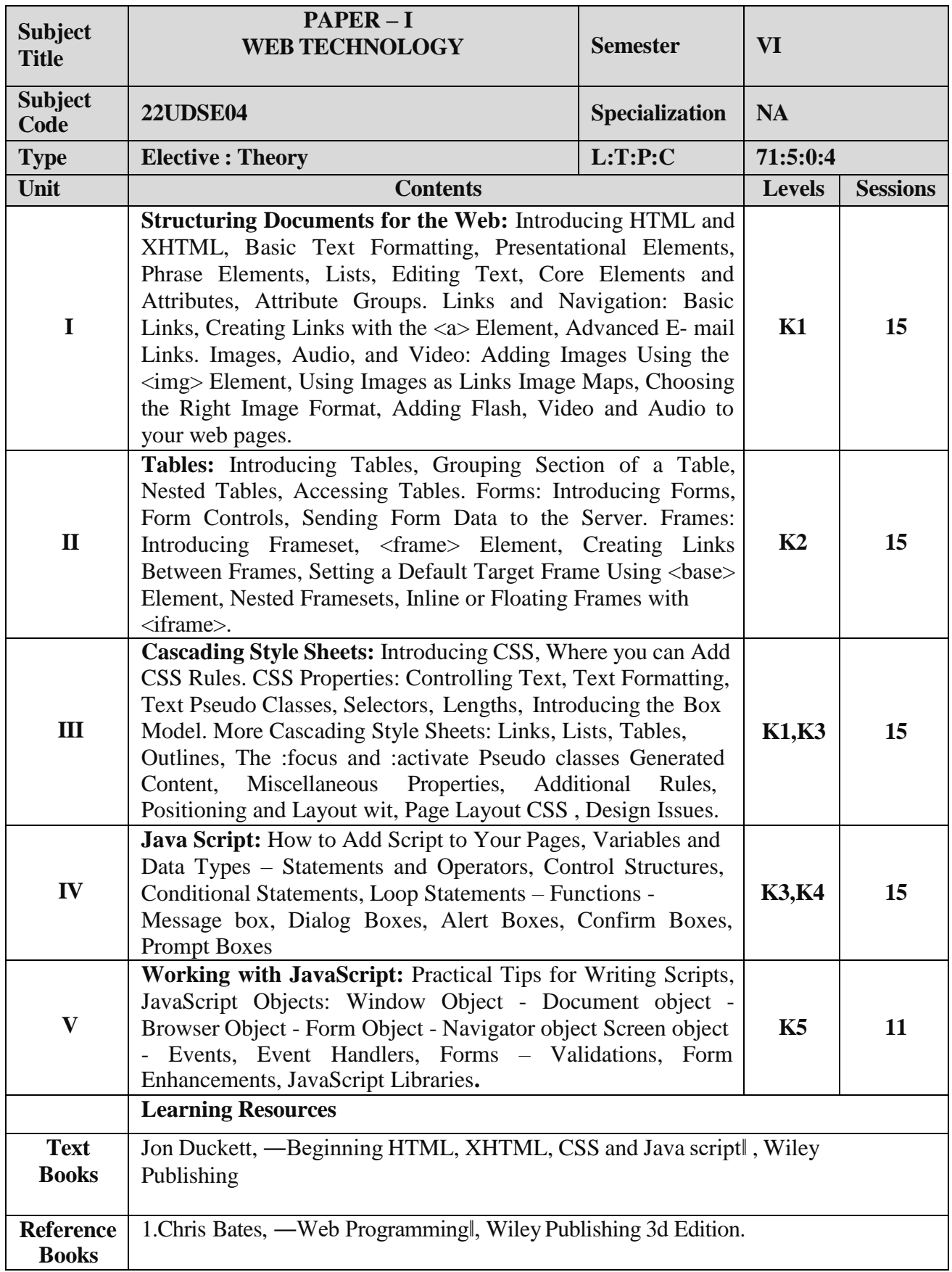

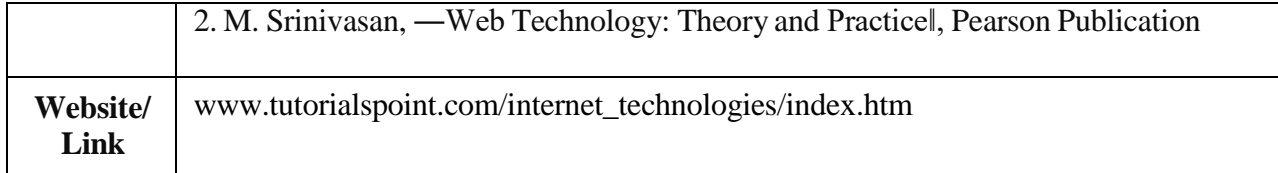

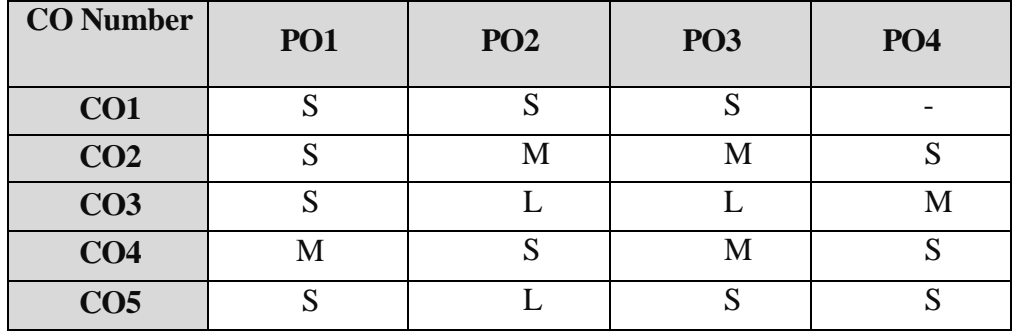

S- Strong , M- Medium , L – Low

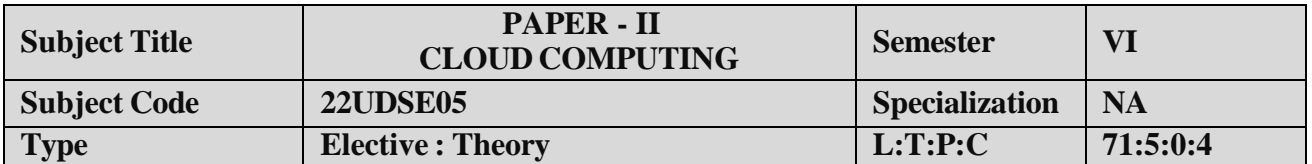

This course gives students an insight into the basics of cloud computing along with virtualization, cloud computing is one of the fastest growing domain from a while now. It will provide the students basic understanding about cloud and virtualization along with it how one can migrate over it.

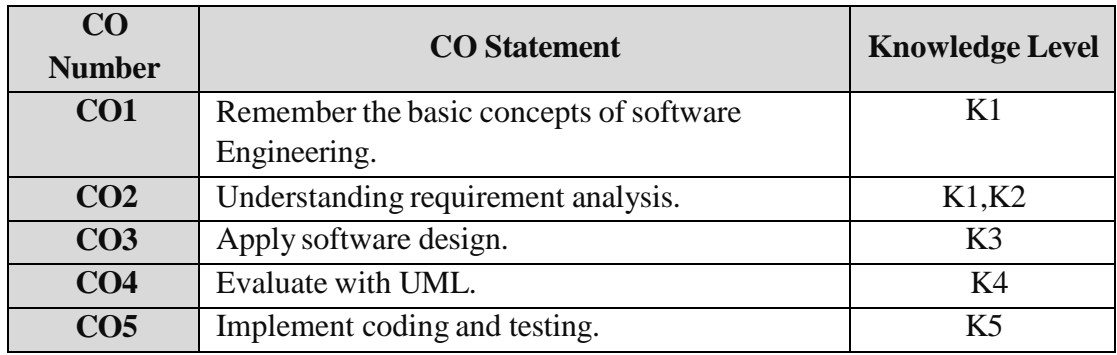

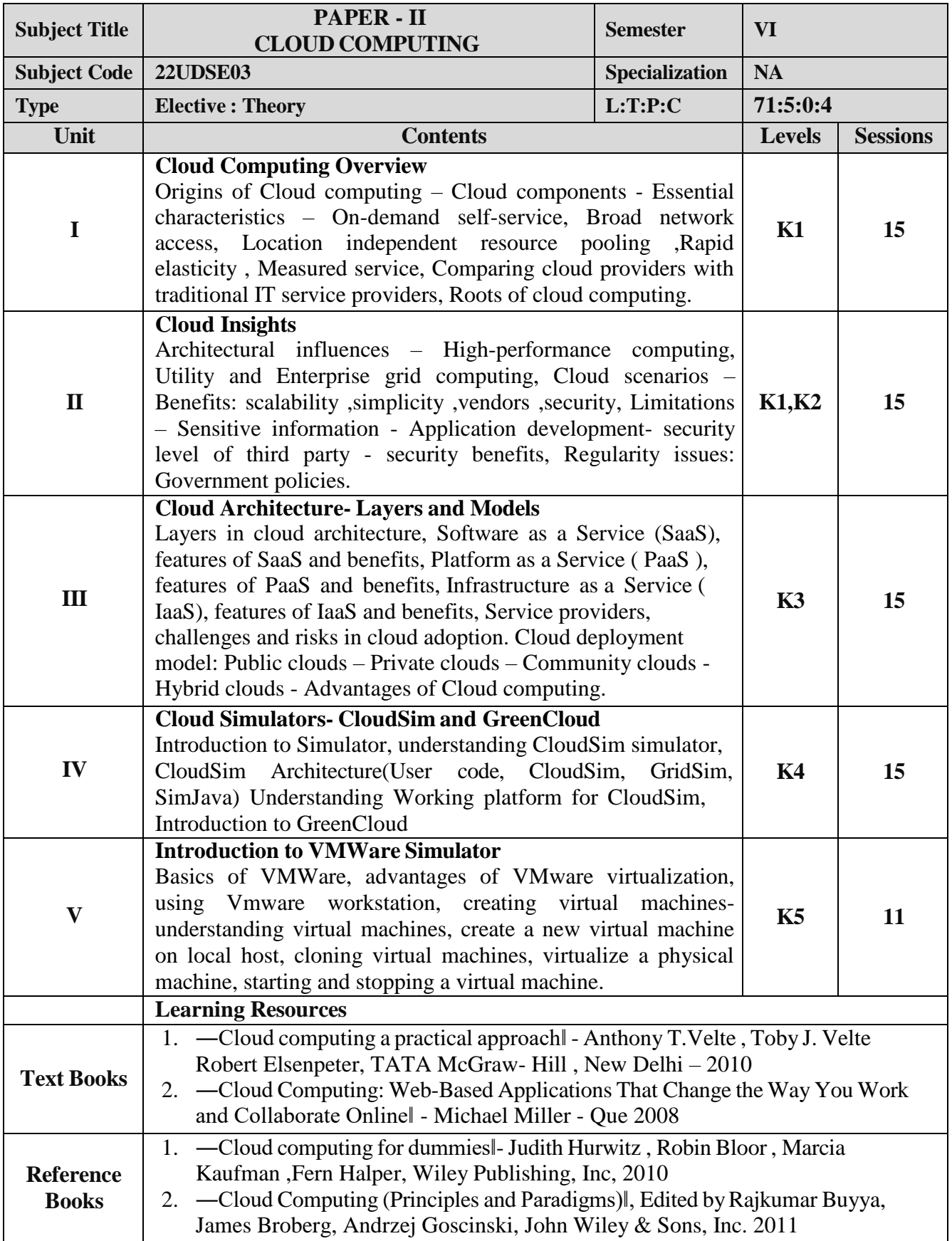

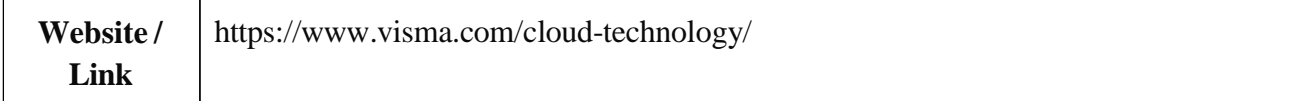

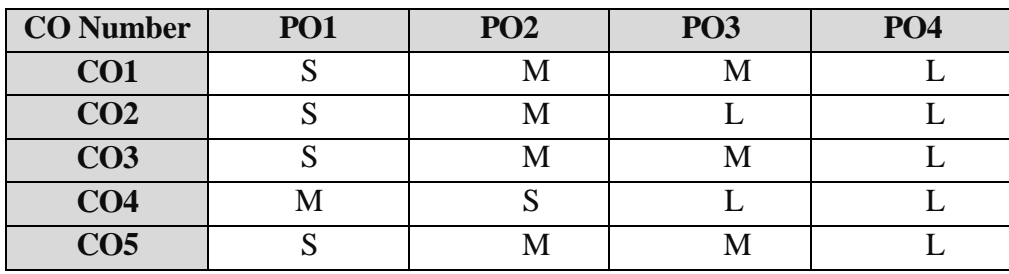

S- Strong, M- Medium, L-Low

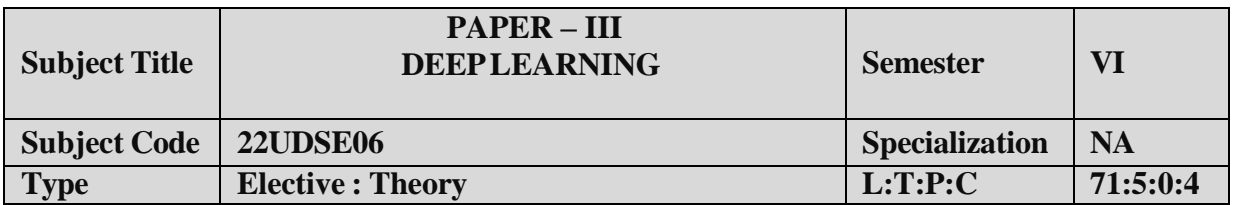

- **1.** To understand the complexityof Deep Learning algorithms and their limitations
- **2.** Confidently applying common Deep Learning algorithms in practice and implementing their own.
- **3.** To perform experiments in Deep Learning using real-world data.To understand the fundamental concepts and role of Web Technology.

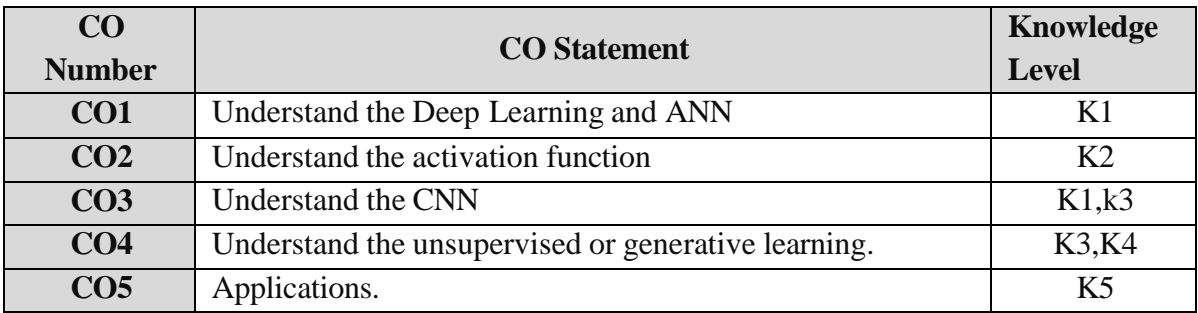

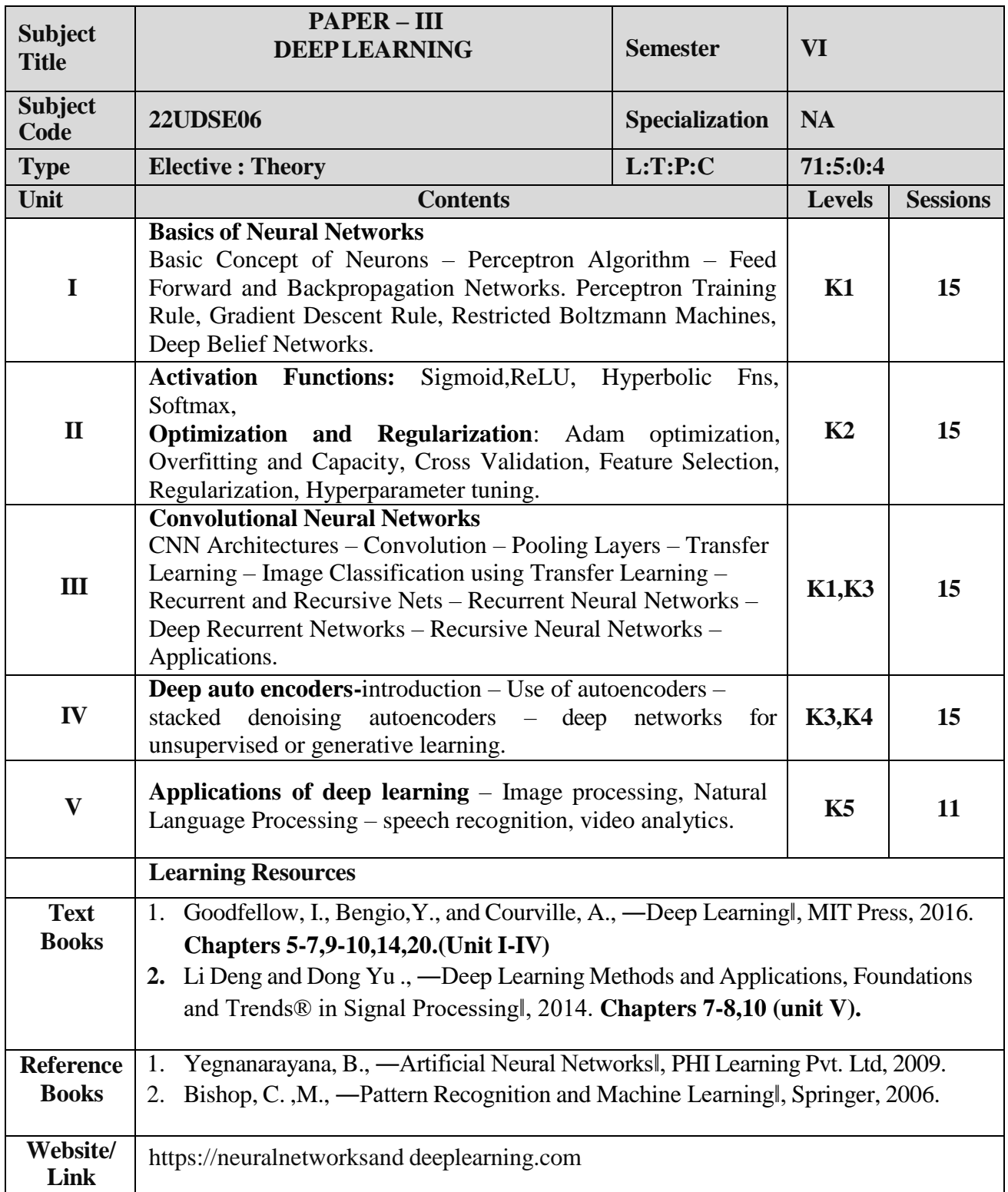

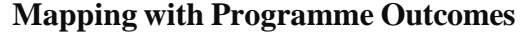

| <b>CO</b> Number | <b>PO1</b> | PO <sub>2</sub> | <b>PO3</b> | <b>PO4</b> |
|------------------|------------|-----------------|------------|------------|
| CO <sub>1</sub>  |            |                 |            |            |
| CO <sub>2</sub>  |            | М               | М          |            |
| CO <sub>3</sub>  | O          |                 |            |            |
| CO <sub>4</sub>  | M          |                 | M          |            |
| CO <sub>5</sub>  | N.         |                 | N          |            |

S- Strong , M- Medium , L – Low

# **ELECTIVE III**

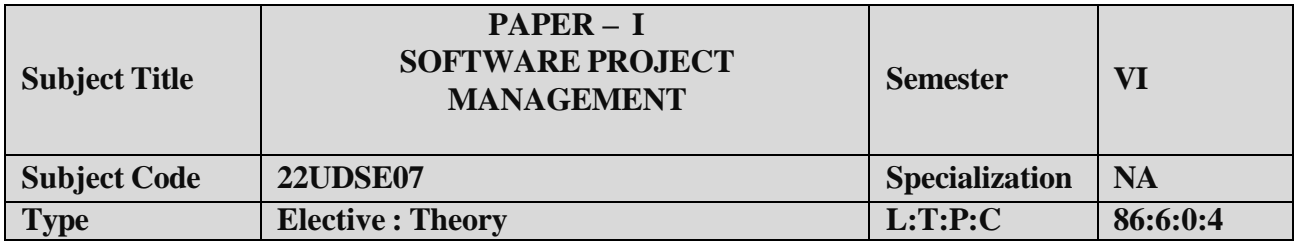

- **1.** To define and highlight importance of software project management.
- **2.** To formulate and define the software management.
- **3.** To evaluate metrics & strategy in managing projects.

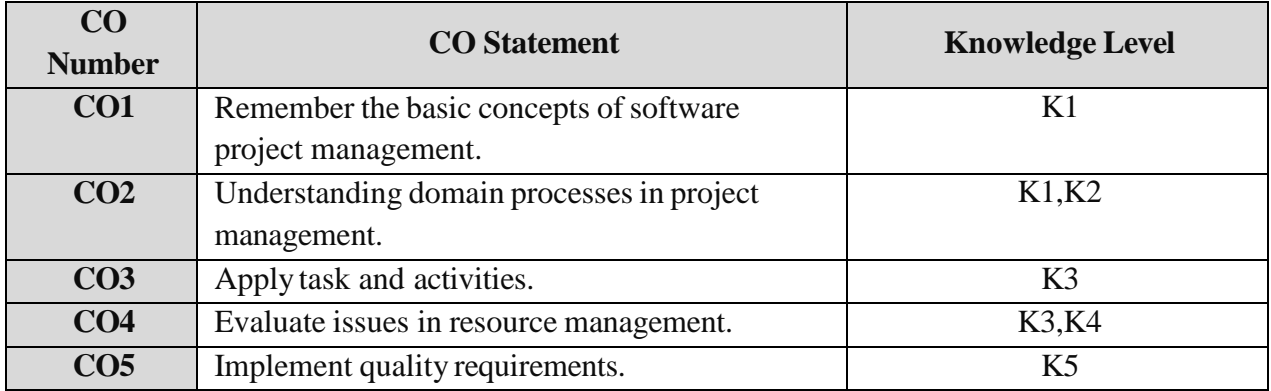

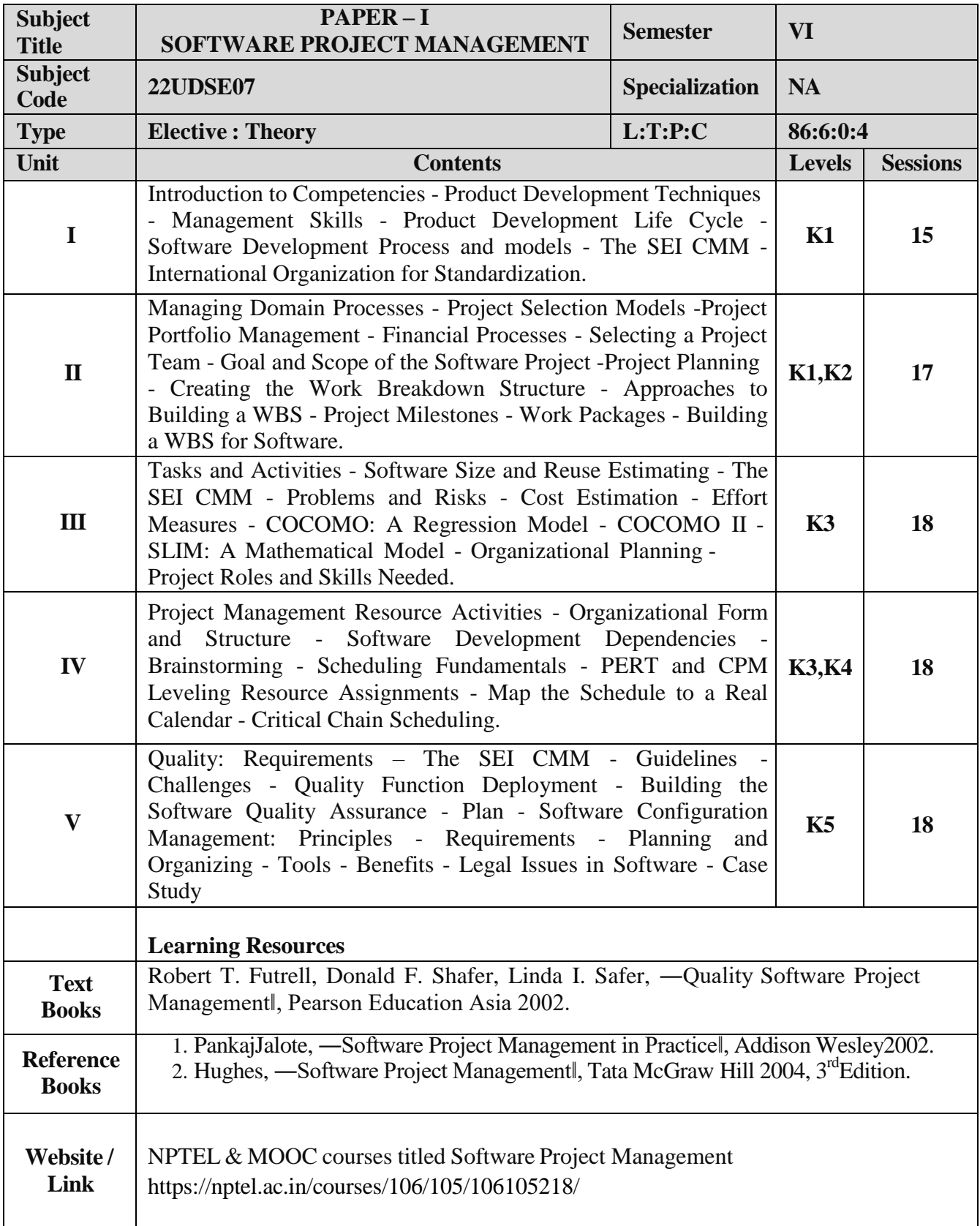

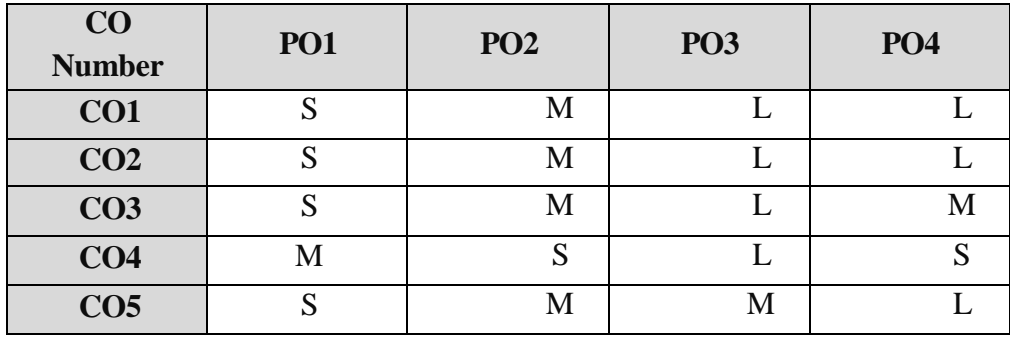

S- Strong , M- Medium , L – Low

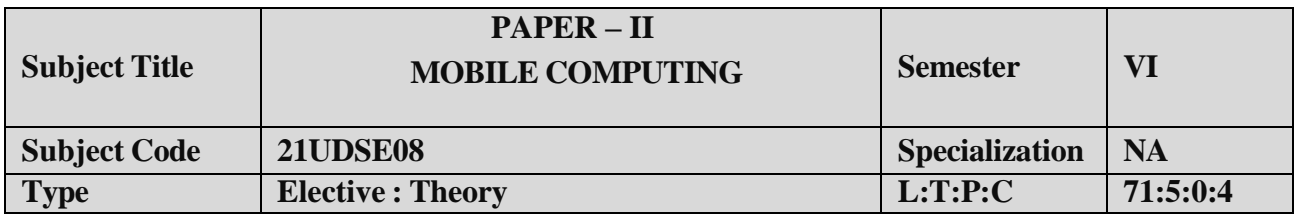

- 1. To make the student to understand the concepts of mobile computing.
- 2. Get familiar with the network protocol stack.
- 3. To be exposed to Ad-Hoc networks.
- 4. Gain knowledge about different mobile platforms and application development.

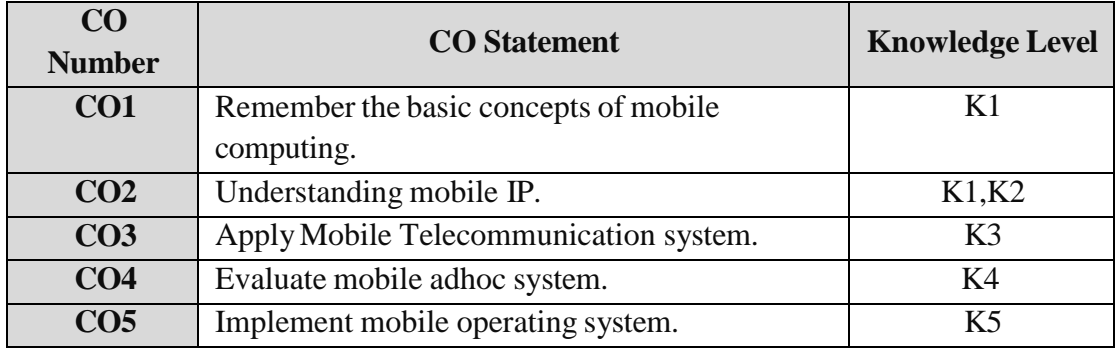

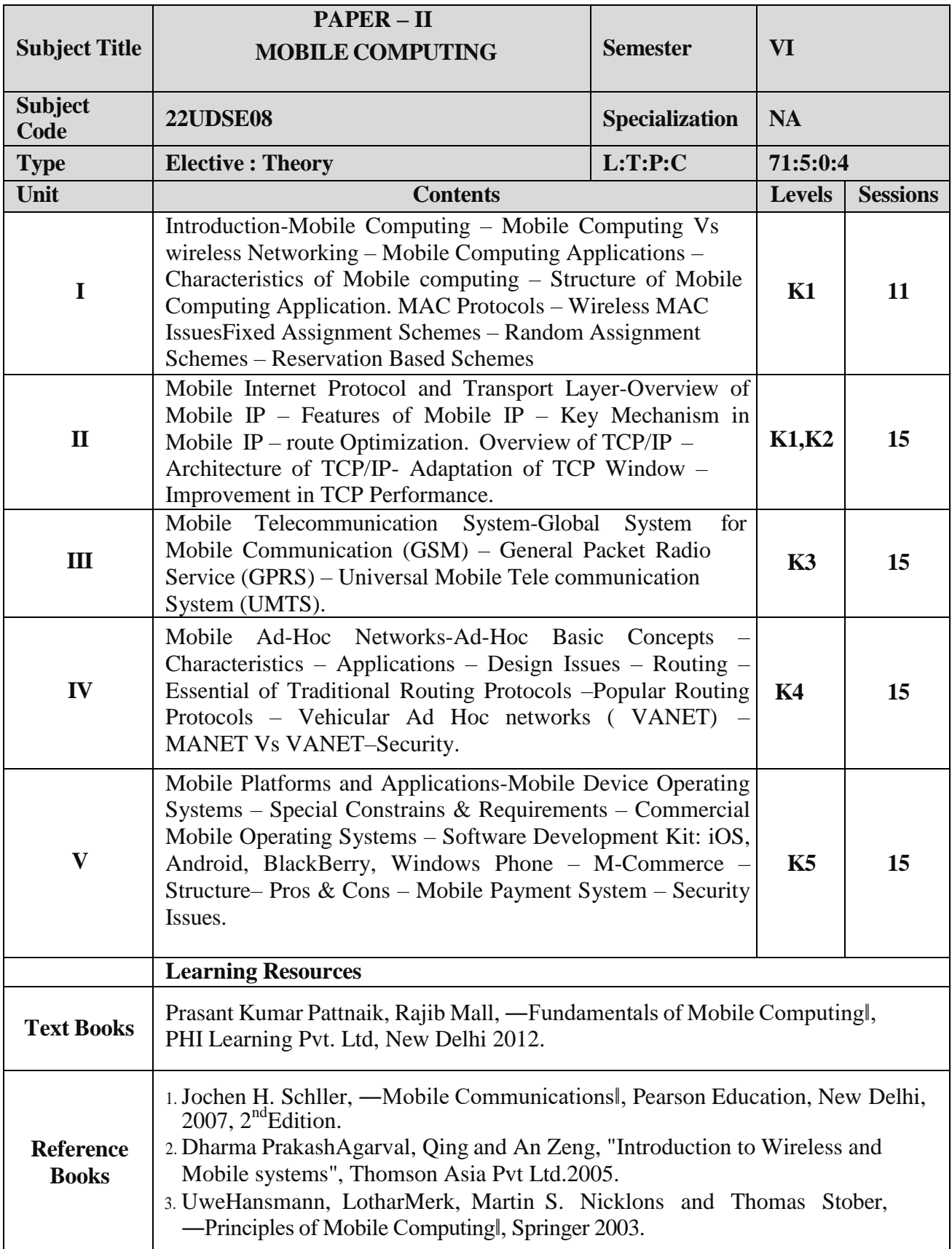

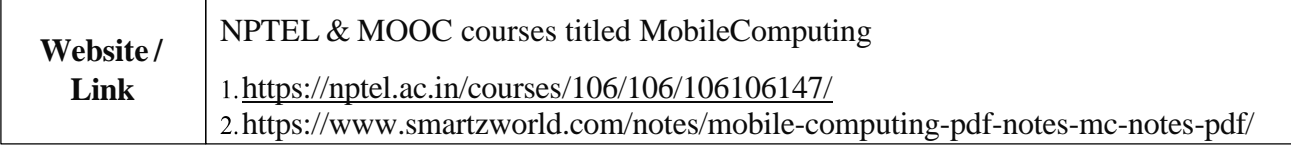

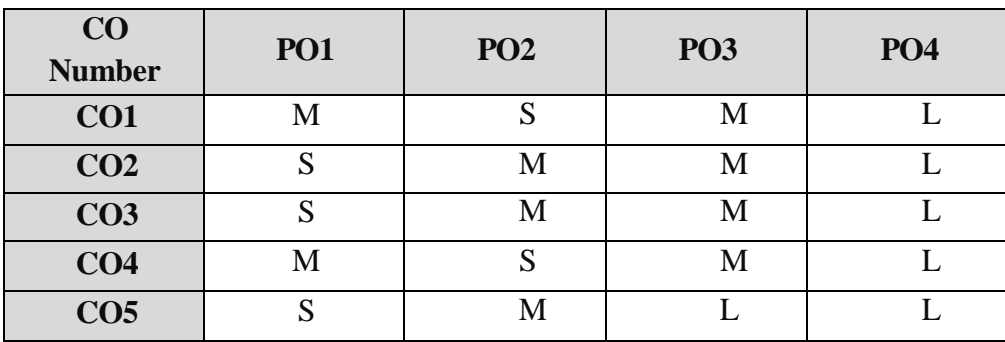

S- Strong , M- Medium , L– Low

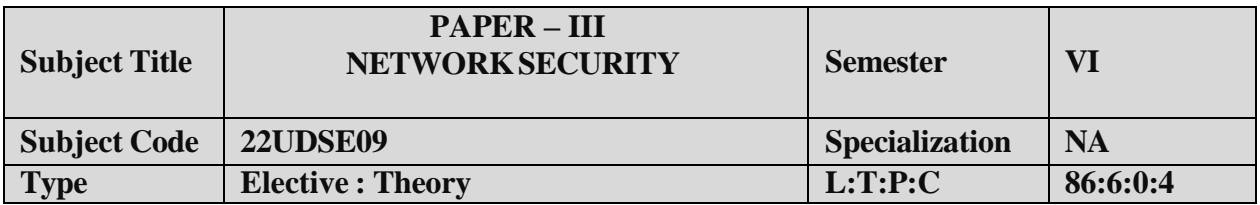

- 1. To Understand OSIsecurity architecture.
- 2. To acquire fundamental knowledge of finite fields and number theory.
- 3. To Understand various block cipher and stream cipher models.
- 4. Studythe principles of symmetric & public key crypto systems.
- 5. To learn the system securitypractices.

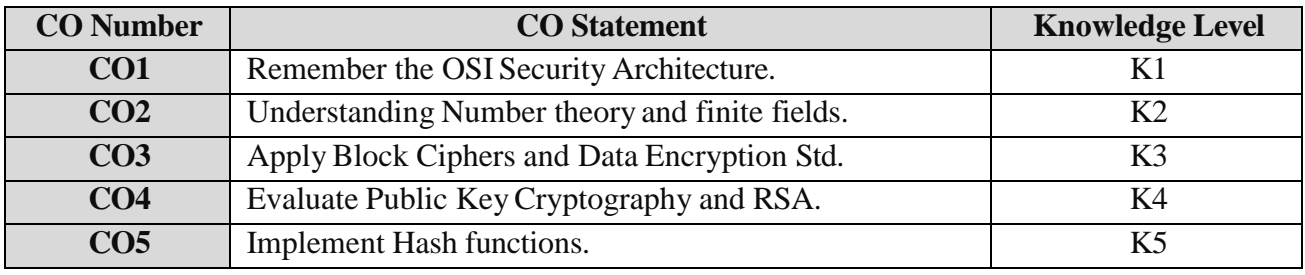

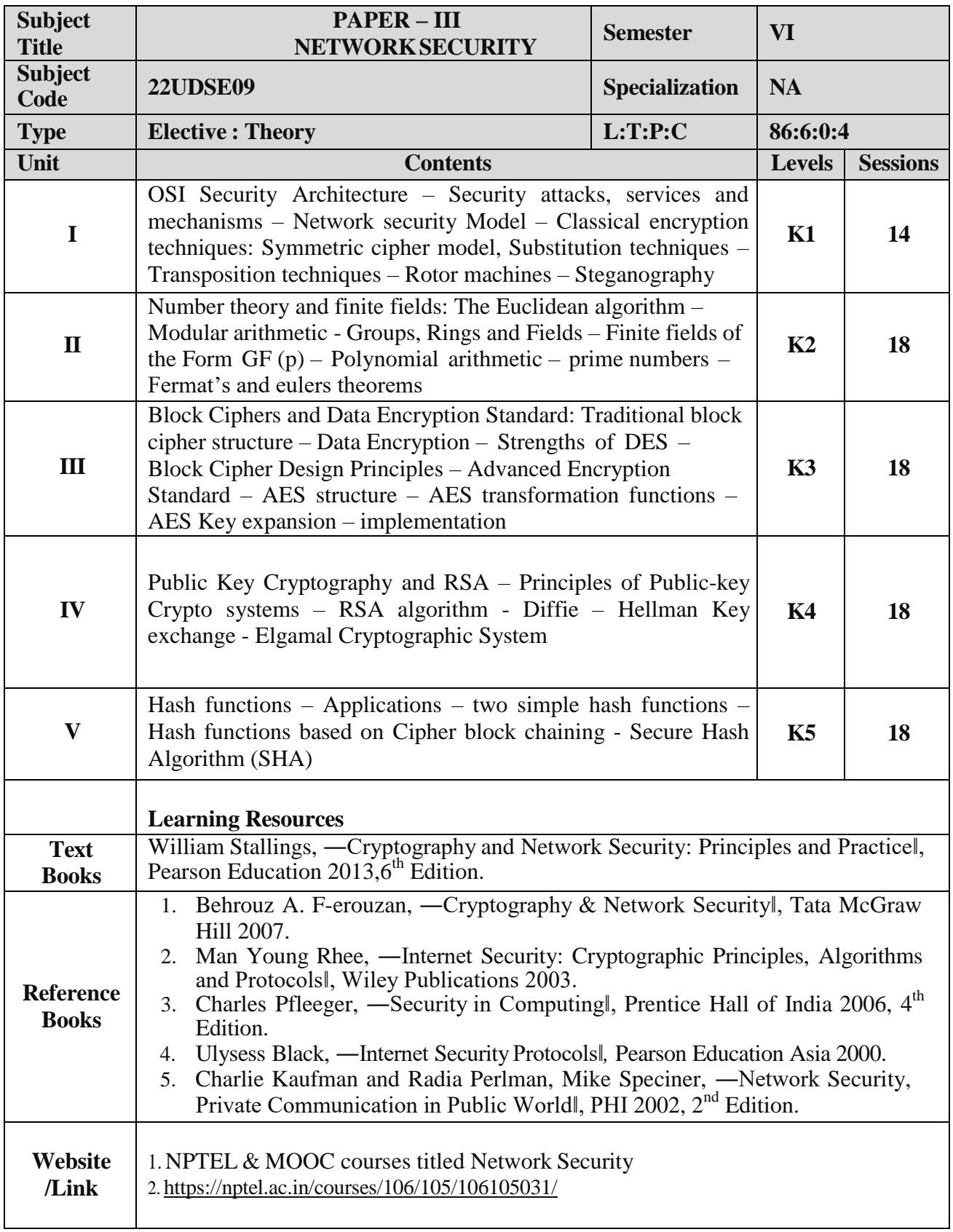

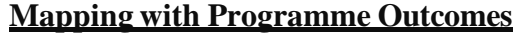

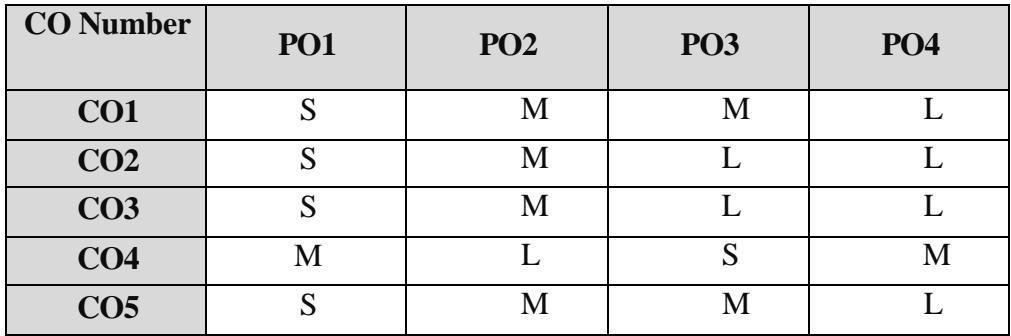

S- $\,$  Strong , M- Medium ,  $L-Low$ 

# **NON MAJOR ELECTIVE COURSE (NMEC) - I**

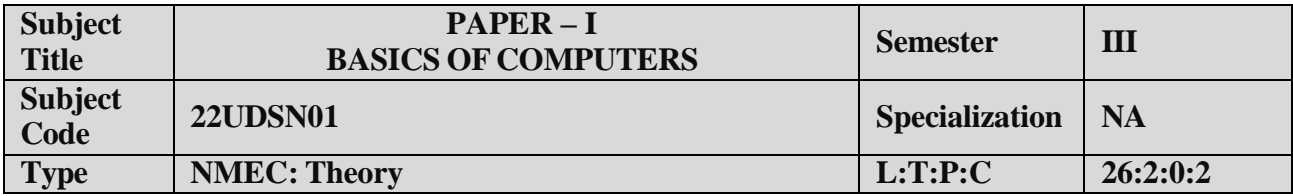

- 1. To understand the basics of computers.
- 2. To prepare the students for analyze data processing.

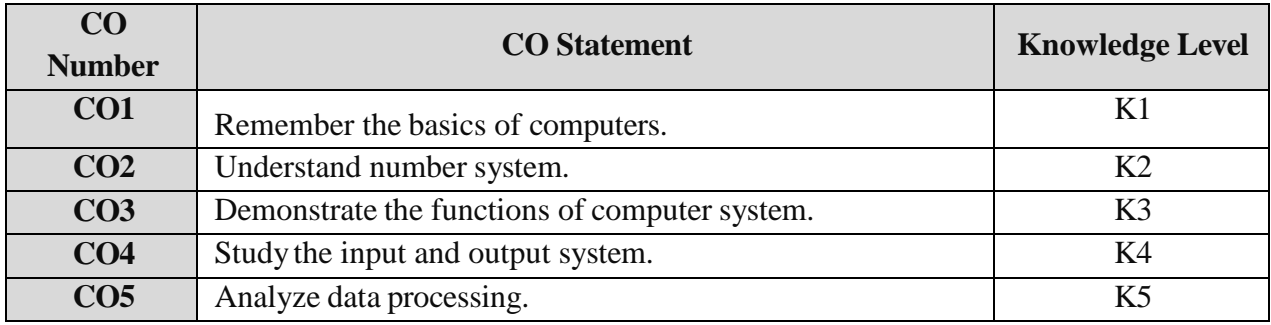

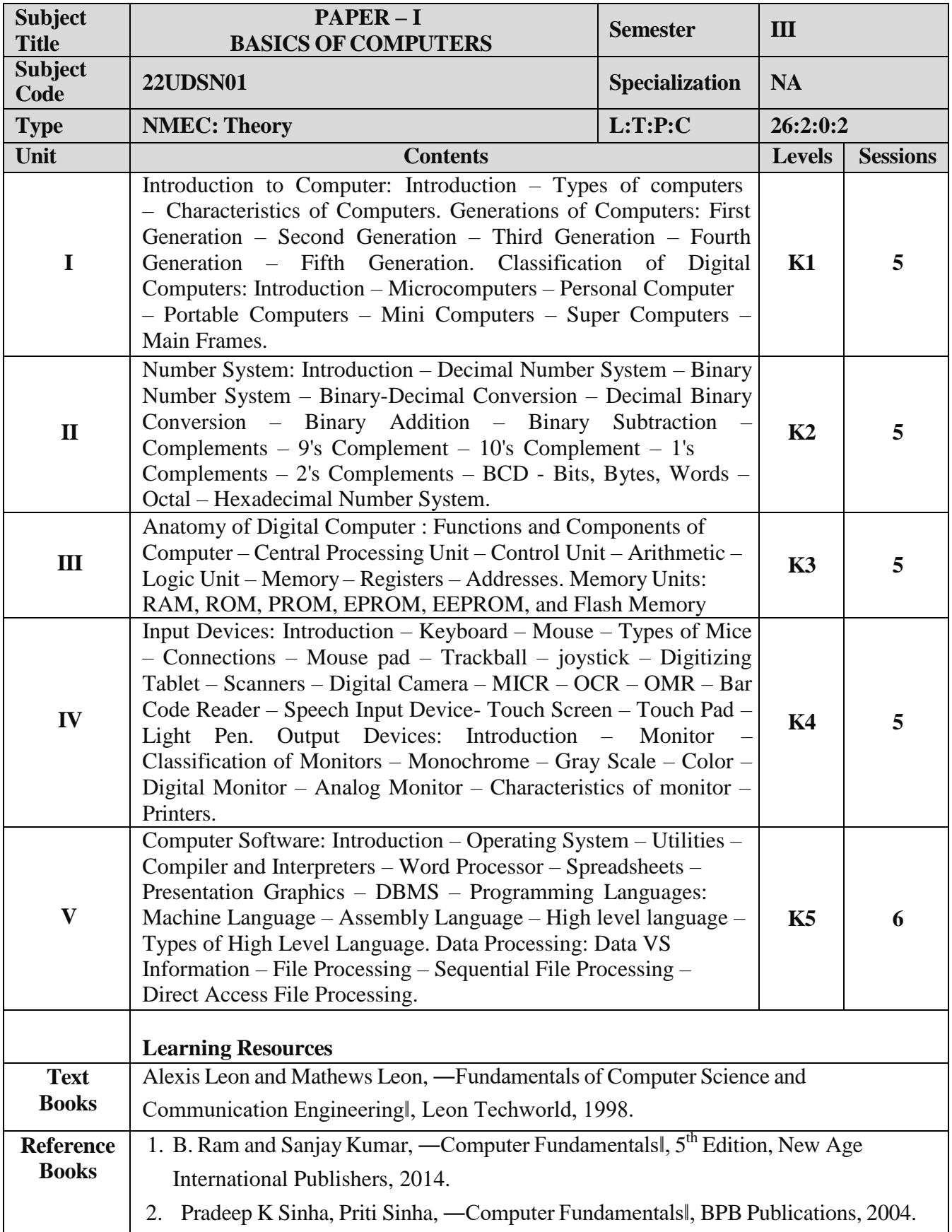

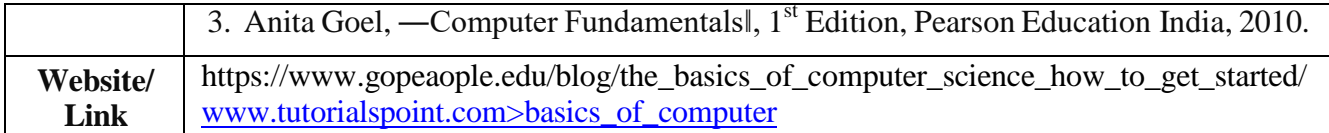

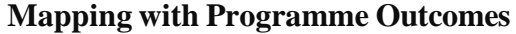

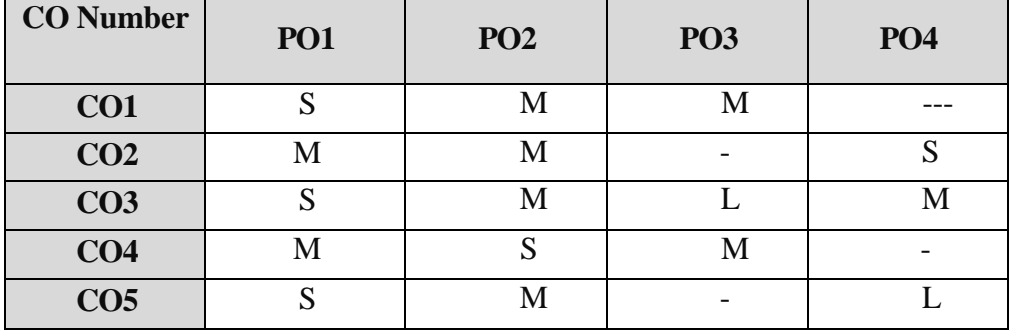

S- Strong , M- Medium , L– Low

# **NON MAJOR ELECTIVE COURSE (NMEC) - I**

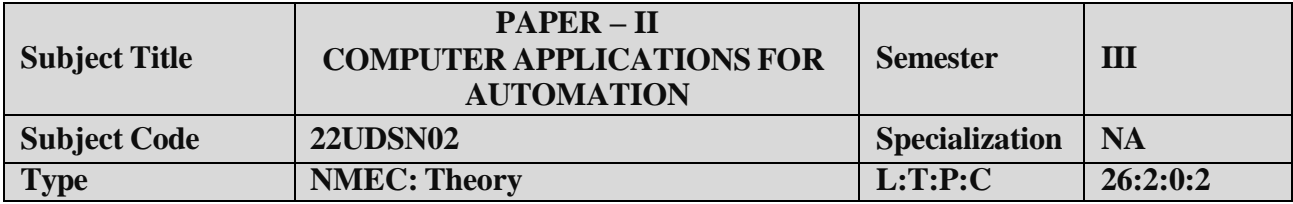

- 1. To acquire knowledge on editor, spread sheet, slide preparation.
- 2. To improve creative thinking in presentation software.

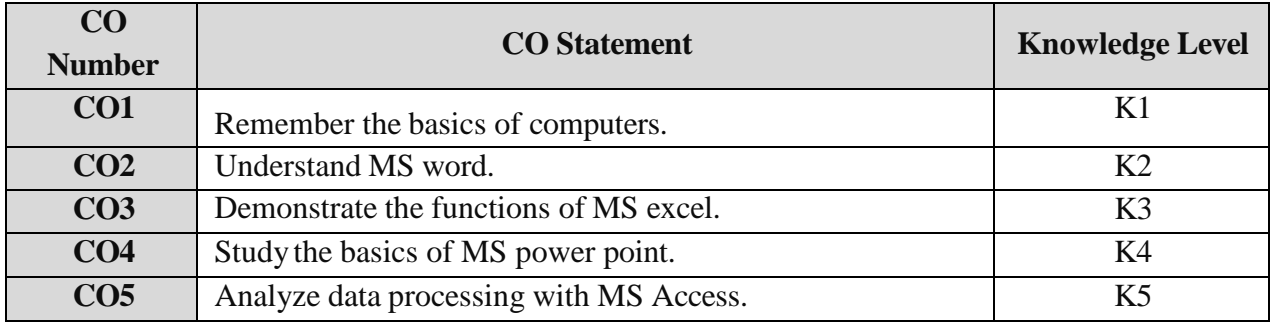

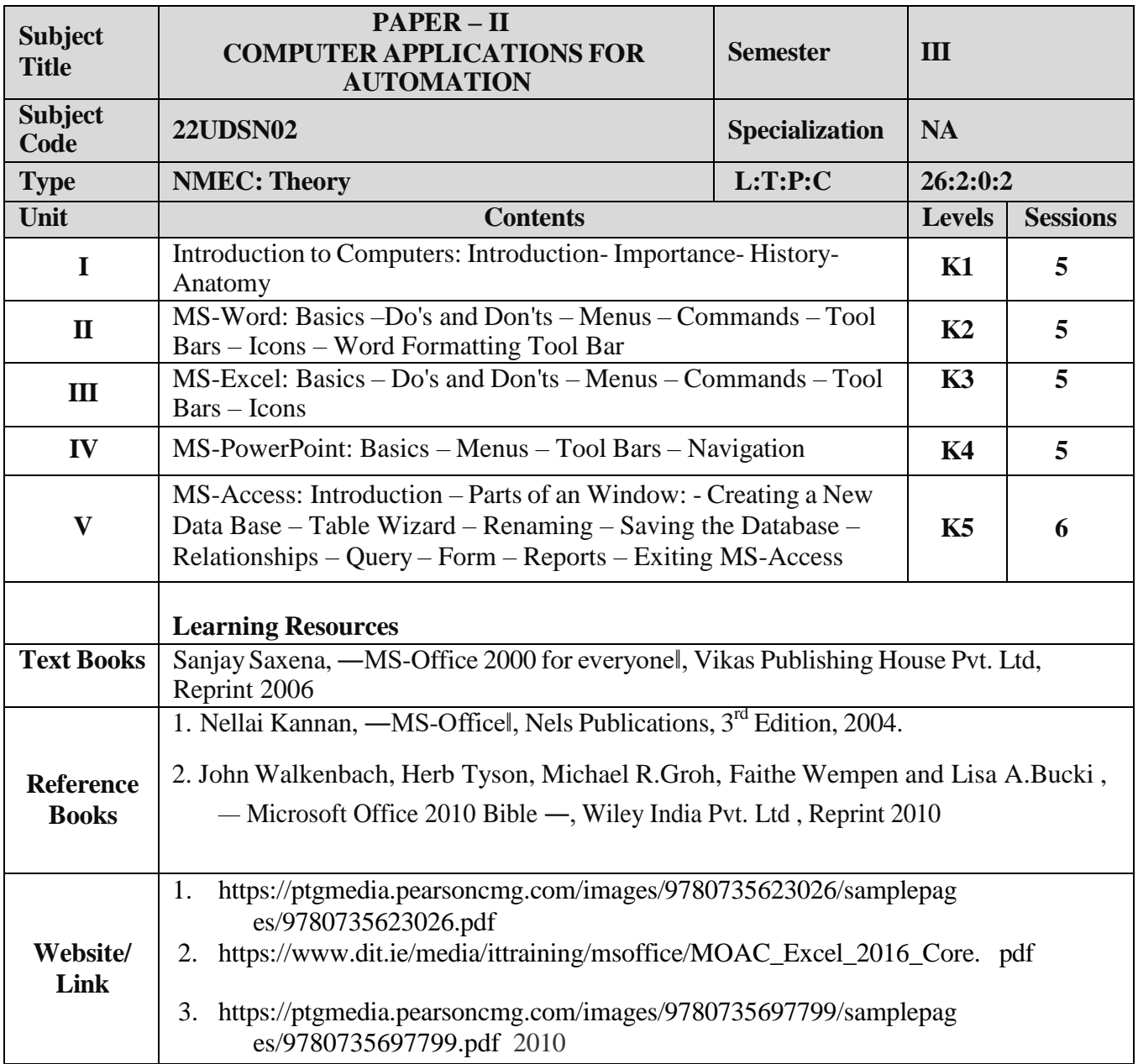

| <b>CO</b> Number | <b>PO1</b>        | PO <sub>2</sub> | <b>PO3</b> | <b>PO4</b> |
|------------------|-------------------|-----------------|------------|------------|
| CO1              | $\mathbf C$<br>N) | М               | M          |            |
| CO <sub>2</sub>  | O                 | Μ               |            |            |
| CO <sub>3</sub>  | c                 |                 |            |            |
| CO <sub>4</sub>  | M                 |                 | M          |            |
| CO <sub>5</sub>  | ົ                 |                 | M-         |            |

S- Strong , M- Medium , L – Low

# **NON MAJOR ELECTIVE COURSE (NMEC) – II**

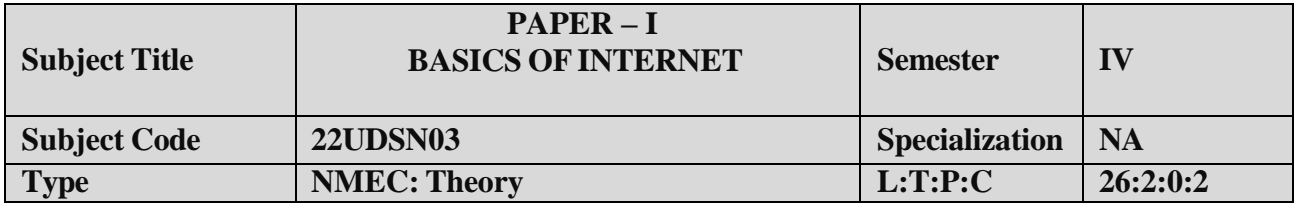

- 1. To improve the skills of surfing internet.
- 2. To prepare the students for developing webpage using HTML.

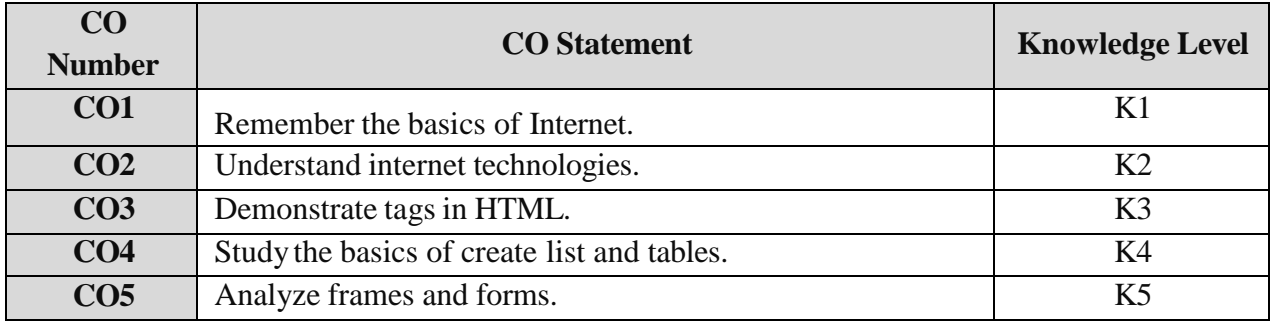

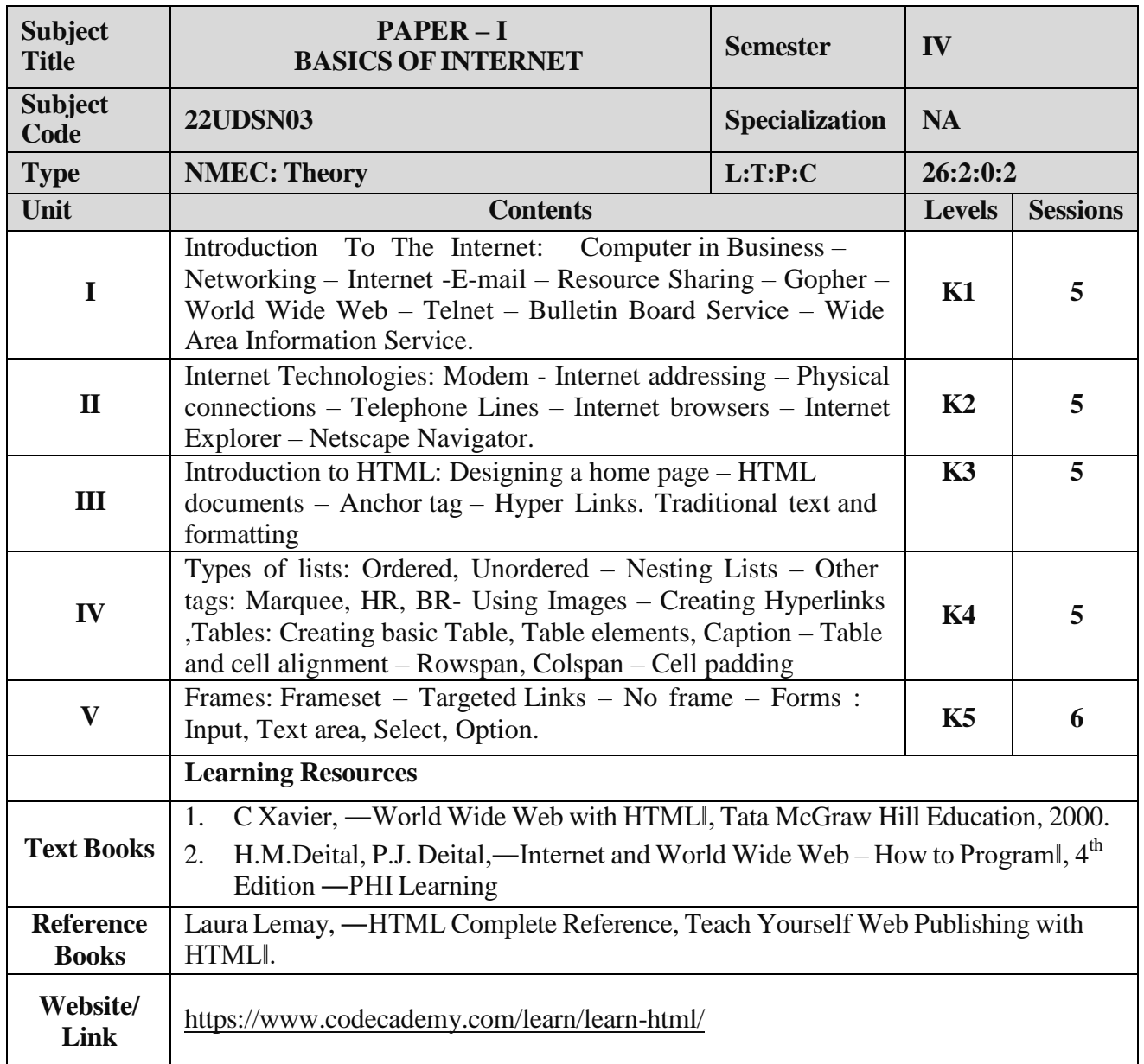

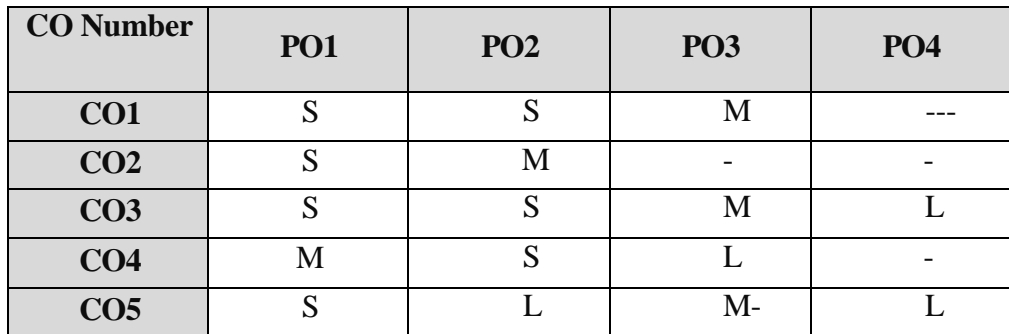

S- Strong , M- Medium , L-Low

## **NON MAJOR ELECTIVE COURSE (NMEC) – II**

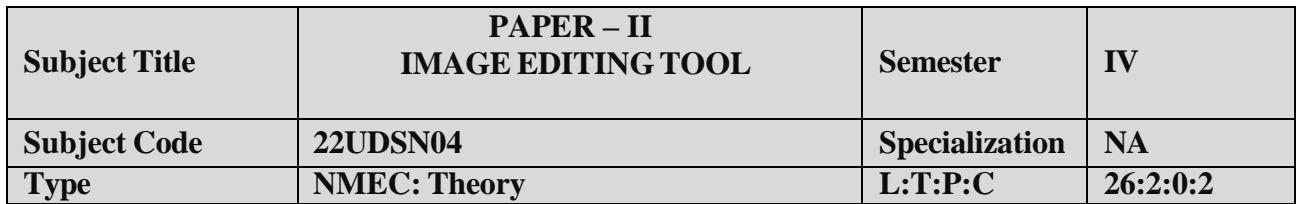

- 1. To impart Practical Training in PHOTOSHOP image editing Tool.
- 2. Familiarize the different text and filter effects.
- 3. Build programs using stamp tools.
- 4. Provide knowledge on working with several layouts.

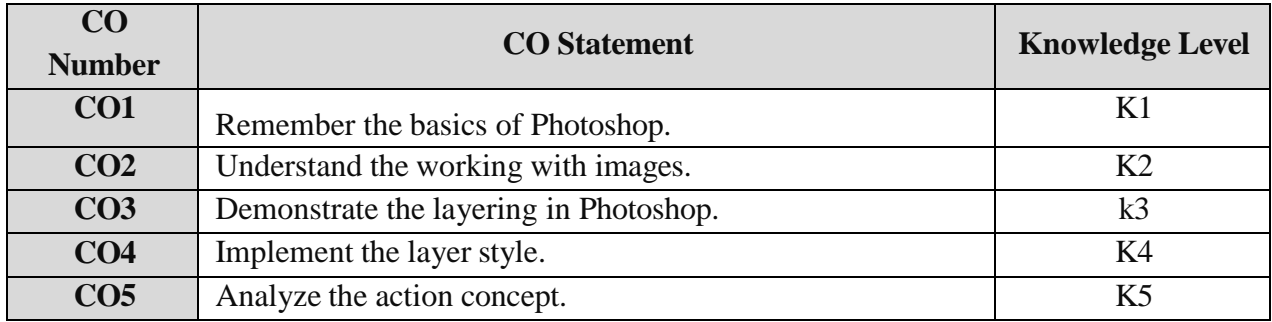

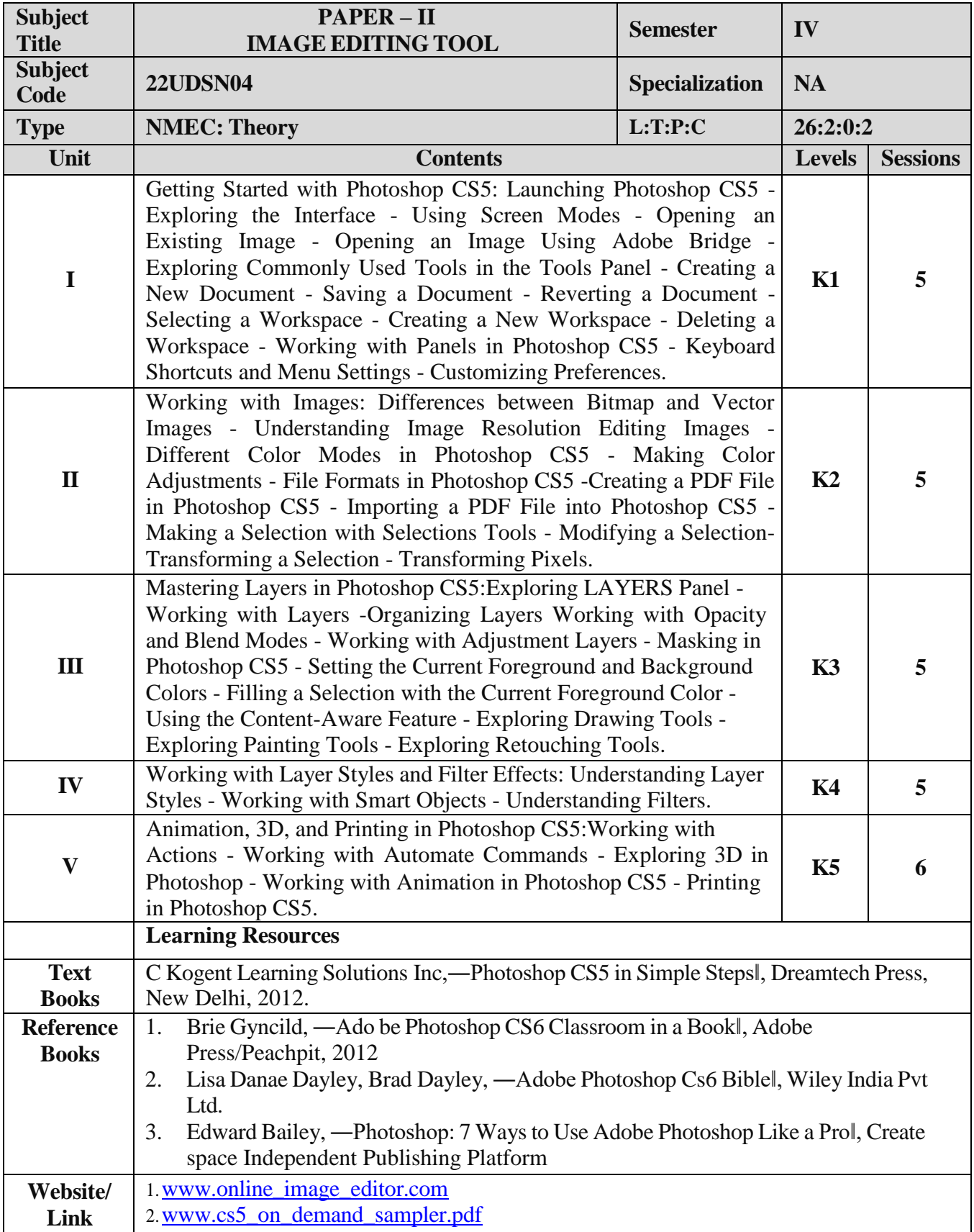

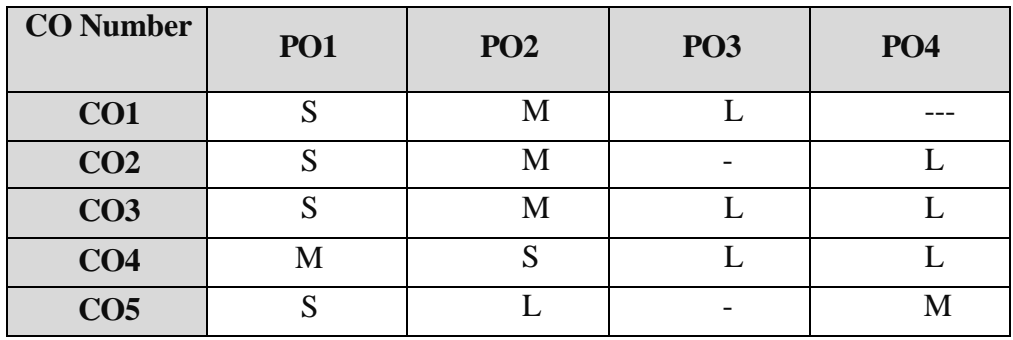

S- Strong , M- Medium , L– Low

### **ALLIED OPTION I**

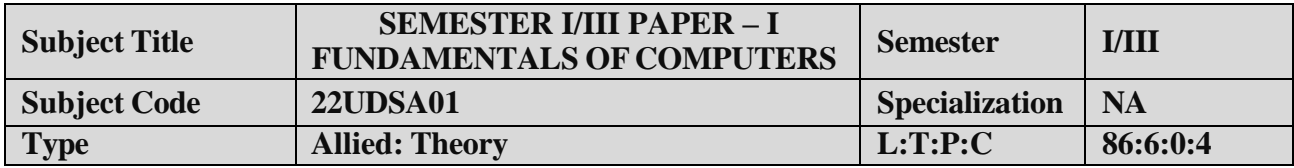

- 1. To Understand the basics of computers.
- 2. To prepare the students for the analyze of data processing.

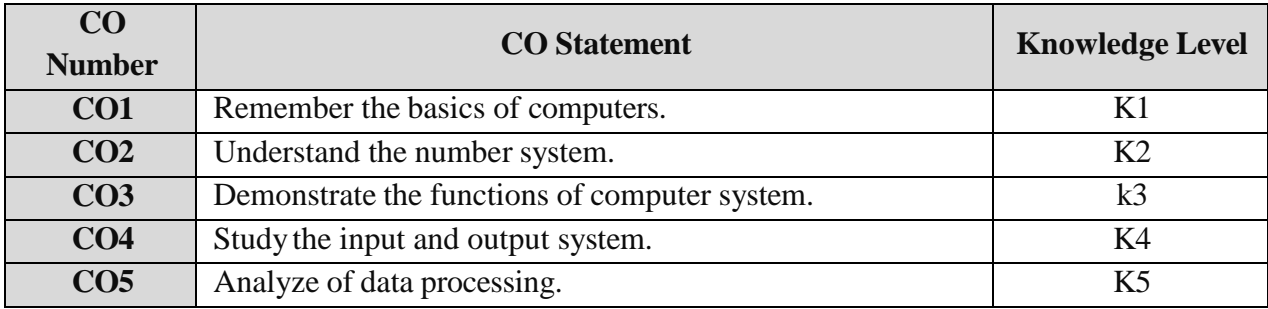

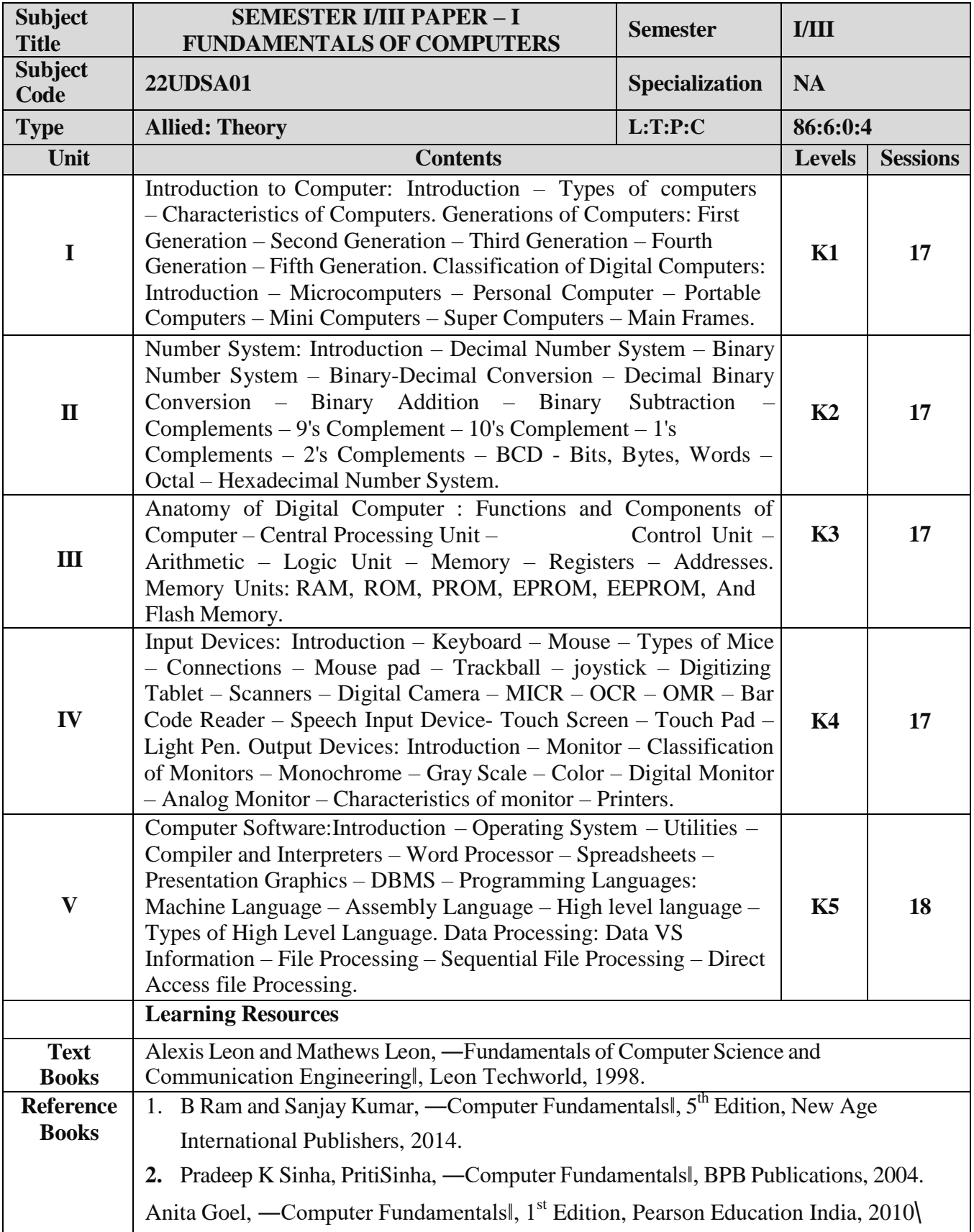
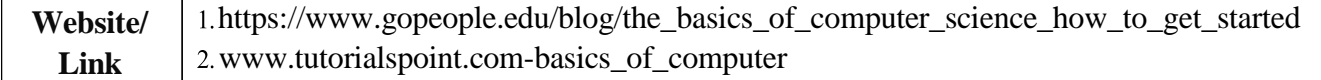

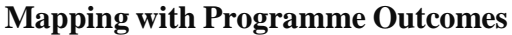

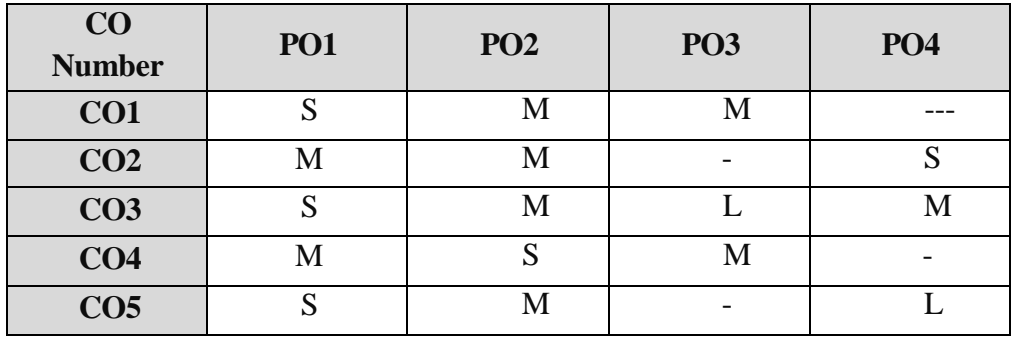

S- $\,$  Strong , M- Medium ,  $L-{\rm Low}$ 

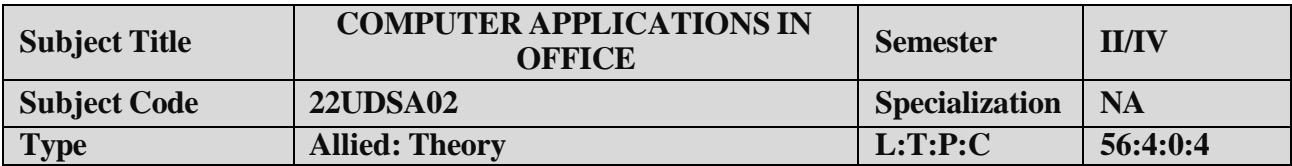

- 1. To improve the quality of students in office automation process.
- 2. To prepare the students for various ability to prepare reports and presentations.

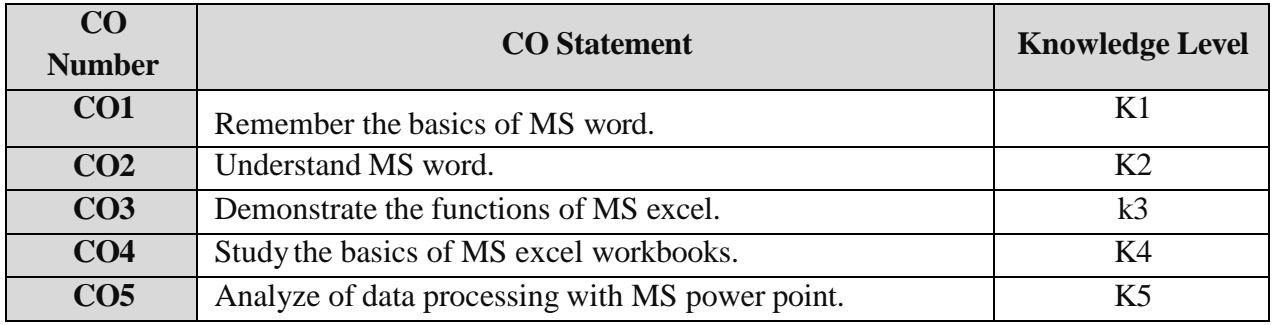

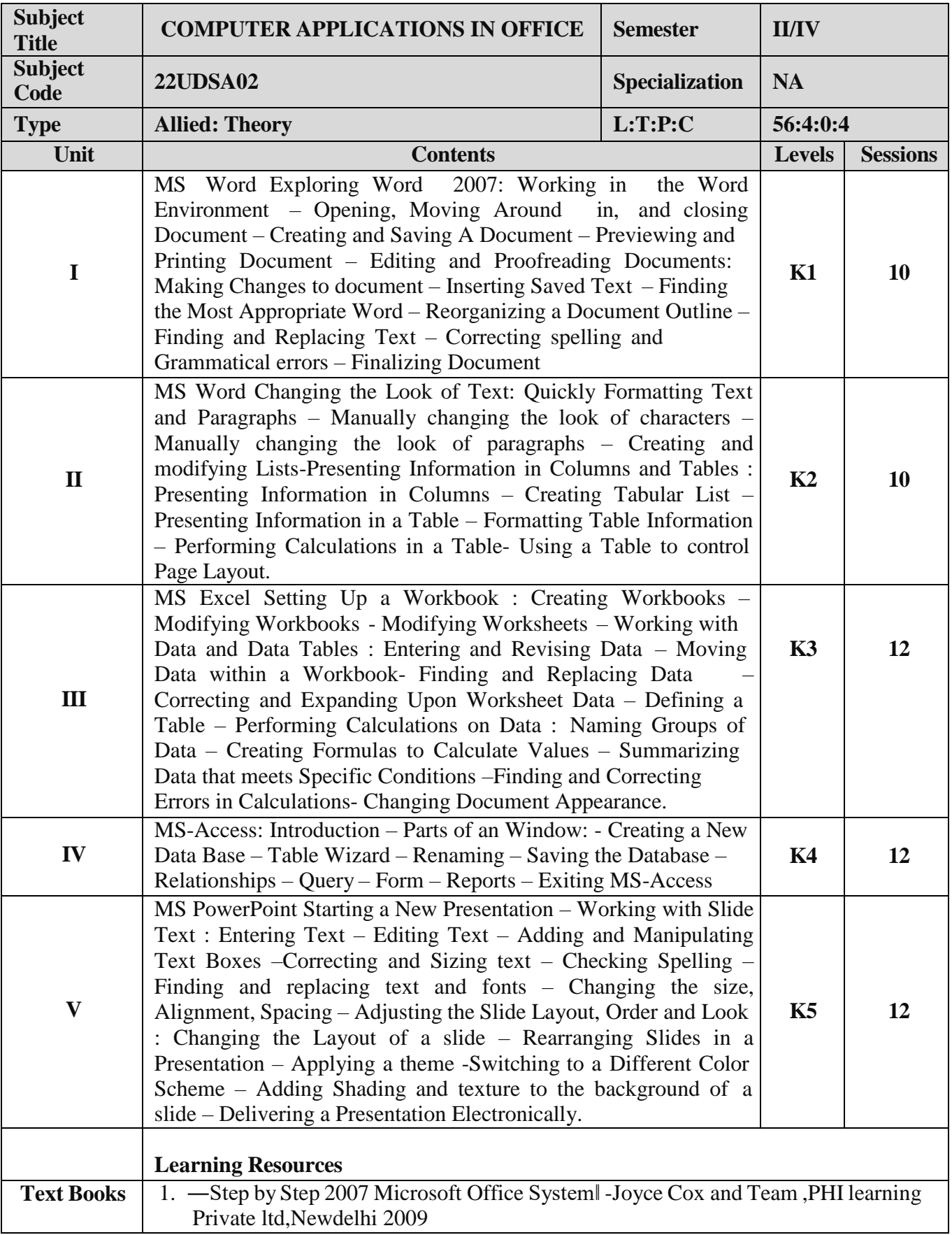

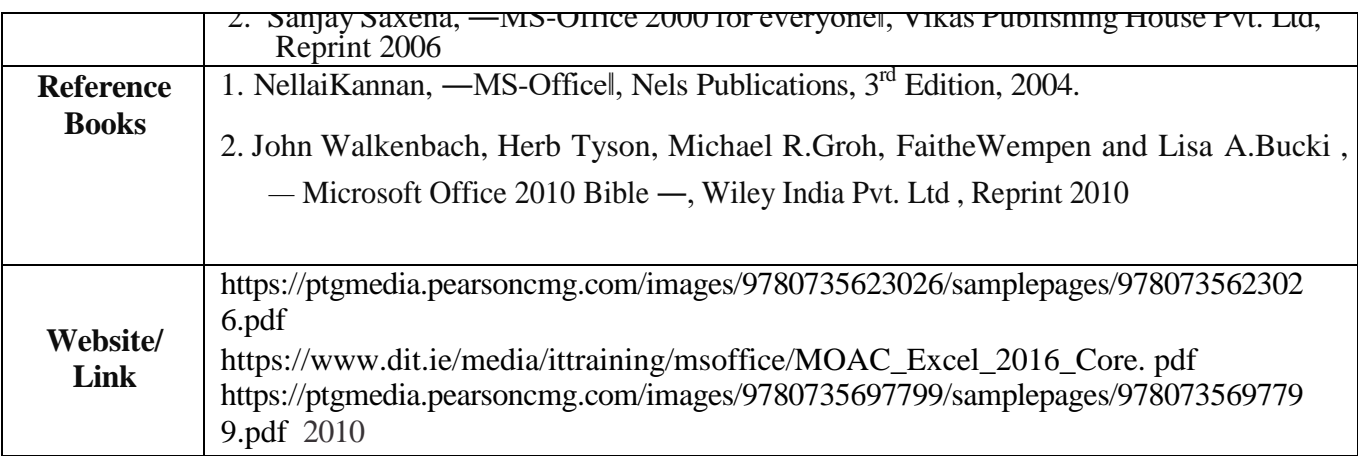

# **Mapping with Programme Outcomes**

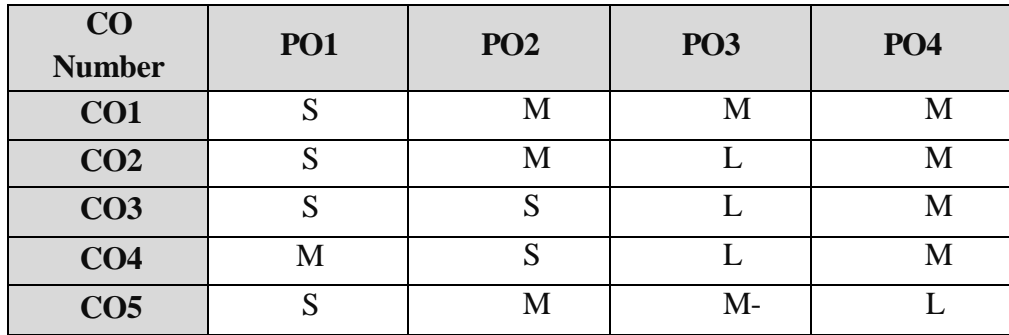

S- Strong, M- Medium, L-Low

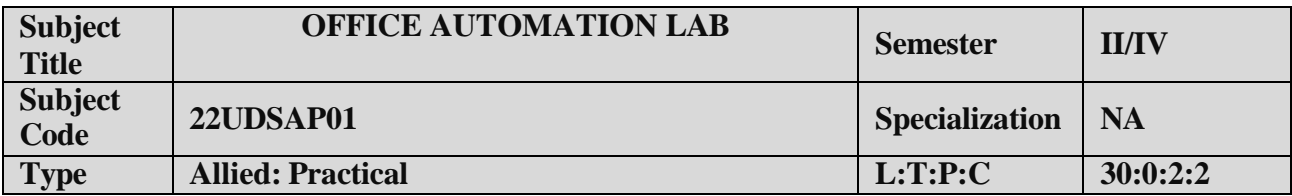

- 1. To enable the students to design and develop the Office applications.
- 2. To qualify the students working in editor, spread sheet and slide preparation.
- 3. To improve creative thinking in presentation software

## **LIST OF PROGRAMS**

#### **I. MS-WORD**

- 1. Text Manipulation: Write a paragraph about your institution and Change the font size and type, Spell check, Aligning and justification of Text.
- 2. Bio data: Prepare a Bio-data.
- 3. Find and Replace: Write a paragraph about yourself and do the following. Find and Replace Use Numbering Bullets, Footer and Headers.
- 4. Tables and manipulation: Creation, Insertion, Deletion (Columns and Rows). Create a mark sheet.
- 5. Mail Merge: Prepare an invitation to invite your friends to your birthday party. Prepare at least five letters.

## **II. MS-EXCEL**

- 1. Data sorting-Ascending and Descending (both numbers and alphabets).
- 2.Mark list preparation for a student.
- 3.Individual Pay Bill preparation.
- 4.Invoice Report preparation.
- 5.Drawing Graphs. Take your own table.

## **III. MS-POWERPOINT**

- 1.Create a slide show presentation for a seminar.
- 2.Preparation of Organization Charts.
- 3.Create a slide show presentation to display percentage of marks in each semester for all students
	- 4.Use bar chart (X-axis: Semester, Y-axis: % marks).
	- 5.Use different presentation template different transition effect for each slide.

## **COURSE OUTCOME:**

On successful completion of the course, the students will

- 1. Understand the features in MS Word.
- 2. Select and applyworksheet and functions in MS EXCEL.
- 3. Combine multiple features in MS POWER POINT to prepare presentations.

## **ALLIED OPTION II**

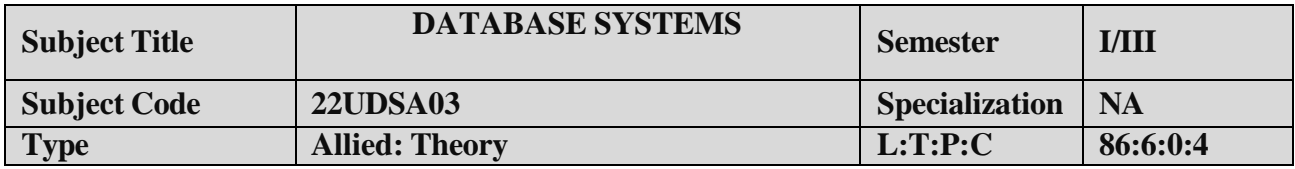

## **COURSE OBJECTIVE:**

- 1. To improve the understanding of database theory and practices.
- 2. To prepare the students implement database manipulation in SQL.

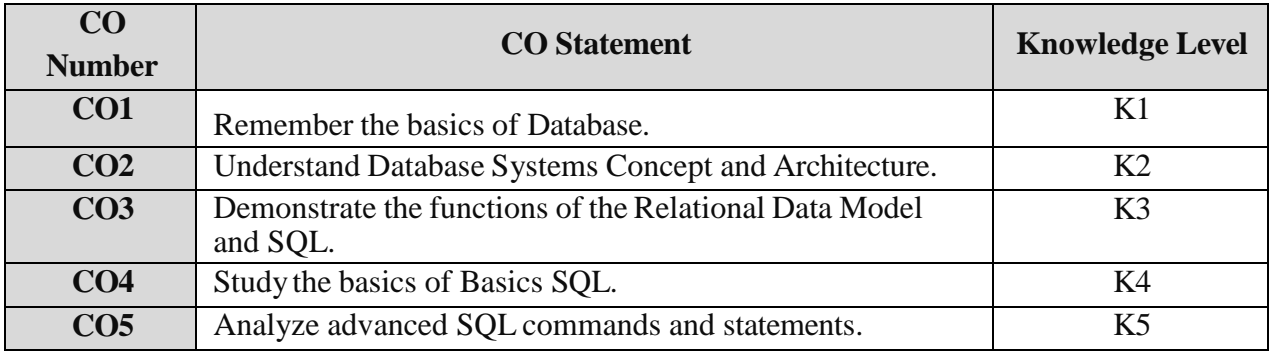

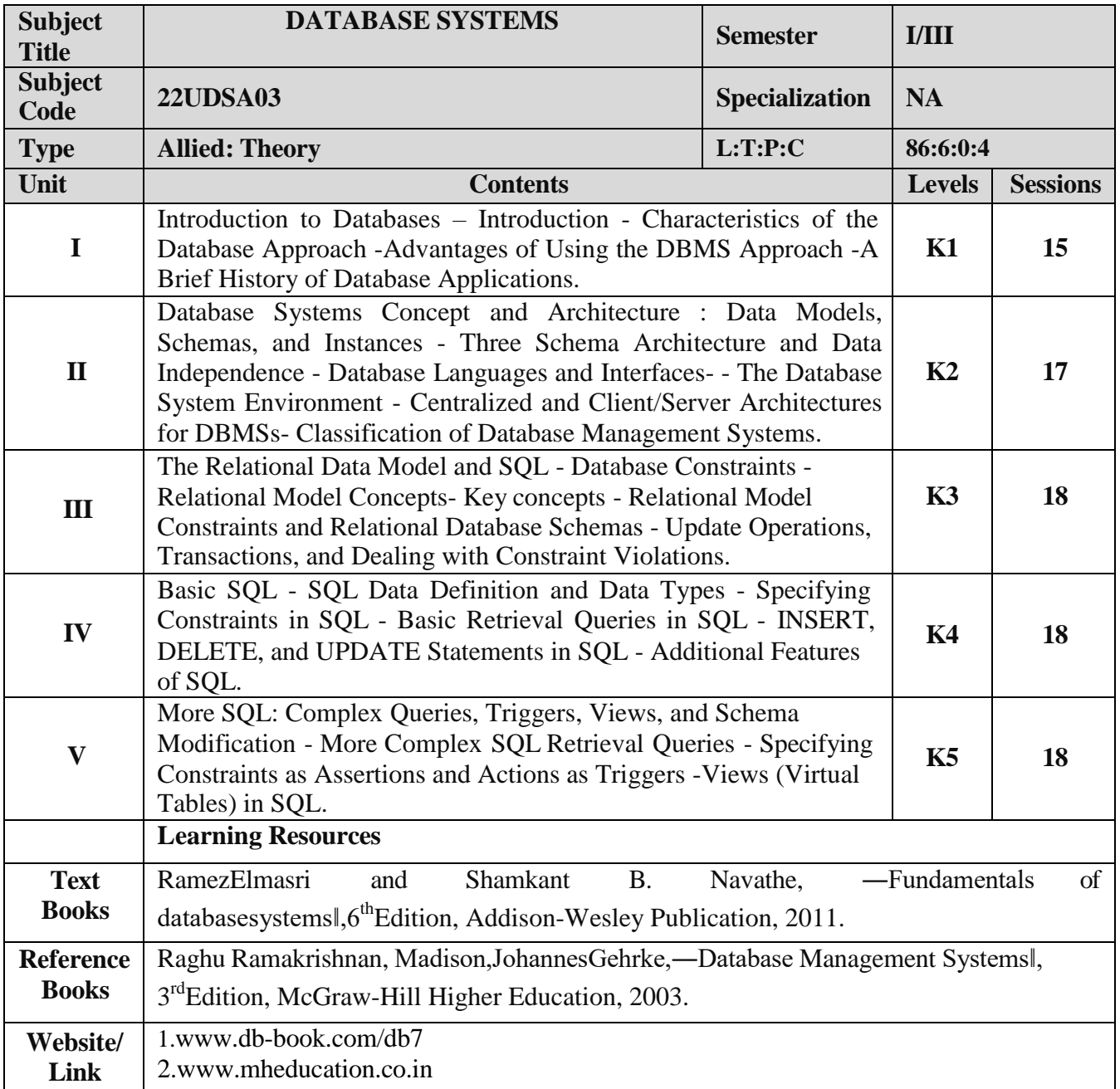

# **Mapping with Programme Outcomes**

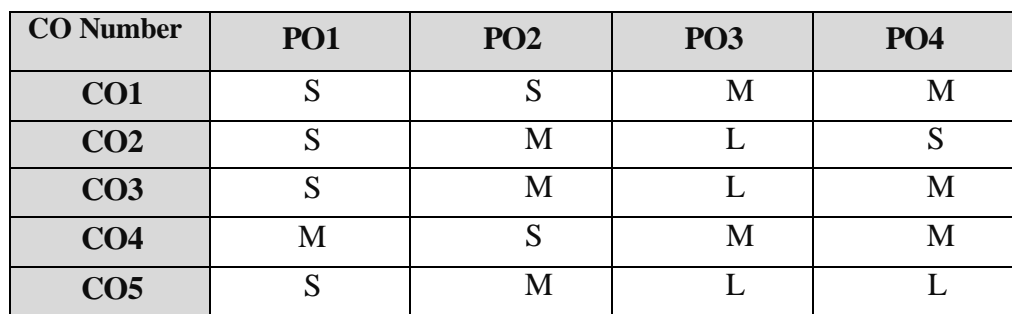

S- Strong , M- Medium , L– Low

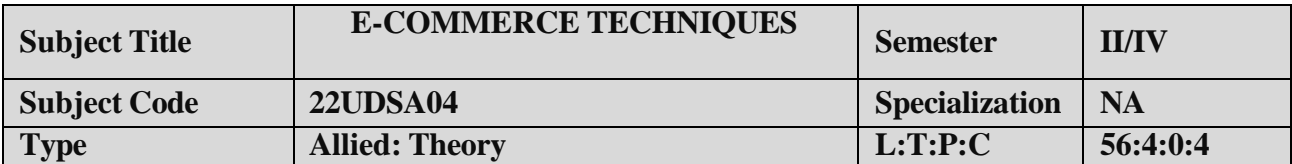

- 1. To improve the understanding of E-COMMERCE and E -payments.
- 2. To prepare the students implement HTML and E- mail creation.

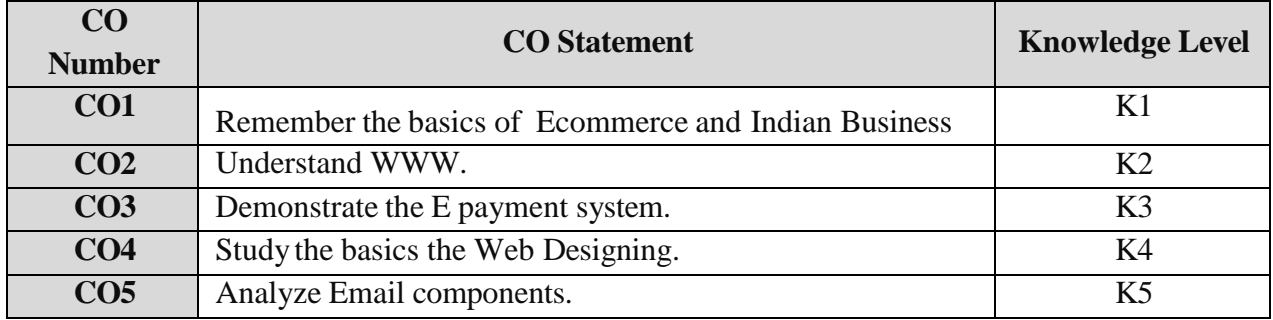

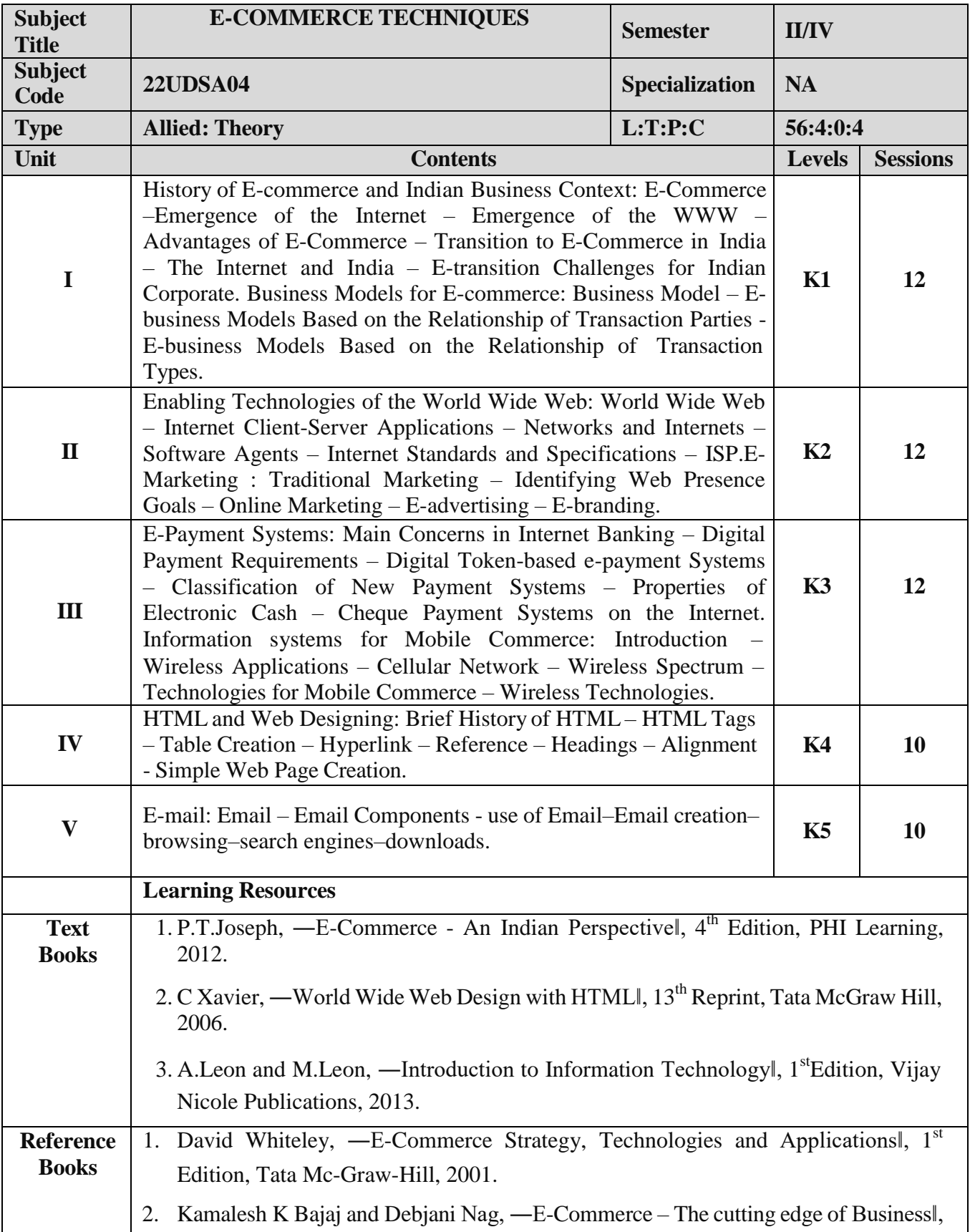

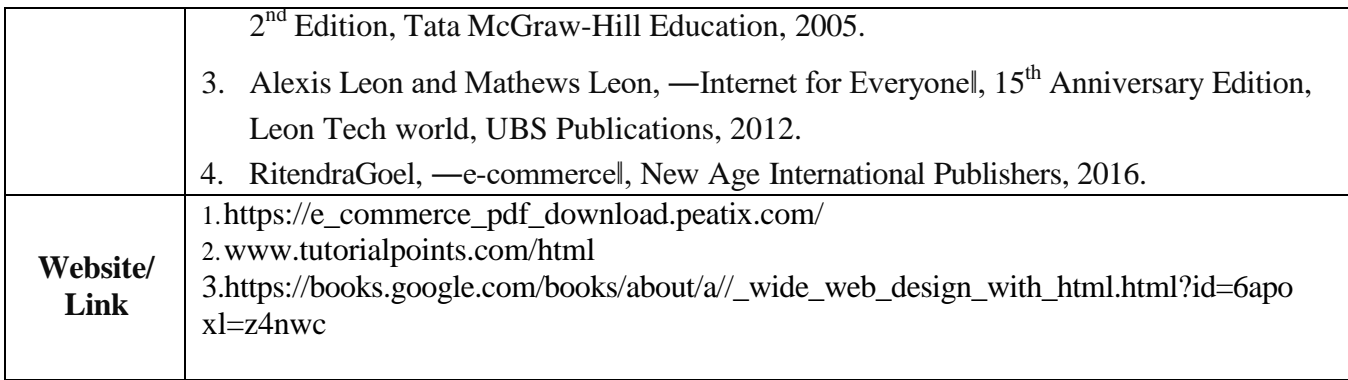

# **Mapping with Programme Outcomes**

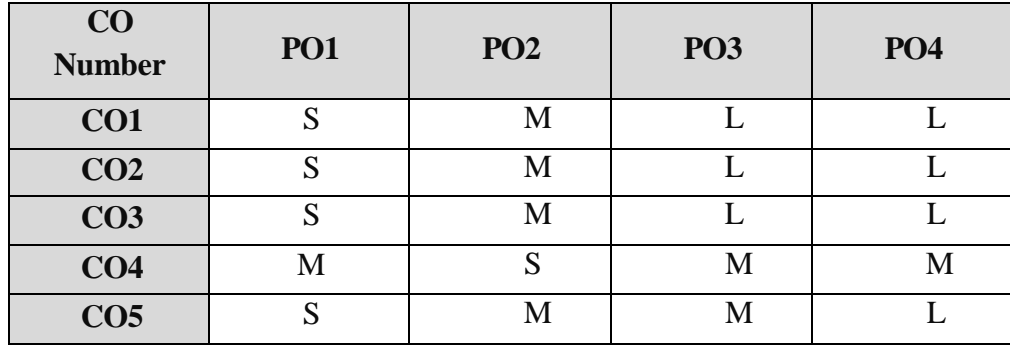

S- Strong, M- Medium, L-Low

**Paper should be handled and valued by Computer/Dara Science Department.**

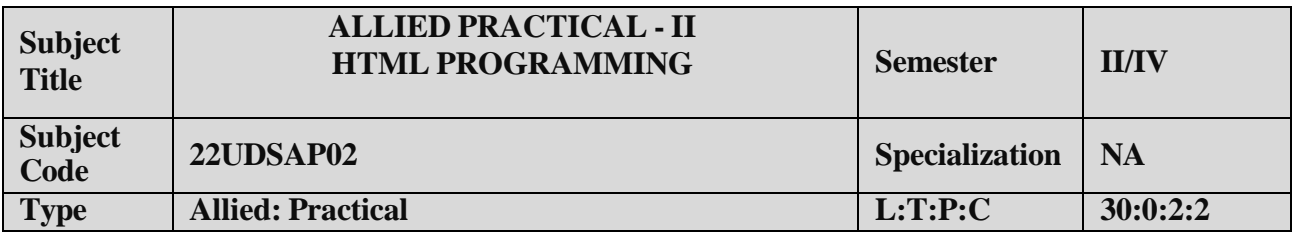

- 1. To enable the students to design and develop the WEB PAGES.
- 2. To qualify the students working with tags in table .
- 3. To improve creative thinking in forms , lists and frames.

## **LIST OF PROGRAMS**

- 1. Write HTML code to develop a web page that contains the different background and foreground color, with various styles.
- 2. Write HTML code to create a Webpage that contains an Image at its left hand side of the page when user clicks on the image; it should open another web page that displays the details of that image.
- 3. Create a web Page using HREF tag having the attribute ALINK, VLINK etc.
- 4. Create a web page, when user clicks on the link itshould go to the bottom of the page.
- 5. Write a HTML code to create a web page of pink color and displaymoving message in red color.
- 6. Create a web page, showing an ordered list of name of your five friends and unordered list of any five your hobbies.
- 7. Create a HTML document containing a nested list showing the content page of any book.
- 8. Create a student mark list in HTML using Tables.
- 9. Create a HTML page to demonstrate the usage of Frames. Choose the content of the page on your own.
- 10. Design an application for pay slip through HTML forms

## **COURSE OUTCOME:**

On successful completion of the course, the students will

- 1. Understand the features in HTML.
- 2. Select and apply tags for create text, list and table.
- 3. Combine multiple features in forms, frames and texts.

# **Note: For University Practical Exam, both Internal and External Examiners should be appointed fromDepartment of Computer Science/Data Science.**